# **UNIVERSIDADE DO VALE DO PARAÍBA - UNIVAP INSTITUTO DE PESQUISA E DESENVOLVIMENTO – IP&D**

**José Luiz de Carvalho** 

**Proposta de Ordenamento Territorial Rural da Microbacia do Ribeirão Fartura, Município de Paraibuna – SP** 

> **São José dos Campos, SP 2005**

# **Livros Grátis**

http://www.livrosgratis.com.br

Milhares de livros grátis para download.

#### *José Luiz de Carvalho*

# **Proposta de ordenamento territorial rural da Microbacia do Ribeirão Fartura, Município de Paraibuna – SP**

Dissertação de Mestrado apresentada ao Programa de Pós-Graduação em Planejamento Urbano e Regional da Universidade do Vale do Paraíba, como complementação dos créditos necessários para obtenção do título de Mestre em Planejamento Urbano e Regional

Orientador Prof. Dr. Mário Valério Filho

São José dos Campos 2005

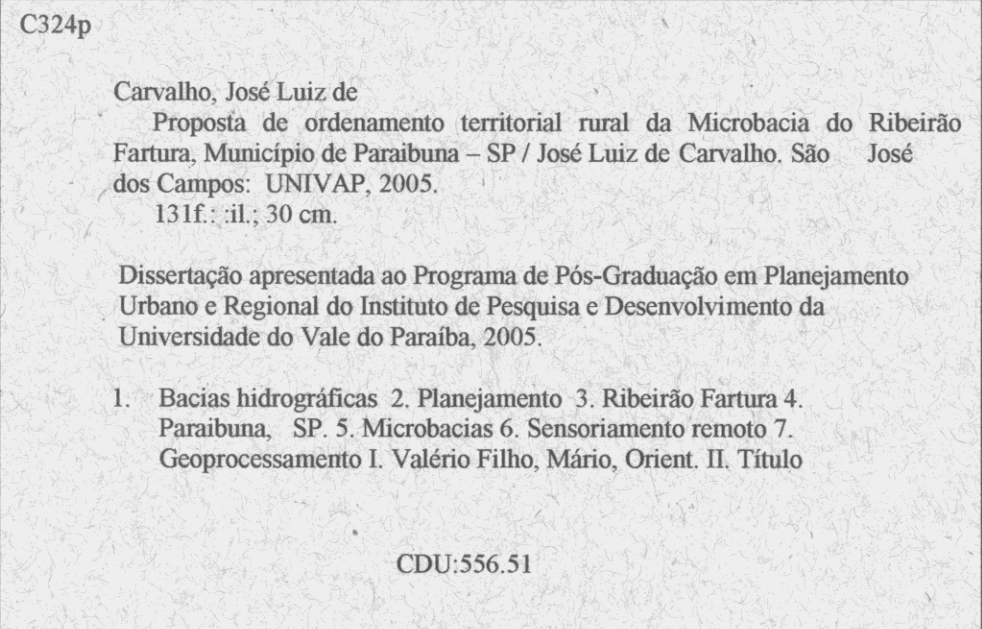

Autorizo, exclusivamente para fins acadêmicos e científicos, a reprodução total ou parcial desta dissertação, por processo fotocopiador ou transmissão eletrônica.

Assinatura do aluno:  $\frac{1}{\sqrt{2}}\int_{0}^{1}$  (or  $\frac{1}{\sqrt{2}}$ .

#### "PROPOSTA DE ORDENAMENTO TERRITORIAL RURAL DA MICROBACIA DO RIBEIRÃO FARTURA, MUNICÍPIO DE PARAIBUNA - SP"

José Luiz de Carvalho

Banca Examinadora:

Dude-Prof<sup>a</sup>. D<sup>a</sup>. **ZORAIDE AMARANTE I. MIRANDA** (UNIVAP) Prof. Dr. MÁRIO VALÉRIO FILHO (UNIVAP) Prof. Dr. JESUS MARDEN DOS SANTOS (UNIVAP) an  $\overline{\mathcal{A}}$ Prof. Dr. MÁRCIO DE MORISSON VALERIANO(INPE) tlenan

Prof. Dr. Marcos Tadeu Tavares Pacheco Diretor do IP&D - UniVap

**Dedicatória** 

**À minha família** 

#### **AGRADECIMENTOS**

Ao Prof. Dr. Mário Valério Filho, pela confiança, segurança e orientação**.** 

Aos Professores Jesus Marden, Zoraide Miranda, Sandra Costa, José Oswaldo e a todos os demais professores do Curso de Mestrado em Planejamento Urbano e Regional da UNIVAP, por "emprestarem" o seu conhecimento para a formação de novos "mestres".

Aos técnicos da Casa da Agricultura de Paraibuna, especialmente ao Eng. Marcelo e Eng<sup>a</sup>. Samanta, pela atenção e presteza quanto às informações sobre o trabalho realizado no Programa de Microbacias em Paraibuna.

Aos técnicos da CATI – EDR Pindamonhangaba, João Bosco, Paulo Queirós e Telma Ribeiro, pelas informações cedidas e pela atenção dispensada.

Aos amigos Prof. Vicente Jesus de Carvalho, Dr. Paulo Valladades Soares, PqC Roberto Starzynski, Eng João Paulo Villani e Prof. Msc. Antônio Luis Lopes Carvalho, pelo apoio e motivação para a conclusão deste trabalho.

Aos amigos Giordano Automare e Marcello Alves pelo apoio e paciência na preparação e análise do material digital.

Aos colegas do PLUR, hoje amigos, como Vinícius, Andréa, Cortez, Vanessa, Edmundo e a todos os demais que participaram desta caminhada.

Aos amigos e colegas de trabalho do Instituto Florestal, que permitiram o meu aprimoramento profissional ao longo destes anos de trabalho.

A todos que, de algum modo, contribuíram para a realização deste trabalho, meus sinceros agradecimentos.

#### **Resumo**

A avaliação dos elementos do meio físico e os recursos naturais da Bacia Hidrográfica do Ribeirão Fartura são os objetivos desta dissertação. Foi realizado o levantamento das potencialidades e características da bacia, buscando pelos fatores que são referência para o planejamento do uso das terras visando a redução das distorções encontradas. Os problemas encontrados na área de estudo estão vinculados com sua origem histórica, sendo investigado buscando encontrar razões e as implicações para o meio ambiente. Desse estudo foram obtidas algumas conclusões, visando auxiliar na redução ou mesmo na solução dos problemas encontrados e também servir de orientação para se evitar que esses problemas ocorram em outras áreas com características semelhantes. Concluímos que a avaliação dos processos de ocupação humana são muito importantes para se estimar a degradação dos solos e avaliar o impacto nos recursos hídricos considerando o sistema solo/planta/atmosfera.

Palavras –chave: Planejamento, recursos hídricos, bacia hidrográfica, desenvolvimento sustentável

#### **Abstract**

Evaluation of the environmental physics and natural resources in the Fartura Stream Hydrographic Basin get to be the scope of this dissertation. It was necessary to survey the potential and characteristics of this basin, searching for the factors that consider reference in planning the land use seeking to reduce a few distortions found. Problems of the studied area linked with its historical origin, were investigated in a try to explain the reasons and implications on the environment. The conclusions for certain will helps to solve the problems and seek for guidance in solutions of identical problems that may occur in areas of similar characteristics. The evaluations of the occupying processes by the peasants, is very important to estimate the soil degradation and evaluate its impacts in the hydrological resources considering the soil/plant/atmosphere continuum.

Key-words: Planning, hydrological resources, hydrographic basin, sustainable development

# **SUMÁRIO**

### Página

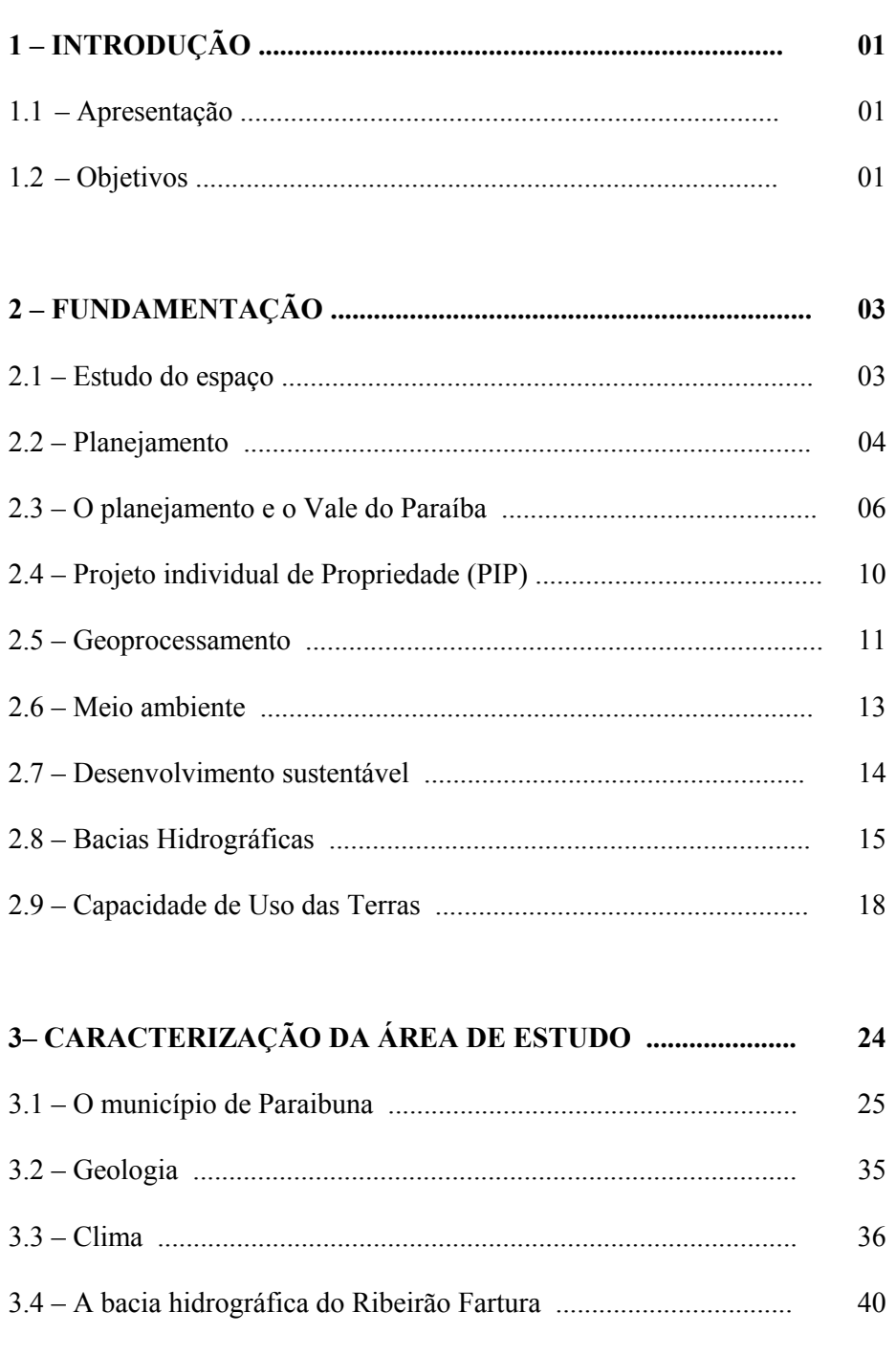

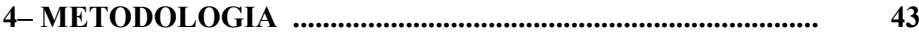

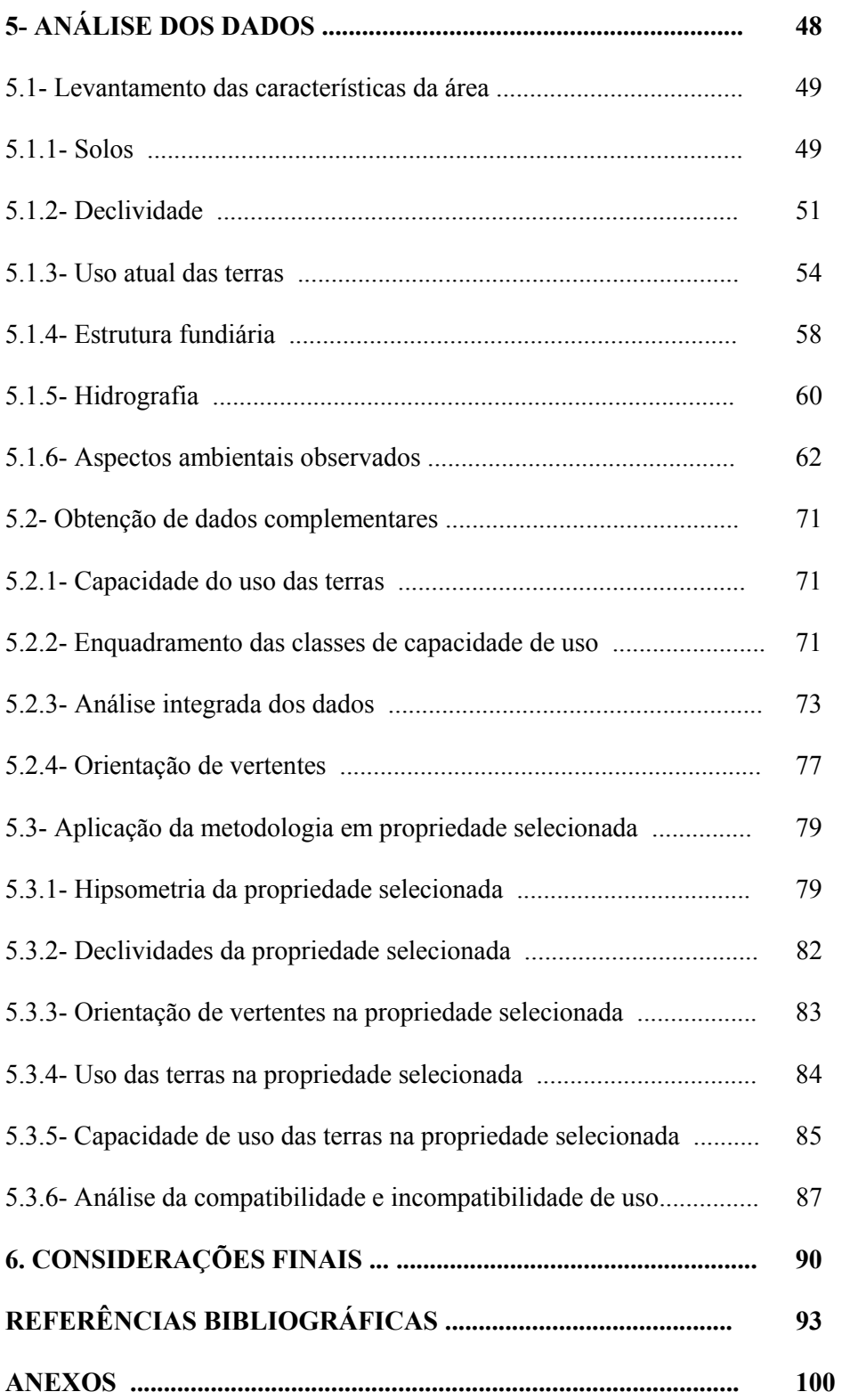

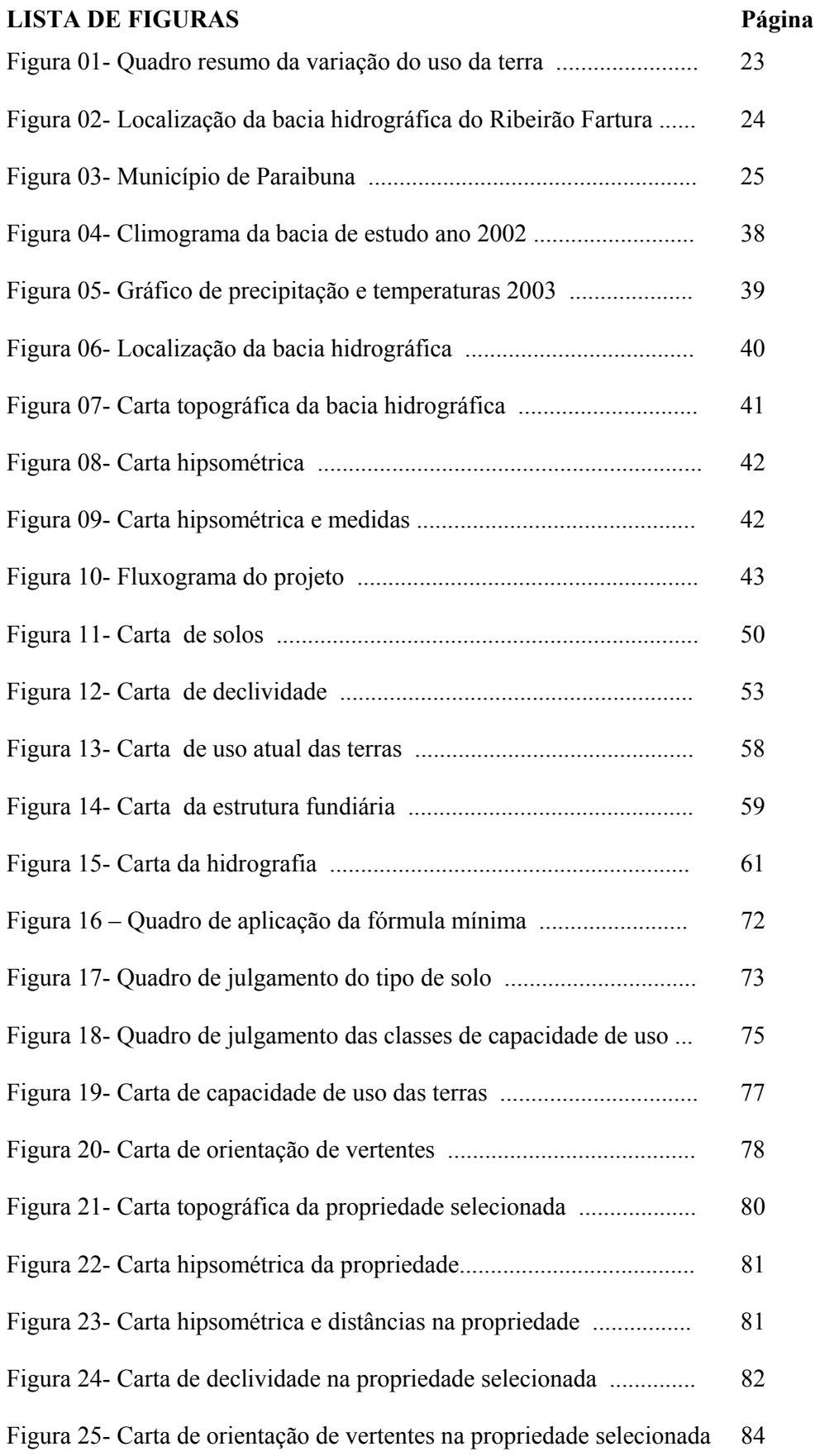

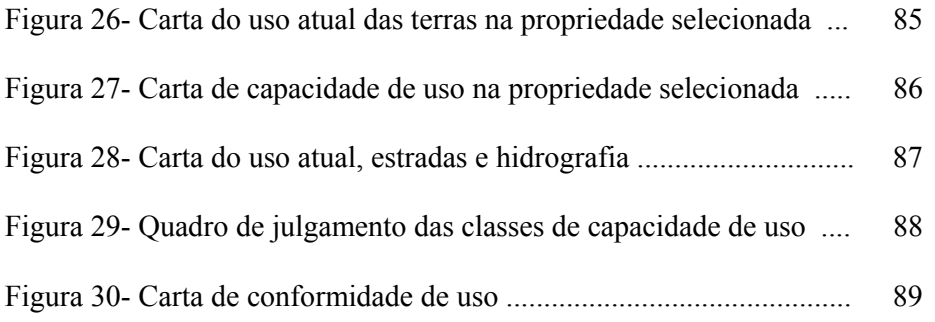

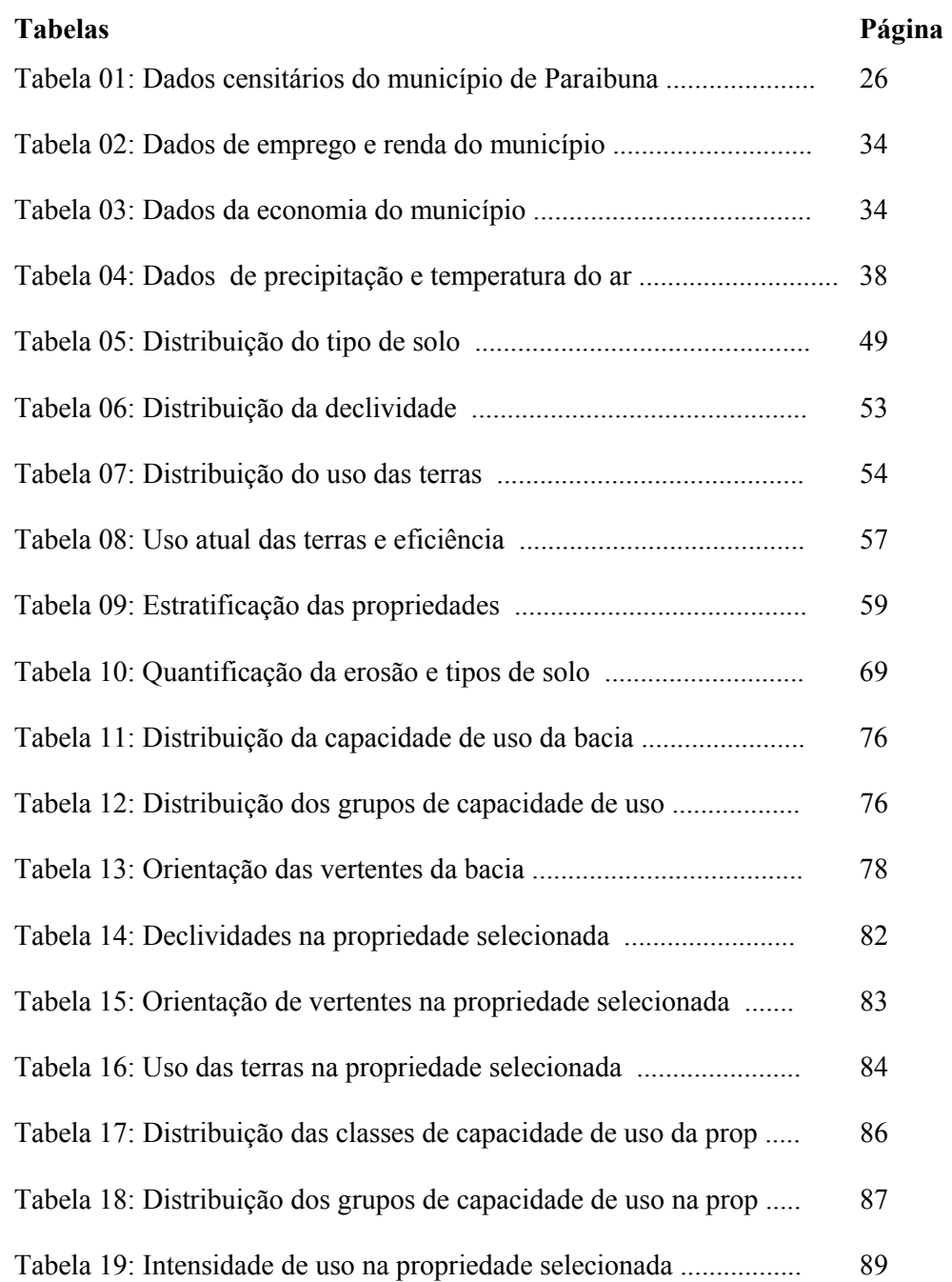

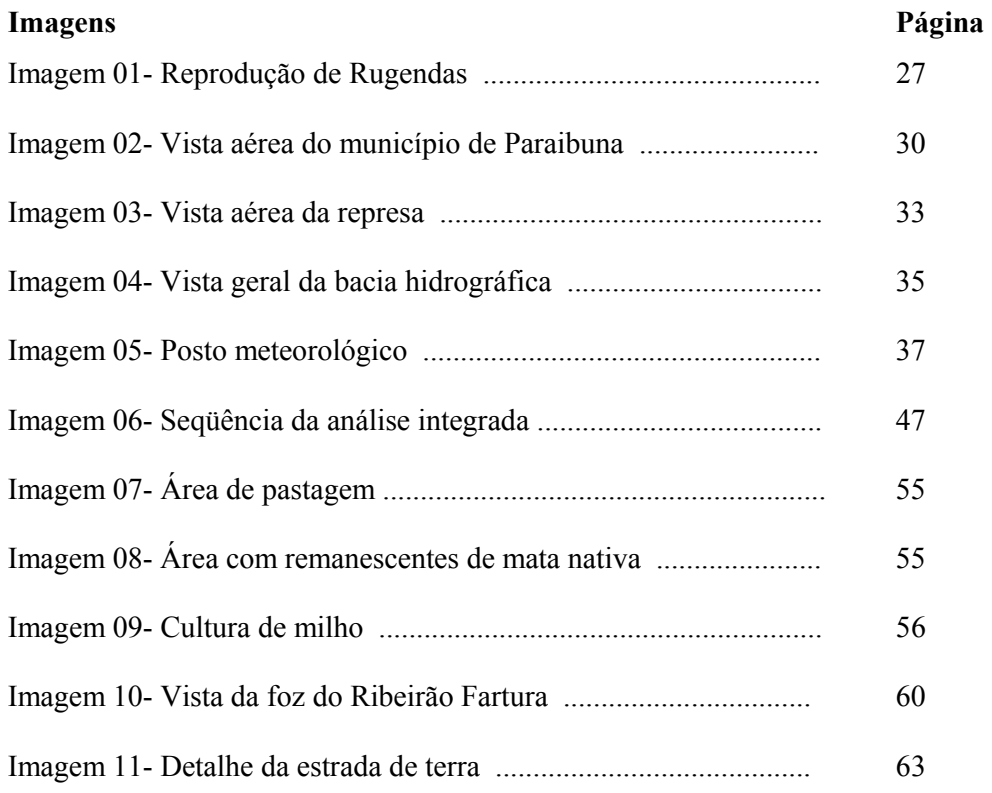

### **Lista de Abreviaturas e Símbolos**

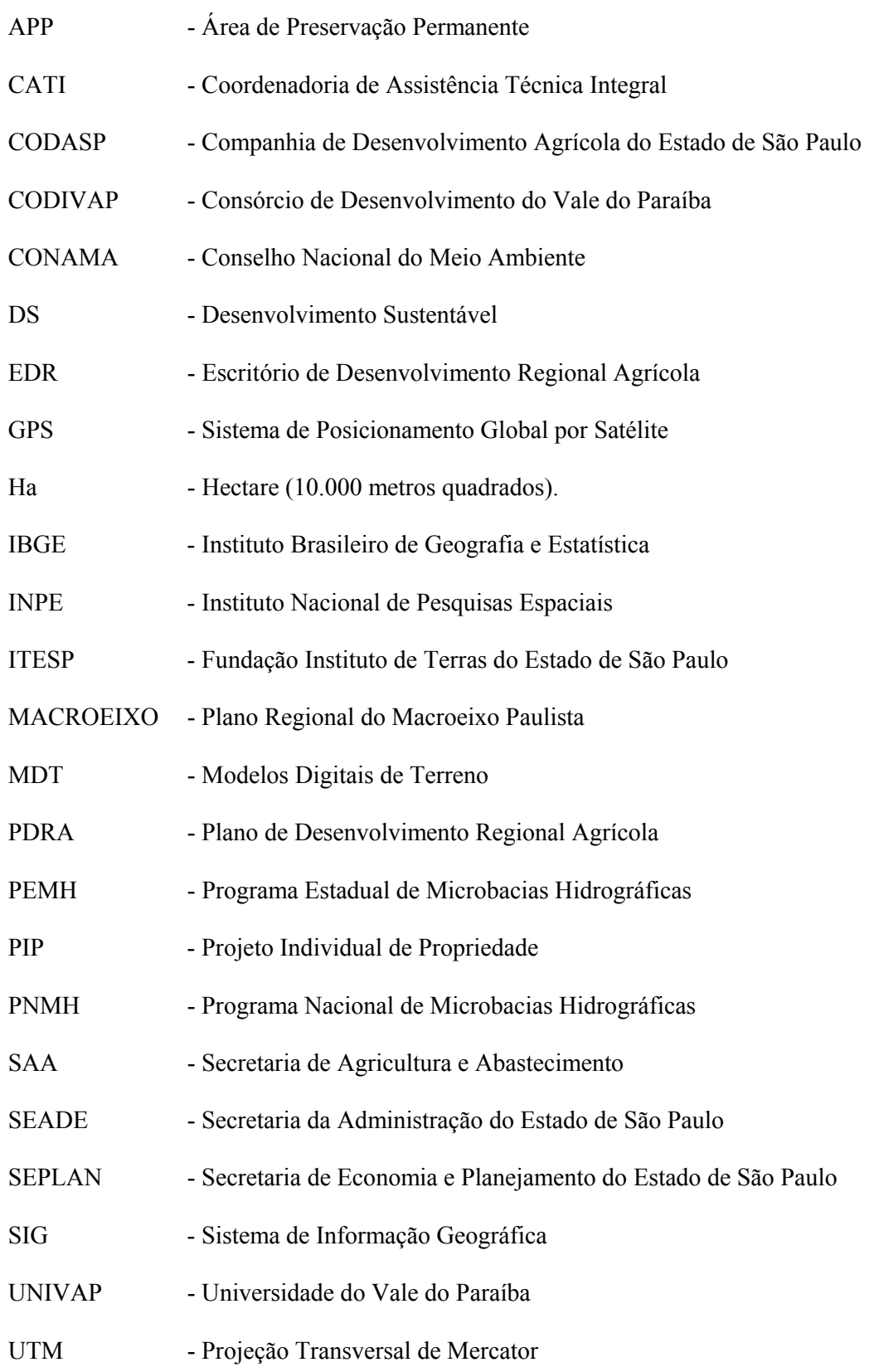

## **1- INTRODUÇÃO**

#### **1.1 Apresentação**

Este trabalho busca levantar os elementos do meio físico e os recursos naturais da Bacia Hidrográfica do Ribeirão Fartura, avaliando as potencialidades e as limitações ao uso das terras, relacionando-os aos condicionantes naturais e antrópicos. Visa avaliar o uso agrosilvo-pastoril, propondo o planejamento de usos da terra, procurando reduzir as distorções encontradas.

Foi constatado que os problemas decorrentes da ação antrópica no meio físico existem porque não foram consideradas as suas limitações, portanto tornou-se imprescindível a compreensão do processo de ocupação dessa área para propormos intervenções futuras, para tanto foram levantados os problemas da região de estudo tentando entender o porquê do seu início e as implicações para o meio ambiente.

As conclusões, visam auxiliar na redução e solução dos problemas encontrados e servir de orientação para se evitar que estes problemas ocorram em outras áreas com características semelhantes.

O levantamento e a avaliação dos processos de ocupação antrópica em conjunto com a integração dos dados do meio físico mostraram-se importantes tanto para se estimar e monitorar a degradação dos solos, como para avaliar seu impacto nos recursos hídricos, no sistema solo/planta/atmosfera e sobre a população residente no local.

#### **1.2 Objetivos**

Fazer o diagnóstico do uso e ocupação das terras e as potencialidades da bacia hidrográfica do Ribeirão Fartura, como subsídio para o ordenamento territorial e as conseqüentes implicações para o município de Paraibuna e região.

Para atingir os objetivos foi necessário desenvolver algumas atividades buscando:

- O levantamento dos elementos do meio físico;
- a analise do atual uso da terra;
- a avaliação da compatibilidade entre o uso da terra e as características de cada unidade de planejamento;
- concluindo com a proposta de diretrizes para o planejamento territorial da área de estudo.

### **2- FUNDAMENTAÇÃO TEÓRICA**

Para o alcance dos objetivos foi realizada revisão da literatura, a partir do questionamento dos atuais paradigmas de desenvolvimento. Buscou-se a compreensão dos fundamentos teóricos de planejamento ambiental, capacidade de uso das terras, do estudo do espaço nas microbacias hidrográficas e das interações nelas existentes. Foram levantadas informações sobre o uso do sensoriamento remoto e geoprocessamento aplicado ao planejamento.

#### **2.1 Estudo do espaço**

O espaço, segundo Castells (1984), é a expressão concreta de cada conjunto histórico na qual uma sociedade se especifica. O estudo do espaço deve compreender sua estruturação organizacional junto às interações social, política, econômica e cultural, fazendo uma abordagem de sua significação dentro da configuração espacial que é variável no tempo. Espaço é um produto material da relação do homem com outros elementos materiais. As relações sociais conferem ao espaço uma forma, uma função, uma significação social. Para o estudo de uma região é, pois, de grande importância a análise do processo histórico de ocupação e uso das terras, pois estes processos ocorrem de forma diferenciada em cada localidade.

*Um mesmo elemento (...) terá impactos diferentes em distintas áreas de um país ou do Planeta*.(SANTOS, 1997).

Segundo Sposito (1997), a produção social das formas espaciais é ao mesmo tempo manifestação e condição do estágio de desenvolvimento das forças produtivas. Nessa perspectiva, estamos falando do espaço como concretização-materialização do modo de produção determinante e a cidade ou o campo como uma manifestação desta concretização.

 *Os espaços não são apenas urbanos; existem a cidade e o campo. O modo de produção não produz cidades de um lado e campo do outro, mas ao contrário, esta*  *produção compreende uma totalidade, com uma articulação intensa entre estes dois espaços (...) A cidade é o lugar onde se concentra a força de trabalho e os meios necessários à produção em larga escala, a industrial, e, portanto, é o lugar da gestão, das decisões que orientam o desenvolvimento do próprio modo de produção, comandando a divisão territorial do trabalho e articula a ligação entre as cidades da rede urbana e entre as cidades e o campo. Determina o papel do campo neste processo, e estimula a constituição da rede urbana* (grifo nosso) (SPOSITO, 1997).

*A cidade deixou de ser apenas o lugar aonde se concentra o excedente agrícola produzido no campo, mas passou a ser o lugar de toda a produção agrícola, da sua transformação industrial, da sua comercialização, e, portanto da sua redistribuição para o campo* (SPOSITO, 1997)

Na análise do espaço como forma de compreensão do processo de uso e ocupação das terras, faz-se necessária a observação dos diversos componentes dessa área, buscando evidências históricas desse uso.

*O espaço geográfico se acha impregnado de história e sua aparência descrita como "a paisagem" é localizável e possível de ser cartografada. Cada paisagem ostenta as marcas de um passado, apagado ou modificado de maneira desigual, mas sempre presente* (DOLFUS, 1991)*.* 

#### **2.2 Planejamento**

Ao especificarmos um modo de planejamento, em qualquer que seja a área, torna-se necessária a organização de um plano que tenha em seu contexto a maior gama de informações. A necessidade de planejar o uso do território é uma imposição do desenvolvimento, porém, é fato inegável que as fragilidades do meio físico não têm sido consideradas dentro da importância que representa. O gigantismo que afeta as metrópoles é fruto da ausência de planejamento ou resulta da segmentação desta atividade. Destaca-se o caráter parcial de tal planejamento, o que o torna inexeqüível, redundando certamente em fracasso e desperdício de recursos.

*O planejamento é uma necessidade do homem e da sociedade. Cada homem é um governante de seus atos e aí constrói e defende sua liberdade. Porém, cada homem decide também, por ação ou omissão, consciente ou inconscientemente, para que o governo do sistema em que vive lute por ganhar liberdade de opções ou se entregue às circunstâncias. Não sabemos se podemos conduzir o mundo para aonde queremos, mas não podemos renunciar a tentá-lo. Esta tentativa pode ser beneficiada pelo planejamento* (MATUS, 1997).

Em países de regimes democráticos, por sua própria essência política, o planejamento torna-se mais efetivo, ainda que mais demorado, em razão de uma participação social e da liberdade de pontos de vista divergentes nem sempre voltados para a mesma intenção.

*Se os objetivos dos homens sobre o futuro são conflitantes, o planejamento não se faz num mar de rosas comandado pelo calculo científico. Conseqüentemente, o planejamento deve admitir que o meio em que se desenvolve é um meio resistente, que se opõe à nossa vontade, e que tal oposição não provém da natureza, mas de outros homens com diferentes visões, objetivos, recursos e poder, que também possuem um calculo sobre o futuro e tem iguais ou maiores possibilidades que nós de conduzir o processo social por um caminho que diverge do nosso* (MATUS, 1997).

Dados da Secretaria da Agricultura contidos no Programa de Desenvolvimento Regional Agrícola, GOVERNO DO ESTADO DE SÃO PAULO (1983), mostram que a partir da década de 70, a agricultura paulista passou por um período de acelerada modernização. Entretanto, a opção pelas modernas tecnologias, objetivando maiores produções, como a utilização de agroquímicos e a intensificação do uso dos solos, geraram graves problemas de conservação dos solos e recursos hídricos. Essas práticas aliadas aos desmatamentos e à ocupação de áreas impróprias ao cultivo promoveram desequilíbrios ambientais, tais como o aceleramento nos processos erosivos, perda de insumos, queda da fertilidade dos solos, ocupação de várzeas, assoreamento e poluição dos cursos de água e assoreamento de reservatórios.

#### **2.3 O planejamento e o Vale do Paraíba**

Foram realizados diversos trabalhos de pesquisa e levantamento de dados sobre o Vale do Paraíba, sendo desenvolvidos de forma mais sistemática e completa alguns trabalhos que servem como balizadores das ações de Planejamento da Região, sendo eles: CODIVAP (KLIASS, 1970), Plano MACROEIXO (SEPLAN, 1978) e MAVALE (KURKDJIAN et al., 1992). Foram utilizados, além destes os levantamentos temáticos tais como; Diretrizes e Programação 1975-79 (SECRETARIA DA AGRICULTURA, 1977) e o Programa de Desenvolvimento Regional Agrícola – PDRA (SECRETARIA DA AGRICULTURA, 1983).

# **O Consórcio de Desenvolvimento do Vale do Paraíba e Litoral Norte – CODIVAP – 1970**

Os primeiros esforços de planejamento integrado no Vale do Paraíba dirigidos para o desenvolvimento regional foram decorrentes da associação dos municípios em torno do CODIVAP (KLIASS, 1970), em 10 de outubro de 1970. Esta ação concretizava os anseios de prefeitos do Vale do Paraíba que historicamente, a partir de 1961, começaram a se reunir para discutir a idéia de criar um organismo associativo com objetivos comuns e que promovesse o desenvolvimento regional.

Inicialmente os esforços concentraram-se na reunião de conhecimentos e dados da região do Vale do Paraíba e culminaram com a publicação do documento "Caracterização do Conhecimento do Vale do Paraíba, CODIVAP (1971)", que incorporava também a região do Litoral Norte.

#### **O Plano MACROEIXO – 1978**

"Plano Regional do Macroeixo Paulista" (SEPLAN, 1978), foi elaborado pela Secretaria de Economia e Planejamento do Governo do Estado de São Paulo em 1978. Com este plano objetivava-se um desenvolvimento mais equilibrado e integrado do Vale do Paraíba e Litoral Norte, em face da Política de Desenvolvimento Urbano e Regional do Estado, voltada à descentralização da área Metropolitana de São Paulo.

#### **Plano de Desenvolvimento Regional Agrícola – PDRA – 1983**

Foi desenvolvido como uma das estratégias para o planejamento agropecuário do Estado de São Paulo, realizado a partir da década de 70 em um trabalho envolvendo técnicos e pesquisadores da Coordenadoria de Assistência Técnica Integral – CATI. Gerou como produto o "Plano de Desenvolvimento Agrícola – PDRA -1983".

Este plano, com visão regional, já mostrava algumas preocupações quanto à conservação e à manutenção da fertilidade dos solos, visando o desenvolvimento agrícola do estado de São Paulo. Para a região do Vale do Paraíba, foram estabelecidas algumas diretrizes, sendo uma das mais importantes a utilização do solo segundo suas diferentes classes de capacidade de uso.

Para esta região este plano buscou como objetivos para o desenvolvimento agropecuário o aumento na lucratividade no leite, a introdução da fruticultura de clima temperado no aproveitamento adequado das várzeas da Região do Alto Paraíba para a produção de olerícolas, produção de alimentos básicos e a introdução de reflorestamento. (Em 1982 existia linha de crédito subsidiado pelo "Programa de Reflorestamento para pequenas e médias propriedades – IBDF/ BANESPA/ SAA").

#### **Programa Nacional de Microbacias Hidrográficas – PNMH – 1987**

O "Programa Nacional de Microbacias Hidrográficas" foi criado em 1987, através do Decreto-Lei nº 94.076, de 5 de março de 1987, tendo como objetivo, segundo Toledo e Otani (1996), promover o planejamento e a ocupação racional do espaço rural, dentro de um novo padrão de desenvolvimento que viabilizasse os aumentos sustentados da produção e da produtividade agrosilvopastoril, com elevação dos níveis de renda e melhoria das condições de vida da população rural brasileira. O desenvolvimento desse programa, devido a problemas financeiros do Governo Federal, passou a ser assumido pelos Estados, os quais conseguiram captar recursos externos ou que, como São Paulo, implantaram o programa com recursos próprios.

#### **Programa Estadual de Microbacias Hidrográficas – PEMH – 1987**

O Estado de São Paulo criou o Programa Estadual de Microbacias, coordenado pela Secretaria da Agricultura do Estado, atuando através dos Escritórios de Desenvolvimento Regional em parcerias com as Prefeituras Municipais.

O Programa Estadual de Microbacias Hidrográficas (PEMH) foi instituído pelo Decreto Estadual nº 7.329, de 3 de setembro de 1987, cabendo sua coordenação à Secretaria da Agricultura. A supervisão do Programa é feita pela Comissão Estadual de Coordenação de Microbacias Hidrográficas, integrada pelas Secretarias da Agricultura; Obras; Economia e Planejamento; Meio Ambiente e Interior, além de um representante do Ministério da Agricultura.

A assistência técnica é dada pela Secretaria da Agricultura, através das Casas da Agricultura, que cobrem todo o Estado, e também pelos órgãos de pesquisa e suas Estações Experimentais e pela Companhia de Desenvolvimento Agrícola de São Paulo – CODASP, Para a consecução das metas do Programa foram considerados os seguintes critérios de precedência:

- áreas de maior concentração de pequenos produtores;
- significativa produção de alimentos básicos;
- locais onde haja projetos de assentamento do Plano Regional de Reforma Agrária ou outros projetos dessa natureza;
- desenvolvimento de projetos de irrigação comunitária, núcleos de pequena irrigação ou perímetro irrigado explorados por pequenos agricultores;
- localidades onde existam interesses e disposição por parte da administração municipal e dos produtores rurais em investir recursos e esforços no Programa;
- existência de problemas de desmatamento em áreas críticas e em nascentes que contribuam para determinada bacia hidrográfica;
- locais onde existam problemas acentuados de degradação dos recursos naturais;
- disponibilidade de recursos humanos e materiais para a implantação dos projetos;
- existência de bacias que compartilhem com municípios vizinhos de maneira a serem trabalhadas de forma integrada.

Também em observância à perspectiva progressiva, a ordem de atendimento às microbacias dos municípios integrantes do Programa está sendo definida considerando as seguintes exigências básicas:

- maior concentração de pequenos produtores rurais;
- volume de produção de alimentos básicos e de outros produtos em relação a outras áreas do respectivo município;
- condição para que as águas produzidas pelas microbacias hidrográficas sejam destinadas também ao abastecimento urbano, e
- interesse dos produtores em participar dos trabalhos.

# **O MACROZONEAMENTO da Região do Vale do Paraíba e Litoral Norte do Estado de São Paulo – MAVALE – 1992**

O Projeto MAVALE (KURKDJIAN et al., 1992) foi desenvolvido através de um esforço conjunto do Instituto Nacional de Pesquisas Espaciais - INPE e do Consórcio de Desenvolvimento Integrado do Vale do Paraíba e Litoral Norte do Estado de São Paulo – CODIVAP (São Paulo, 1992); iniciado em outubro de 1989 com uma equipe multidisciplinar de pesquisadores do INPE, que contaram com a colaboração expressiva de outras instituições que atuam na região, esse projeto foi estruturado com vistas à consecução de dois objetivos básicos:

- Dar suporte ao CODIVAP na elaboração de diretrizes de ordenamento do uso do solo que conduzissem ao desenvolvimento harmônico da região, e à proteção do meio ambiente, e
- Colocar à disposição da comunidade técnico-científica do País uma metodologia de planejamento regional baseada no uso de produtos de sensoriamento remoto orbital.

Nos resultados deste trabalho consta a análise da aptidão agrícola das terras no município de Paraibuna, que possuindo 735 Km<sup>2</sup>, indicou uma área de 23,50 km<sup>2</sup> (3,2 %) com aptidão para lavouras,  $301,07$  Km<sup>2</sup> (40,96 %) com potencial para utilização como pastagens, 307,27 Km<sup>2</sup> (39 %) com potencial para silvicultura e pastagem natural e 103,16  $\text{Km}^2$  (14,04 %) de terras inaptas para uso agrícola (áreas inundadas).

#### **2.4 Projeto Individual de Propriedade (PIP)**

Para a realização dos trabalhos de planejamento de atividades nas propriedades agrícolas, a Secretaria da Agricultura, através da Casa da Agricultura, está desenvolvendo o Projeto Individual de Propriedade (PIP), no qual são analisados os diversos parâmetros indicadores da Capacidade de Uso das Terras.

Para aplicação do Projeto Individual de Propriedade é necessário compreender a estratégia adotada pela Secretaria da Agricultura do Estado de São Paulo para o Programa Estadual de Microbacias Hidrográficas, sendo que o PIP visa a análise da utilização atual das terras pelo proprietário rural, a proposição de adequação do uso conforme a capacidade de uso da área, compatibilizando com a expectativa do proprietário da área.

Procura-se, nesse projeto, conciliar a dimensão social, cultural e econômica do produtor e sua família, tornando a proposta exeqüível.

*O Projeto Individual da Propriedade tem como objetivo a otimização econômica da propriedade, considerando a preservação e conservação dos recursos naturais, o aumento ou manutenção de sua rentabilidade, melhorando assim a qualidade de vida do produtor rural e de sua família.* (SECRETARIA DE AGRICULTURA E ABASTECIMENTO, 2002).

#### **2.5 Geoprocessamento**

Geoprocessamento é um conjunto de tecnologias que se aplicam desde a coleta de dados até o tratamento de informações para vários objetivos. Dentro dessa filosofia surgiram os Sistemas de Informações Geográficas (SIG), que procuram absorver o máximo dessas tecnologias dentro de um único ambiente de trabalho.

Dentro de um SIG podemos processar informações gráficas, tabulares e imagens. A integração de todos esses dados se dá em função de um sistema de coordenadas espaciais que é comum a todos. Hoje não se pensa em geoprocessamento sem automaticamente se pensar em um ambiente computacional para armazenamento e manipulação de dados.

#### **Sensoriamento remoto**

Segundo Valério Filho (2002), sensoriamento remoto pode ser entendido como a utilização de sensores integrados a sistemas que permitem captar, registrar informações sobre alvos e enviar dados à distância. O termo é usualmente empregado para as técnicas de obtenção de imagens orbitais (imagens de satélite) e suborbitais (fotografias aéreas), muito embora, ao fotografar com uma simples câmara fotográfica esteja-se praticando um sensoriamento remoto.

#### **Tecnologia de sistema de informações geográficas (SIG)**

A utilização da tecnologia de sistema de informações geográficas requer que os dados espaciais e não-espaciais estejam no formato digital. Dados espaciais são elementos definidos por variáveis espaciais *x*, *y* e *z*, e estão relacionados a um determinado sistema de coordenadas. Dados não-espaciais são constituídos de atributos alfanuméricos que descrevem características dos dados espaciais, geralmente armazenados em tabelas e relacionados aos mesmos através de uma chave identificadora. A representação digital de dados espaciais pode ser feita, basicamente, no formato vetorial ou no formato raster.

#### **Unidade de terreno**

Unidade de terreno é uma porção da superfície da terra que contém um conjunto de condições de terreno que diferem de outras unidades adjacentes ao longo de fronteiras definidas. A utilização de SIG´s que suportam dados em formato raster ou matricial implica a divisão do terreno em uma grade de células de um dado tamanho, que se tornam as unidades de terreno.

#### **Conversão de dados do formato analógico para o formato digital**

Os documentos cartográficos no formato analógico podem ser convertidos para o formato digital de várias formas. Entre elas as mais usuais são:

- Entrada de dados via mesa digitalizadora, que permite a geração automática de arquivos de formato vetorial;
- Entrada de dados via scanner, que permite a geração automática de arquivos de formato raster.

#### **Tipos de arquivos para uso em SIG**

Um SIG possui ferramentas para processamento e análise de dados no formato vetorial e/ou no formato raster, podendo permitir também a conversão entre esses formatos.

#### **Construção de topologia dos arquivos vetoriais para uso em SIG**

Topologia é a parte da matemática que concerne às propriedades geométricas que são independentes de uma distância métrica e são constantes sob qualquer distorção contínua, como rotação ou mudança de escala. Em cartografia, topologia refere-se à topologia combinatória, ou seja, às características dos objetos geométricos que não dependem de medições em um sistema de coordenadas. As relações topológicas entre dois objetos podem ser de disjunção, adjacência, contingência, igualdade, adjacência e contingência, intersecção e cruzamento.

#### **Sistema de Posicionamento Global por Satélite (GPS)**

Concebido pelo Departamento de Defesa dos Estados Unidos da América do Norte, o projeto NAVSTAR-GPS é constituído por 24 satélites e permite que se determine a posição de um alvo qualquer na superfície do globo terrestre. Isso faz desse sistema uma ferramenta extremamente útil para os usuários de SIG. Os avanços tecnológicos têm tornado a operação de aparelhos receptores cada vez mais simples. Apesar de ainda haver algumas limitações para seu uso, sua utilização em levantamentos de campo é quase que indispensável atualmente, dadas as facilidades de se lançar, até mesmo em tempo real, a posição de observações para bases geográficas que contenham outros tipos de informação.

#### **2.6 Meio ambiente**

A Lei nº 6.938/81 define meio ambiente como "o conjunto de condições, leis, influências e interações de ordem física, química e biológica que permite abrigar e reger a vida em todas as suas formas".

Para Perazza et al. (1986), o meio ambiente é o espaço em que acontecem as atividades inerentes ao desenvolvimento urbano e rural. Este espaço é constituído por um meio ambiente biogeofísico e por um meio socioeconômico. Entende-se como biogeofísico, os elementos naturais básicos: água, ar, solo, flora e fauna. O meio socioeconômico é constituído pela infra-estrutura material e pelas superestruturas sociais. A infra-estrutura material é representada por água, ar e solo, aqui tratados não como elementos naturais,

mas como matéria prima básica para a satisfação das necessidades físicas do homem, ou seja, alimentação, saúde, saneamento e habitação. As superestruturas sociais são basicamente os corpos institucionais, culturais e políticos, que atendem às aspirações do homem: educação, participação, trabalho e bem-estar.

O Ambiente é a totalidade do planeta e os elementos que o compõem: físicos, químicos e biológicos, tanto os naturais como os artificiais, tanto os orgânicos quanto os inorgânicos, nos distintos níveis de sua evolução, até os homens e suas formas de organização na sociedade. O Homem – ser biológico, racional e emocional – é um dos elementos desse ambiente, e esse "tripartição" está em permanente integração entre si e com os outros elementos da natureza, nos diferentes níveis de sua evolução. Esta influência recíproca fez nascer o homem social, que ao incorporar todas estas dimensões, alicerça a história da construção humana em estreita e contínua reciprocidade junto ao meio ambiente.

#### **2.7 Desenvolvimento sustentável**

Segundo Sato e Santos (1996), desenvolvimento sustentável pode ser resumido em poucas e simples palavras: "desenvolver em harmonia com as limitações ecológicas do planeta" (melhoria da qualidade de vida e das condições de sobrevivência).

Desenvolvimento Sustentável -DS, também pode ser definido como "equilíbrio entre tecnologia e ambiente, relevando-se os diversos grupos sociais de uma nação e também dos diferentes países na busca da equidade e justiça social".

O Desenvolvimento Sustentável tem seis aspectos prioritários que devem ser entendidos como metas:

- A satisfação das necessidades básicas da população (educação, alimentação, saúde, lazer, etc);
- A solidariedade para com as gerações futuras (preservar o ambiente de modo que elas tenham chance de viver);
- A participação da população envolvida (todos devem se conscientizar da necessidade de conservar o ambiente e fazer cada um a parte que lhe cabe para tal);
- A preservação dos recursos naturais (água, solo, oxigênio, etc);
- A elaboração de um sistema social garantindo emprego, segurança social e respeito a outras culturas (erradicação da miséria, do preconceito e do massacre de populações oprimidas, como por exemplo, os índios);
- A efetivação dos programas educativos.

#### **2.8 Bacias hidrográficas**

Bacia Hidrográfica é uma unidade territorial para a implementação da Política e atuação do Sistema Nacional de Gerenciamento de Recursos Hídricos. As bacias hidrográficas funcionam ainda como espaço de negociação social, defesa da cidadania e promoção do desenvolvimento sustentável.

*O gerenciamento de bacias hidrográficas é o instrumento que, em longo prazo, orienta o poder público e a sociedade na utilização e monitoramento dos recursos ambientais naturais, econômicos, na área de abrangência de uma bacia hidrográfica, de forma a promover o desenvolvimento sustentável* (LANNA, 1995).

A adoção da bacia hidrográfica como unidade de planejamento deve ser efetuada através de um processo do qual participe diferentes instâncias de planejamento do ponto de vista político-administrativo (estadual e municipal), setorial (energia, transporte, educação, agricultura, etc), e dos recursos naturais (água, solo, ar, fauna e flora).

O gerenciamento de bacias hidrográficas é um processo de negociação social que diz respeito à articulação dos diversos setores da sociedade no processo decisório relativo a intervenções na bacia hidrográfica. A participação dos residentes e usuários da bacia deverá se dar de forma direta, através da criação de comitês e/ou consórcios e de agências de bacias.

#### **Microbacias hidrográficas**

O termo microbacia vem sendo cada vez mais utilizado e citado em livros e artigos, principalmente por profissionais envolvidos com projetos de planejamento. Entretanto, nota-se a ausência de uma conceituação e de consenso, não só na sua definição, como também no seu uso. Talvez o fato de sua definição estar intimamente subordinada ao próprio conceito de bacia hidrográfica e de sub-bacias acabe por inibir a construção de um conceito formal para microbacia hidrográfica e, conseqüentemente, sua maior utilização.

A criação do Programa Nacional de Microbacia Hidrográfica (PNMH), através do Decreto-Lei nº 94.076, de 5 de março de 1987, expandiu o uso do termo, que foi definido como uma área drenada por um curso de água e seus afluentes, a montante de uma determinada seção transversal, para a qual convergem as águas que drenam a área considerada (BOTELHO, 1999). Tal conceituação, no entanto, não difere em nada do conceito de bacia hidrográfica e, como dito anteriormente, pode inibir sua incorporação pelos pesquisadores da área ambiental. Existe a noção de microbacia hidrográfica como uma "unidade espacial mínima", definida a partir da classificação de uma bacia de drenagem em seus diferentes níveis hierárquicos, subdividindo-a até a menor porção possível (BERTONI; LOMBARDI NETO, 1993).

#### **Zona Ripária ou Mata Ciliar**

Popularmente conhecida como mata ciliar, a zona ripária é de grande importância para a conservação e regularização dos recursos hídricos, servindo como forma de prevenção do assoreamento dos rios.

*As áreas adjacentes aos cursos d'água, incluindo as planícies de inundação, recebem a denominação de ZONA RIPÁRIA. São de fato uma parte essencial da paisagem, constituindo-se no ecossistema de transição entre os ambientes terrestre e aquático da bacia hidrográfica. Caracterizam-se por serem altamente produtivas, com grandes trocas de nutrientes, energia e elementos bióticos entre os dois ambientes bastante distintos. A vegetação que ocorre naturalmente na zona ripária é chamada tecnicamente de Vegetação Ripária, ou popularmente de Vegetação Ciliar. Quando constituída por floresta é então denominada de Floresta Ripária, ou Mata Ciliar, ou ainda Floresta Ciliar* (ARCOVA, 2004).

#### **A importância da conservação da zona ripária (mata ciliar)**

 As zonas ripárias melhoram a qualidade da água dos rios e lagos pela remoção ou redução dos efeitos de poluentes. Contribuem para a produção de água de qualidade para a vida aquática, para atividades tais como abastecimento público, de indústrias, agricultura e para recreação. Devido à sua habilidade em controlar as taxas de fluxo de água, apresentam também valor no controle de cheias.

 As áreas ripárias proporcionam hábitat para a fauna silvestre e contribuem para a biodiversidade. Ambos, a densidade e a diversidade de espécies tendem a ser maior na interface água / terra comparativamente a outros ambientes da bacia hidrográfica. Devido aos efeitos positivos sobre a qualidade da água, as áreas ripárias contribuem para a diversidade biológica e produtividade do meio aquático, por intermédio da melhoria do hábitat e da adição de nutrientes via detritos orgânicos.

 As áreas ripárias proporcionam espaço natural e beleza cênica, sítios arqueológicos e históricos, oportunidade para estudos científicos, educação ambiental e recreação.

 Os terrenos ripários proporcionam espaço e oportunidades para a agricultura, silvicultura, aqüicultura. Os solos agricultáveis mais valiosos freqüentemente ocorrem próximos aos rios, devido à adição de nutrientes durante as enchentes.

*... as áreas ripárias contribuem para a qualidade da água dos rios atuando como filtro, agente de transformação e fontes de substâncias do ambiente que acompanha o curso d'água. O ambiente ripário é especificamente útil no tratamento sobre os poluentes não pontuais, isto é, aqueles gerados de forma difusa na bacia hidrográfica. Estes estão associados principalmente com atividades do uso do solo, como agricultura, exploração florestal, estradas e determinadas atividades humanas. Os sedimentos em suspensão, a turbidez, os nutrientes dissolvidos, os pesticidas são fortemente influenciados pela área ripária. Também, as características físicas da água, como a temperatura e oxigênio dissolvido são controlados por ela* (TIMS, 1994).

#### **2.9 Capacidade de uso das terras**

Podemos conceituar "capacidade de uso da terra" como a sua adaptabilidade para fins diversos, sem que sofra a perda de características pelos fatores de desgaste e empobrecimento. Segundo Lepsch (1983), o uso adequado da terra é o primeiro passo em direção à agricultura correta. Para isso, deve-se empregar cada parcela de terra de acordo com a sua capacidade de sustentação e produtividade econômica.

*O solo é o principal recurso natural para o aproveitamento agrícola, porém esgotável, conforme processo aplicado na sua exploração. Ganha importância a forma de atuação do homem ao explorá-lo, à medida que aumentam a necessidade e a intensidade de exploração (LEPSCH, 1983).* 

Considera-se "terra" um segmento da superfície definido no espaço e reconhecido em função de características e propriedades compreendidas pelos atributos da biosfera, que sejam razoavelmente estáveis ou ciclicamente previsíveis, incluindo aquelas de atmosfera, solo, substrato geológico, hidrologia e resultado da atividade do homem (FAO, 1976).

Observa-se, pois, que a terra inclui, entre suas características naturais, não apenas o solo, mas também outros atributos físicos, como localização, relevo, vegetação, tipos e grau de erosão, suprimento de água, impedimentos à motomecanização, e cuja utilização agrícola depende também de condições de infra-estrutura.

A capacidade de uso das terras é dada pelo estudo das características físicas e ambientais, sendo preponderante o tipo de solo e sua declividade, que irão determinar o seu maior ou menor uso.

O uso do solo pode ser compreendido como a forma de ocupação pelo homem. Segundo Novo (1979), é a forma pela qual a superfície da terra está sendo ocupada, tanto pela cobertura vegetal como por estruturas resultantes dos diferentes tipos de atividade humana. Villaça (1978) define por uso do solo a finalidade para a qual o solo é utilizado pelas atividades humanas. As formas de ocupação e uso geram modificações no meio físico de modo intenso e prolongado.

#### **O Sistema brasileiro de classificação de uso das terras**

O sistema brasileiro foi inspirado no sistema de capacidade de uso dos Estados Unidos da América do Norte (KLINGEBIEL ; MONTGOMERY, 1961). Este sistema leva em conta em sua classificação das terras com problemas ambientais e práticas de controle de erosão. É recomendado primordialmente para fins de planejamento de práticas de conservação do solo ao nível de propriedades ou empresas agrícolas ou para pequenas bacias hidrográficas.

#### **Classificação das terras no sistema de capacidade de uso**

Segundo Lepsch (1983), o sistema de capacidade de uso é uma classificação técnica originalmente desenvolvida nos Estados Unidos, representando um grupamento qualitativo de tipos de solos sem considerar a localização ou as características econômicas da terra. Diversas características e propriedades são sintetizadas, visando a obtenção de classes homogêneas de terras, com o propósito de definir sua máxima capacidade de uso sem risco de degradação do solo, especialmente no que diz respeito à erosão acelerada.

#### **Categorias do sistema**

As categorias do sistema da classificação em capacidade de uso são hierarquizadas como descrito a seguir:

**Grupos de capacidade de uso** – A, B e C (estabelecidos com base nos tipos de intensidade de uso das terras).

**Classes de capacidade de uso** – I a VIII (baseados no grau de limitação de uso).

Subclasses de capacidade de uso – IIe, IIIe, IIIa, etc (baseadas na natureza da limitação de uso).

**Unidades de capacidade de uso** – IIe-1, IIe-2, IIIe-1, etc. (baseadas em condições específicas que afetam o uso ou o manejo da terra).

#### **Grupos de capacidade de uso**

Constituem categorias estabelecidas com base na maior ou menor intensidade de uso das terras, designada em ordem decrescente pelas letras A, B e C.

- **Grupo A** Terras passíveis de utilização com culturas anuais, perenes, pastagens e/ou reflorestamento e vida silvestre, comporta as classes I, II, III, IV.
- **Grupo B** Terras impróprias para cultivos intensivos, mas ainda adaptadas para pastagens e/ou reflorestamento e/ou vida silvestre, porém cultiváveis em casos de algumas culturas especiais protetoras do solo, compreende as classes V, VI e VII.
- **Grupo C** Terras não adequadas para cultivos anuais, perenes, pastagens ou reflorestamento, porém apropriadas para proteção da flora e fauna silvestre, recreação ou armazenamento de água, comporta a classe VIII.

Foi realizado o levantamento das características físicas da área para a obtenção da carta de Capacidade de Uso Agrícola para a bacia hidrográfica do Ribeirão Fartura. Para o planejamento territorial esta carta é de grande importância, sendo que pode ser obtida combinando as cartas de declividade com a de solos e outras cartas que mostrem as características físicas, infra-estrutura existente, uso atual da terra e características climáticas da região. Dessa forma será possível determinar o melhor uso das terras.

Para a elaboração da carta de capacidade de uso agrícola da Bacia Hidrográfica do Ribeirão Fartura foi utilizada a metodologia adotada pela Secretaria da Agricultura do Estado de São Paulo, conforme o "Manual para levantamento utilitário do meio físico e classificação de terras no sistema de capacidade de uso" da Sociedade Brasileira de Ciência e Solo e do Ministério da Agricultura, de 1983. Para tanto foi aplicada a "Fórmula Mínima Obrigatória", de Bertolini e Bellinazzi Jr. (1994). Esta fórmula, conforme disco de cálculo da Coordenadoria de Assistência Técnica Integral – CATI – EDR – Pindamonhangaba, é baseada nos estudos da intensidade máxima de utilização da terra
(LEPSCH, 1983) e considera os dados de solos e características gerais da área; é representada pela fórmula mínima obrigatória.

#### **Fórmula mínima obrigatória =**

# **= Profundidade efetiva – Textura – Permeabilidade (fatores limitantes / uso atual) Classe de declividade – erosão**

(BERTOLINI; BELLINAZZI ,1994)

- Esta fórmula é baseada nos estudos da intensidade máxima de utilização da terra (LEPSCH, 1983),
- Utilizada como base para o disco de cálculo da fórmula mínima Coordenadoria de Assistência Técnica Integral – CATI – EDR – Pindamonhangaba
- É uma fórmula demonstrativa que visa à padronização de informações para o planejamento do uso agrícola das terras.

Para a elaboração do Projeto Individual de Propriedade – PIP, é recomendado por Bertolini e Bellinazzi Jr. (1994) o uso de uma "fórmula" mais complexa, a "Fórmula Máxima Hipotética". Nesta fórmula demonstrativa são identificados os fatores utilizados na "fórmula mínima" e fornecidos mais alguns dados sobre as características dos solos (classificação pedológica, cor do horizonte e produtividade aparente) e fatores limitantes, que aliados ao nível tecnológico do agricultor irão determinar a linha de atividades passíveis de proposição, de forma que seja executada pelo proprietário rural.

#### **Fórmula máxima hipotética =**

**= CP – C H - P A – p2 - Profundidade efetiva – Textura – Permeabilidade Fat. Lim. – uso atual - NT Classe de declividade – erosão** 

(LEPSCH – 1983)

Onde: **C P** – Classificação pedológica **C H** – Cor do horizonte **p 2** – Produtividade aparente **Fat. Lim.** – Fatores Limitantes **N T** – Nível tecnológico

### **Caracterização sintética das classes de capacidade de uso**

### **Grupo A**

- **Classe I** terras cultiváveis, aparentemente sem problemas especiais de conservação (cor convencional: verde claro);
- **Classe II** Terras cultiváveis com problemas simples de conservação (cor convencional : amarelo).
- **Classe III** terras cultiváveis com problemas complexos de conservação (cor convencional: vermelho).
- **Classe IV** terras cultiváveis apenas ocasionalmente ou em extensão limitada, com sérios problemas de conservação (cor convencional: azul).

### **Grupo B**

- **Classe V** terras adaptadas em geral para pastagens e/ou reflorestamento, sem necessidade de práticas especiais de conservação, cultiváveis apenas em casos muito especiais (cor convencional: verde escuro).
- **Classe VI** terras adaptadas em geral para pastagens e/ou reflorestamento, com problemas simples de conservação, cultiváveis apenas em casos especiais de algumas culturas permanentes protetoras do solo (cor convencional: alaranjado).
- **Classe VII** terras adaptadas em geral somente para pastagens e/ou reflorestamento, com problemas complexos de conservação (cor convencional: marrom).

### **Grupo C**

• **Classe VIII** – terras impróprias para cultura, pastagem ou reflorestamento, podendo servir apenas como abrigo e proteção da fauna e flora silvestre, como ambiente para recreação ou para fins de armazenamento de água (cor convencional: roxo).

### **Grupos de Manejo**

Segundo Lepsch (1983), também pode ser denominado como "unidades de manejo" ou "unidades de uso", representando grupamentos de terra que deverão receber idêntico manejo agrícola, em decorrência dos solos apresentarem as mesmas respostas aos processos de tratamento, com adaptações análogas de plantio e colheita, além dos mesmos riscos e limitações de uso agrícola.

#### **CLASSES DE<br>CAPACIDADE DE<br>USO CAPACIDADE DE SENTIDO CLASSES DE DAS APTIDÕES Cultivo intensivo E DAS Vida SILVICULTURA Cultivo LIMITAÇÕES ocasional silvestre Problema de conservação ou**  e<br>recreação **limitado recreação Limitado Moderado Intensivo Complexo Simples Não aparente**  SUBUTULIZAÇÃO DA TERRA THERMAN STRING OF THE RIGHT OF THE RIGHT I  $\frac{6}{5}$ **AUMENTO DA ADAPTABILIDADE E DA AUMENTO DAS LIMITAÇÕES E DOS D DAS LIMITACÕES E DOS** II **AUMENTO DA ADAPTABILIDA** BOBREUTHLIZES TO DR FERRIA III IV V VI **AUMEY** VII VIII

#### **Quadro de características das classes de capacidade de uso**

**Figura 1**– Quadro resumo da variação do tipo e da intensidade máxima de utilização da terra em função das classes de capacidade de uso (LEPSCH, 1983).

# **3- CARACTERIZAÇÃO DA ÁREA DE ESTUDO**

A área de estudo está situada no município de Paraibuna, sendo que o ponto central da sede do município está localizado nas coordenadas geográficas 23º e 23' de latitude Sul e 45º e 40' de Longitude Oeste, na Região do Alto Vale do Paraíba, Região Leste do Estado de São Paulo. Distante dos principais centros, como São Paulo, 124 km; Rio de Janeiro, 333 km; São José dos Campos, 33 km; Campinas, 173 km; Caraguatatuba, 48 km, e São Sebastião, 68 km.

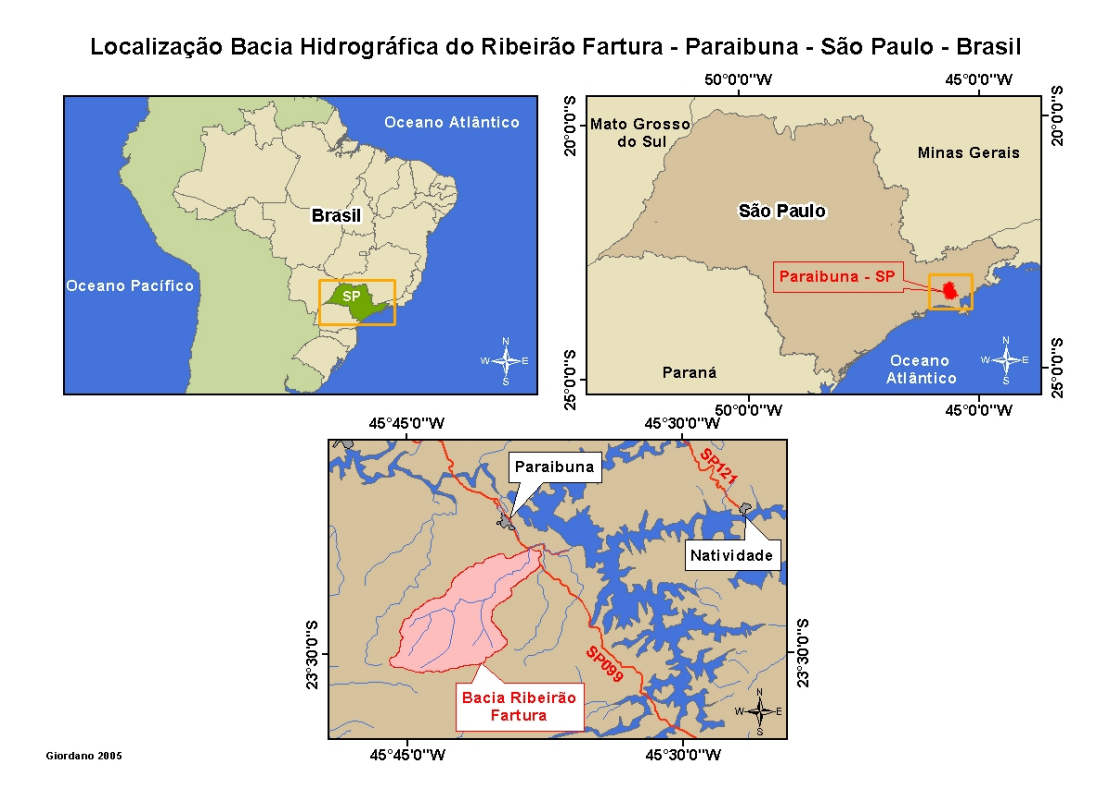

**Figura 02**- Localização da Bacia Hidrográfica do Ribeirão Fartura, município de Paraibuna, Vale do Paraíba..

**Figura 03** - Município de Paraibuna, rede de drenagem e rodovias.

### **3.1 O município de Paraibuna**

O município de Paraibuna, situado na Região do Alto Vale do Paraíba, limita-se ao norte com Jambeiro, ao sul com Caraguatatuba, a leste com Redenção da Serra e a oeste com Salesópolis e Santa Branca.

Com área de 735 quilômetros quadrados, o município está situado em terrenos da "Era Précambriana Inferior e Superior", apresentando relevo acidentado. A mancha urbana expande-se entre vales e montanhas. Com altitude de 634 metros na sede do município, apresenta temperatura amena, com máximas de 32°C e mínimas de 7,5ºC. A precipitação anual é da ordem de 1.300 a 1.700mm, com inverno seco.

Foram levantados alguns dados censitários do município de Paraibuna através de consulta a Secretaria de Estado de Administração de São Paulo –SEADE, sendo obtidos os dados do ano 2005 relacionados na tabela 01.

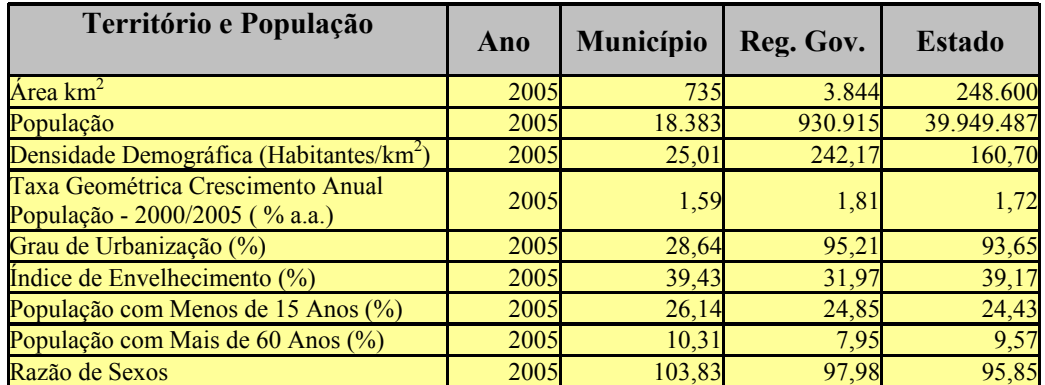

**Tabela 01** – Dados censitários do município de Paraibuna.

Fonte: SEADE (2005).( http://www.seade.gov.br/produtos/perfil/perfil.php)

### **Histórico da evolução urbana de Paraibuna**

### **Aspectos históricos**

Durante o século XVII vários fatores concorreram para a expansão do povoamento no Vale do Paraíba, onde o rio Paraíba era utilizado como via natural de passagem entre o litoral e o interior. Na época havia o interesse de Portugal em ocupar de modo efetivo o interior e em buscar riquezas minerais da Colônia. Para tanto, a Coroa portuguesa recorreu à doação de sesmarias, transferindo a particulares a tarefa de defesa e de manutenção do território colonial através da fixação de colonos.

O povoamento do Vale do Paraíba decorreu de dois movimentos: o dos leigos, em geral bandeirantes que exploravam territórios em busca de metais preciosos, abrindo caminhos aprisionando indígenas e implantando povoados, e o dos religiosos cuja ação de catequizar indígenas em aldeamentos deu origem a várias cidades.

*Na época quinhentista começaram as expedições para o interior, em várias direções. Umas visavam o apresamento do índio; outras a descoberta de ouro...*  (RODRIGUES, 1980).

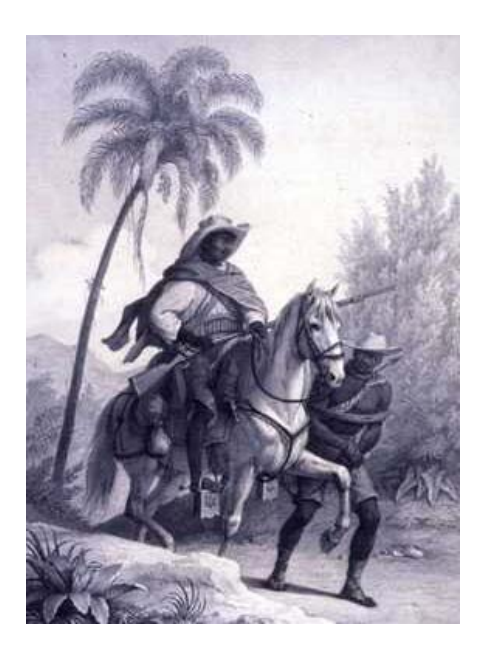

**Imagem 01 -** Reprodução de Rugendas sobre a entrada de expedições na região do Vale do Paraíba. in. *"Viagem pitoresca através do Brasil".*(*MILLIET*,1972)*.* 

No final do século XVII, a descoberta de ouro em Minas Gerais e a formação de núcleos urbanos da região mineradora refletiram-se na vida do Vale do Paraíba. Em meados do mesmo século, uma expedição desceu o rio Paraitinga, detendo-se no local onde este rio encontra o rio Paraibuna; embrenhou-se na mata parando numa clareira 2 km adiante. Decidiram fixar-se no local e em ação de graças pelo êxito da viagem fizeram a promessa de erigir uma capela a Santo Antônio, pois era dia 13 de junho (o historiador F. Campos cita a data 13 de junho de 1666, porém, Netto Caldeira, afirma que os fatos parecem ter ocorridos por volta de 1700).

Não existem documentos conhecidos que esclareçam essa dúvida, sendo considerada então a data de 13 de junho de 1666 como a data da fundação de Paraibuna.

Pouco tempo depois surge uma capela rodeada de cabanas, pequenas roças e mais pessoas começaram a chegar, dando início a uma povoação, já denominada Santo Antônio de Paraibuna.

A história da evolução urbana de Paraibuna esteve ligada, como nos municípios do Vale do Paraíba e Litoral Norte, a um período antes e depois da abertura de seus acessos rodoviários.

Com a formação dos núcleos urbanos na região mineradora nas Minas Gerais, o Vale do Paraíba passa a exercer grande importância, tornando essa região a principal área paulista de abastecimento das Minas Gerais. A economia de subsistência existente no Vale do Paraíba foi assumindo gradativamente um caráter mercantil (RIBEIRO, 2001).

#### **A influência da cultura do café na região**

No Vale do Paraíba o café foi o responsável pelo início da expansão urbana, propiciando o surgimento de várias vilas e cidades. A produção cafeeira veio a ser a solução para essa necessidade e no Vale do Paraíba contou com algumas condições favoráveis e no início de sua implantação foi bem absorvido pelo mercado internacional, tornando-se conhecido como "ouro verde", de grande importância para a economia da colônia de Portugal. O intenso tráfico de escravos veio garantir uma facilidade na obtenção de mão de obra para o trabalho na lavoura de café.

*Os senhores rurais não podiam despojar-se da condição estamental como e enquanto agentes econômicos presumivelmente porque de outra forma deixariam de contar com os mecanismos que os privilegiavam economicamente, através da concentração social da renda (...) que repousavam a viabilidade e a prosperidade econômicas da "grande lavoura,"* (FERNANDES,1987).

O ponto de partida da expansão cafeeira foi o litoral do Estado do Rio de Janeiro. Mas foi na região do Vale do Rio Paraíba do Sul que encontrou condições ideais: solo adequado e temperatura amena com chuvas regulares. De 1830 a 1870, aproximadamente, o Vale foi o centro da economia cafeeira. Em 1840 o café tornou-se o principal produto de exportação brasileiro e o fator de recuperação da economia do país, que estava em crise desde a Independência em virtude da decadência das principais lavouras de exportação.

Paraibuna viveu esse desenvolvimento com a expansão da cidade e a implantação de fazendas. Várias foram as fazendas que começaram a se dedicar à cultura cafeeira. Algumas foram implantadas especialmente para o café, como é o caso da Fazenda São Pedro; outras cultivaram vários produtos que lhe fornecessem o capital necessário para investir no café, como a Fazenda Fartura; outras ainda durante todo o tempo estiveram voltadas para a cultura mista (vários produtos, milho, feijão, algodão, cana de açúcar e entre eles o café).

Em 1835, só no 2º distrito de Paraibuna, registraram-se 34 "fogos" (áreas queimadas para a implantação da cultura) considerados "fazendas de café" e 87 como "sítios de culturas diversas".

*Durante este período, o Brasil produziu cerca de 10 milhões de toneladas de café (...) foi necessário desmatar para este fim uns 7.200 quilômetros quadrados de floresta primária, o equivalente a 300 milhões de toneladas de biomassa florestal consumida em fumaça* (DEAN, 1996).

Até o início do século XX, o quadro da região está dividido entre a monocultura do café e a policultura comercial, e muitas vezes conjugando-as. A cultura do Vale do Paraíba entrou em declínio, que se acentuou a partir de 1870.

*A fase do café atinge seu clímax na quadra 1860-70, quando começa a declinar por obra de fatores vários como a dificuldade de transportes, a falta de braços, o esgotamento das terras, etc. As leis de 1851 [proibição do tráfico de escravos] e de 1871 [Lei do Ventre Livre] contribuíram para apressar a decadência (...) Com a abolição em 1888, acentuou-se a marcha para o "Oeste"; a rubiácea exigia novas terras; chegavam colonos estrangeiros, e o cultivo do café, no Vale, recebeu seu golpe de morte* (RODRIGUES, 1980).

Em 1860 o algodão foi introduzido em muitas fazendas de café de Paraibuna, servindo de algum equilíbrio às dificuldades que sofria a lavoura cafeeira e escravista. Um sistema descuidado e extensivo de exploração provocou o esgotamento do solo. O café continuou sua "marcha para o oeste", deixando para trás hipotecas e fazendas ao abandono. A Fazenda Conceição é um elemento sintomático deste quadro, apresentando em 1878 uma situação decadente, mal consolidada com a venda de parte das terras.

*Quando a crise se abatera sobre as fazendas de café do Vale do Paraíba e a derrocada já parecia iminente, ele [barão do café] ainda negligenciava o ponto nevrálgico e se furtava a atacar a organização vigente das relações de produção*  (FERNANDES, 1987).

Com o café morreram algumas vilas e povoados e outras cidades adormeceram no tempo. Paraibuna após este período desenvolveu a produção da cana-de-açúcar, que durou até por volta de 1950 e atividades de agropecuária. Paraibuna só tornou a despertar com o desenvolvimento da produção leiteira, que teve seu apogeu na segunda metade do século XX. Esta atividade, principalmente voltada para a produção de leite, atingiu os 60 mil litros de leite diários em 1960. Com o início da construção da Barragem de ParaibunaParaitinga, na década de 1960 a produção leiteira sofreu violenta queda, ocasionada basicamente por dois fatores: a ocupação das terras pelas águas e o êxodo dos trabalhadores rurais para os serviços de construção da barragem. Atualmente, o município de Paraibuna volta-se novamente para a agricultura, sendo hoje uma das grandes produtoras de feijão do Vale do Paraíba.

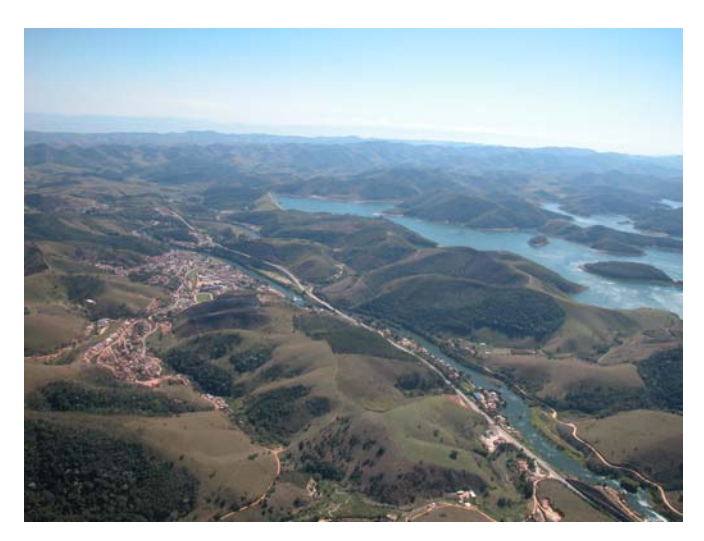

**Imagem 02 –** Vista aérea do Município de Paraibuna, detalhe da Represa de Paraibuna-Paraitinga e a Rodovia dos Tamoios - SP 99.

### **A rede viária e o município de Paraibuna**

O início da construção da ferrovia Dom Pedro II, em 1875, ligando São Paulo ao Rio de Janeiro, foi um importante marco para o desenvolvimento da região do Vale do Paraíba. Em 1922 foi construída a antiga "Estrada Velha São Paulo – Rio", que foi gradativamente substituída pela Rodovia Presidente Dutra, em 1952. Esta rodovia veio dinamizar o processo de industrialização da região. Paralelamente a esse processo ocorre uma evolução no setor terciário (comércio e serviços), em detrimento da queda no setor primário (produção agrícola), o que vêm causar impactos principalmente nas cidades que não se encontram às margens da rodovia.

A industrialização consolidou-se no Vale na primeira metade do século XX, e os fatores determinantes foram: a aplicação do capital remanescente do café, a mão-de-obra numerosa e barata, a eclosão das duas guerras mundiais e a localização geográfica privilegiada. Soma-se a isso as facilidades de acesso possibilitadas pela Ferrovia Dom Pedro II, posteriormente denominada Estrada de Ferro Central do Brasil, e pela Rodovia Presidente Dutra (São Paulo – Rio).

Entretanto, o desenvolvimento das cidades localizadas às margens dessas vias causou impactos sobre as cidades mais distantes.

Foi importante para o desenvolvimento do município de Paraibuna a construção da Rodovia dos Tamoios, iniciada em 1926, quando a Prefeitura da cidade deu incentivo para que o trecho de Paraibuna - Caraguatatuba fosse concluído, tornando possível o tráfego de automóvel de Paraibuna até o Alto da Serra. Esta estrada só foi totalmente concluída em 1930, quando o Governo Estadual liberou recursos e o auxílio da Secretaria da Viação.

A estrada visava aproximar de São Sebastião, indicado como porto natural e escoadouro comercial marítimo, para escoar a produção dos municípios do Vale do Paraíba. No entanto, a construção teve de ser interrompida quando eclodiu a Revolução Constitucionalista de 1932. No início da revolução os dirigentes do movimento procuraram guarnecer todos os pontos por onde seria possível a entrada dos adversários. A Serra de Caraguatatuba constituía um local estratégico, o que ocasionou a concentração de numerosas forças. Durante meses foi mantida aquela zona cortada por veículos conduzindo tropas e armamentos. Posteriormente a construção da estrada foi concluída e atualmente faz a ligação entre São José dos Campos e o Litoral Norte, passando por Paraibuna. Considerando-se toda a história deste caminho, foi recentemente denominada Rodovia dos Tamoios (SP-99).

A Rodovia dos Tamoios (SP-99), nome dado em função de servir como antigo caminho dos índios Tamoios, liga São José dos Campos, no Vale do Paraíba, a Caraguatatuba no Litoral Norte, tem 100 km de extensão, passa pelo município de Paraibuna, permitindo o efetivo intercâmbio comercial, seja no interior do município, seja fora dele.

A partir da década de 60, com a intensa exploração do potencial turístico da região do Litoral Norte, o município de Paraibuna ganhou movimento em seu comércio pela passagem de turistas a caminho das praias utilizando a Rodovia dos Tamoios; isso influenciou e continua influenciando as atividades terciárias relacionadas com a parada dos turistas na cidade e ao longo da rodovia no município.

No trajeto da rodovia no Município organizam-se atividades comerciais e de serviços, o transporte é feito unicamente por rodovia, sendo a ligação principal a Estrada dos Tamoios (SP-99), que corta o município em direção ao Litoral Norte.

A malha rodoviária municipal é formada por aproximadamente 450 km de estradas, entre pavimentadas e não pavimentadas. Este sistema de transporte é importante para o desenvolvimento econômico, sendo o principal acesso da população às cidades vizinhas, como também é através delas que a produção primária e industrial é distribuída.

#### **A barragem Paraitinga – Paraibuna**

Em 1960, a partir da riqueza de recursos hídricos da região e das características geomorfológicas da área, foram iniciadas as obras de construção da Barragem de Paraitinga e do Reservatório de Paraibuna, os quais dividiram suas águas represadas com os vales existentes. A barragem do Paraitinga tem 104 metros de altura, é a mais alta do país, formando um reservatório de 206 quilômetros quadrados com volume de água  $4.740.000.000.000 \text{ m}^3$ . Sua importância está no fato de estar localizada nas proximidades do maior centro de consumo do país, o eixo Rio - São Paulo. Estas barragens são consideradas de porte médio, gerando energia elétrica e regularizando a vazão do Rio Paraíba do Sul (SALGADO e NOFFS, 1992). Para sua implantação, foi necessário inundar duas cidades do Vale do Paraíba: Redenção da Serra e Natividade da Serra. Entretanto, o reservatório de Paraibuna-Paraitinga permitiu a regularização da vazão do Rio Paraíba do Sul, beneficiando todo o Vale do Paraíba, deixando de ocorrer as antigas enchentes que assolavam a região.

A construção da barragem foi um fator de desenvolvimento da região, entretanto, causou um impacto no setor agropecuário devido ao alagamento de uma grande área e do êxodo dos trabalhadores rurais para trabalharem na construção da barragem.

Como fator positivo para o desenvolvimento do turismo na região observa-se a qualidade das águas que não sofrem efeito de nenhuma fonte poluidora, podendo ser utilizada para a prática de esportes náuticos, pesca e demais atividades de lazer.

Como conseqüência da construção da Usina Hidrelétrica de Paraibuna, temos melhora da Rodovia SP-99, que liga São José dos Campos a Caraguatatuba e a todo Litoral Norte, com 31 quilômetros através da Serra do Mar. A barragem e a rodovia são fatores de aumento do turismo na cidade de Paraibuna, onde já começa a se desenvolver toda uma infra-estrutura visando atender à demanda turística.

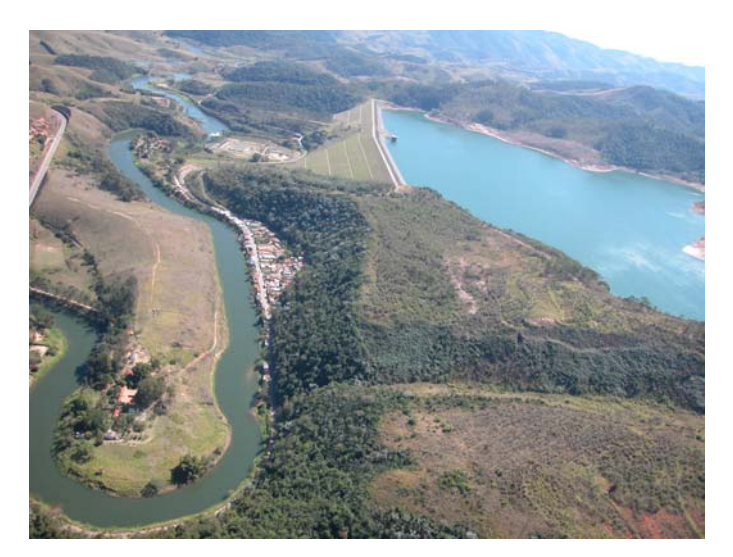

**Imagem 03 –** Vista aérea da Represa de Paraibuna - Paraitinga, CESP.

### **A economia de Paraibuna**

A economia de Paraibuna está baseada na agricultura, agropecuária, artesanato e turismo. O setor de comércio e serviços vem apresentando um relativo crescimento em função do turismo. O comércio local é composto por pequenos estabelecimentos como bares, padarias e lojas de artesanato.

Segundo Crivelli (2002), a principal atividade agropecuária do município é o gado de corte e leite, seguido pelas culturas de subsistência como a mandioca, milho e feijão. A área rural de Paraibuna apresenta-se estruturada em pequenas propriedades agrícolas, muitas das quais atualmente vêm sendo utilizadas como áreas de recreio para turistas de outras regiões e por moradores da própria cidade, que ainda mantêm um laço afetivo com a vida no campo e suas práticas.

Na tabela 02 e 03, são mostrados os dados sobre emprego e economia do município de Paraibuna. Estes dados foram levantados junto a Secretaria de Estado de Administração de São Paulo -SEADE.

| <b>Emprego e Rendimento</b>                                                                          | Ano  | <b>Município</b> | Reg. Gov. | <b>Estado</b> |
|----------------------------------------------------------------------------------------------------|------|------------------|-----------|---------------|
| Participação dos Empregos Ocupados da<br>Agropecuária no Total de Empregos Ocupados<br>$\frac{1}{2}$ | 2003 | 10,48            | 1,58      | 3,61          |
| Participação dos Empregos Ocupados da<br>Indústria no Total de Empregos Ocupados (%)                 | 2003 | 9,37             | 33,63     | 23,08         |
| Participação dos Empregos Ocupados da<br>Construção Civil no Total de Empregos<br>Ocupados $(\%)$    | 2003 | 0,30             | 2,99      | 3,20          |
| Participação dos Empregos Ocupados do<br>Comércio no Total de Empregos Ocupados (%)                  | 2003 | 6,84             | 18,76     | 17,79         |
| Participação dos Empregos Ocupados dos<br>Serviços no Total de Empregos Ocupados (%)                 | 2003 | 73,01            | 43,04     | 52,33         |
| Rendimento Médio nos Empregos Ocupados na<br>Agropecuária (R\$)                                      | 2003 | 318,26           | 337,80    | 529,87        |
| Rendimento Médio nos Empregos Ocupados na<br>Indústria (R\$)                                         | 2003 | 642,19           | 2.678,63  | 1.451,38      |
| Rendimento Médio nos Empregos Ocupados na<br>Construção Civil (R\$)                                  | 2003 | 452,08           | 784,91    | 901,60        |
| Rendimento Médio nos Empregos Ocupados no<br>Comércio (R\$)                                          | 2003 | 562,62           | 707,15    | 840,50        |

**Tabela 02** – Dados de emprego e renda do município de Paraibuna

Fonte: SEADE (2005). ( http://www.seade.gov.br/produtos/perfil/perfil.php)

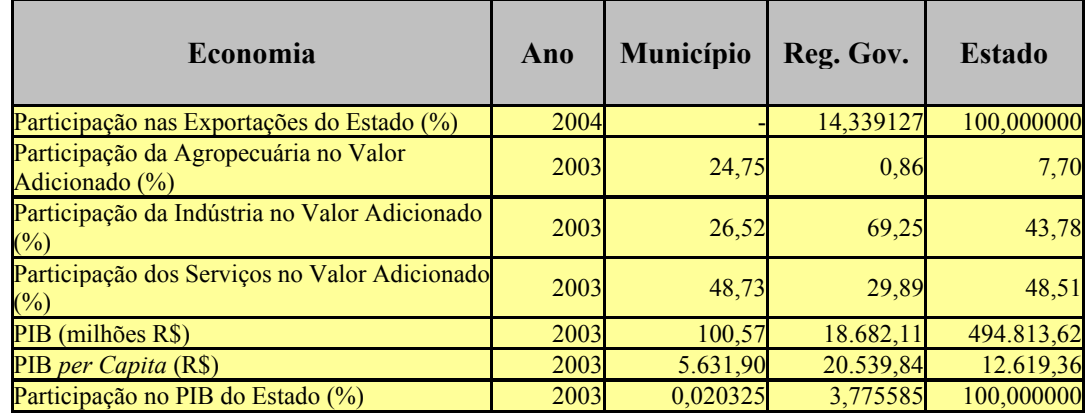

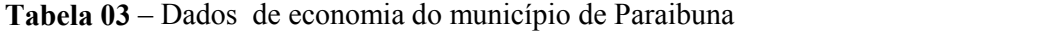

Fonte: SEADE (2005). ( http://www.seade.gov.br/produtos/perfil/perfil.php)

### **3.2 Geologia**

A área de estudo está situada no arcabouço estrutural da Serra do Mar, composto basicamente de migmatitos e gnaisses, segundo Soares (2004). Apresenta predomínio de tipos de solos Podzolizado com cascalho, Latossolo Vermelho Amarelo fase rasa e Litossolo. Nesta bacia hidrográfica, em função da rica rede de drenagem, também ocorrem em menor quantidade, nos fundos dos vales, áreas com solos hidromórficos.

Está situado em área de embasamento cristalino, inserido no Complexo Embu, que controla estruturalmente a bacia de Taubaté tanto ao norte quanto ao sul e é composto basicamente de migmatitos.

Esta formação geológica justifica a baixa fertilidade dos solos, ajudando compreender os problemas da dinâmica agrícola da região.

Outras importantes feições geomorfológicas são os morros arredondados (mar de morros), com drenagem de média a alta intensidade, padrão dentrítico a retangular, vales abertos a fechados, planícies aluvionares interiores restritas, declividade média a alta (20 a 40% de inclinação) e amplitudes entre 100 e 300 metros.

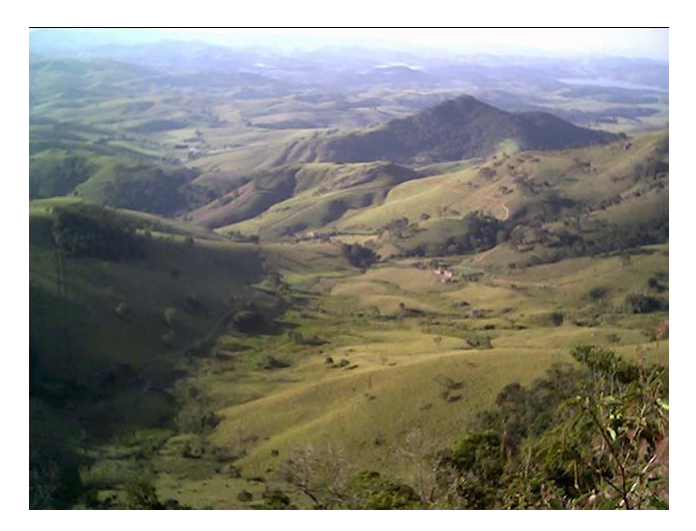

**Imagem 04 –** Vista geral da bacia hidrográfica do Ribeirão Fartura, mostrando o relevo acidentado e ao fundo o "mar de morros" (J.L.Carvalho, 2005).

Na região de estudo o uso e ocupação do solo exigem cuidados na sua ocupação, visando reduzir os riscos de deslizamentos, erosões, inundações e esgotamento do solo.

#### **3.3 Clima**

Segundo Santos (1965), clima é o conjunto dos fenômenos meteorológicos que caracterizam o estado médio da atmosfera em uma determinada região ou local. A climatologia tem duas finalidades: a primeira nos informa tão precisamente quanto possível o estado e comportamento da atmosfera no passado. Os dados assim apresentados, condições médias do tempo, têm um aspecto econômico muito importante, pois servem para variadas aplicações, desde que o tratamento estatístico atenda às necessidades dos usuários. Em segundo lugar, a climatologia considera os estudos locais, regionais e globais, que compreendem os principais campos de interesse desta ciência.

#### **Fatores e elementos do clima**

São considerados fatores de clima aquelas situações ou controles que causam as modificações dos elementos do clima. Como principais fatores de clima podemos citar: distribuição de terras e de mares, latitude, altitude e exposição, correntes oceânicas, movimentos gerais da atmosfera, orientação de cordilheiras e radiação solar (relações terrasol).

Como elementos do clima temos: temperatura do ar; umidade do ar; temperatura do solo; chuva; balanços de energia; balanços hídricos, etc.

São considerados elementos de clima, os meteoros sob o aspecto de sua variabilidade, de seus valores médios, assim como da probabilidade de ocorrência de situações extremas, (SANTOS, 1965).

Segundo dados do Escritório de Desenvolvimento Regional Agrícola de Pindamonhangaba - EDR, o clima na região que abrange o município de Paraibuna é classificado como "clima mesotérmico de inverno seco", sendo que a temperatura do mês mais quente não atinge 22 ºC. Apresenta índice pluviométrico anual entre 1.300 e 1.700mm. O mês de julho é o mês mais seco e mais frio, com média de 16,5ºC, sendo janeiro o mais chuvoso, com chuvas dez vezes superiores às de julho". Este mesmo clima ocorre na orla do Vale do Paraíba e nas terras abrigadas entre os espigões das Serras do Mar e da Mantiqueira, que provocam a precipitação das massas frias atlânticas.

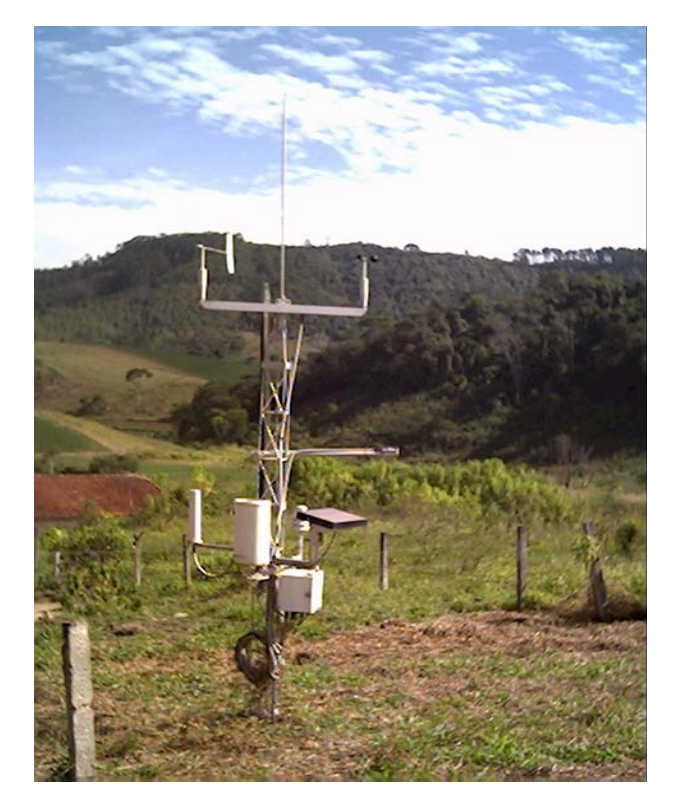

**Imagem 05 –** Posto meteorológico INPE, localizado no Bairro Capitão Maneco.

Para uma melhor avaliação dos dados climáticos na região, foi instalado pelo Instituto Nacional de Pesquisas Espaciais – INPE um posto meteorológico na bacia hidrográfica do Ribeirão Fartura, na região conhecida como Capitão Maneco, está implantado junto ao Posto de Saúde do Bairro Capitão Maneco, situado nas coordenadas UTM na latitude 23.425.604.8 e longitude 7.404.513.4. Este posto meteorológico funciona automaticamente, utiliza energia solar e envia as informações via satélite para o INPE – Cachoeira Paulista – SP com intervalo de leitura de 3 horas.

Visando a obtenção de dados climáticos da região, também foi instalado pela Universidade do Vale do Paraíba – UNIVAP uma estação meteorológica no Bairro do Lajeado, situado ao lado da bacia hidrográfica do Ribeirão Fartura, sendo que os dados de precipitação e temperaturas máximas e mínimas dos anos de 2002 e 2003 são mostrados nas figuras 04 e 05.

Na tabela 4 são apresentados os dados de precipitação e temperatura do ar do ano 2002 registrados no posto meteorológico do INPE localizado no interior da Bacia hidrográfica do Ribeirão Fartura e que foram utilizados para a caracterização climática desta área de estudo junto ao Programa de Microbacias Hidrográficas.

**Tabela 04 –** Dados de precipitação mensal e temperatura média do ar na Bacia Hidrográfica do Ribeirão Fartura.

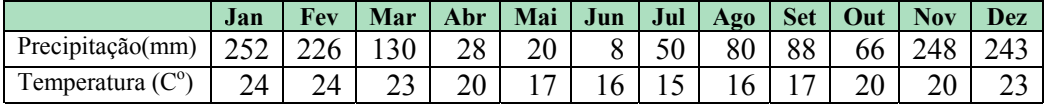

Com os dados acima foi possível obter um climograma da área de estudo (figura 04), sendo possível a visualização do comportamento climático da Bacia.

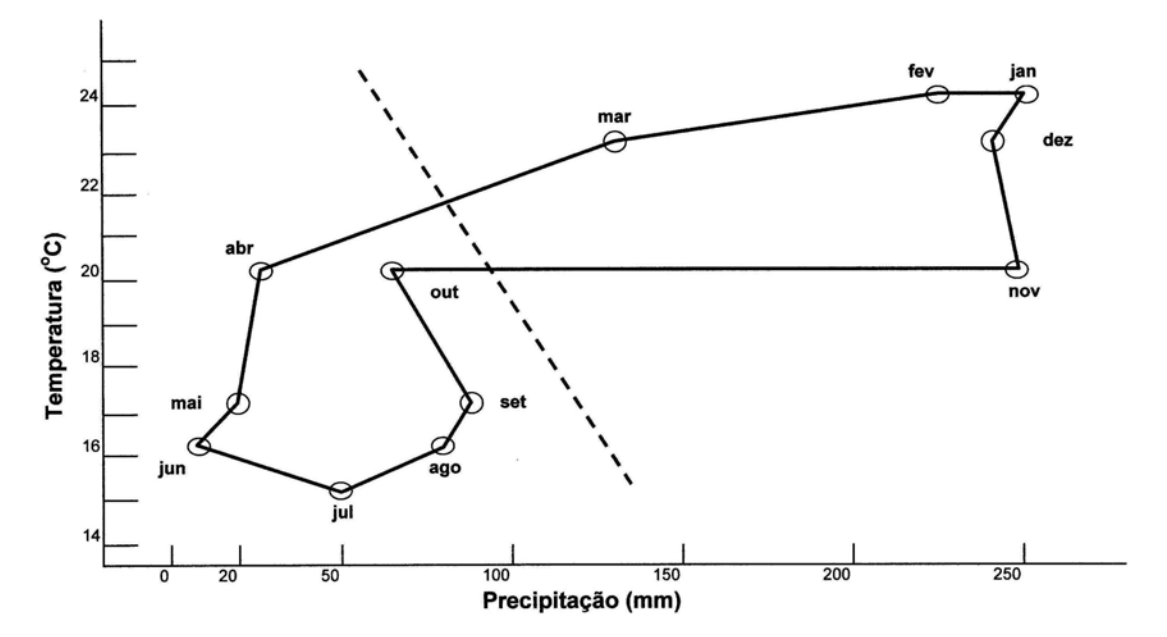

**Figura 04 -** Climograma da Bacia Hidrográfica do Ribeirão Fartura.

Segundo os dados obtidos pela estação meteorológica da UNIVAP no Bairro Lajeado, em 2003 (Figura 5) a maior precipitação mensal ocorreu em janeiro (270 mm) e a menor precipitação mensal no mês de junho (10 mm). Quanto às temperaturas, foi constatada

temperatura máxima anual de 33  $C^{\circ}$  no mês de setembro e temperatura mínima de  $3^{\circ}C$  em agosto.

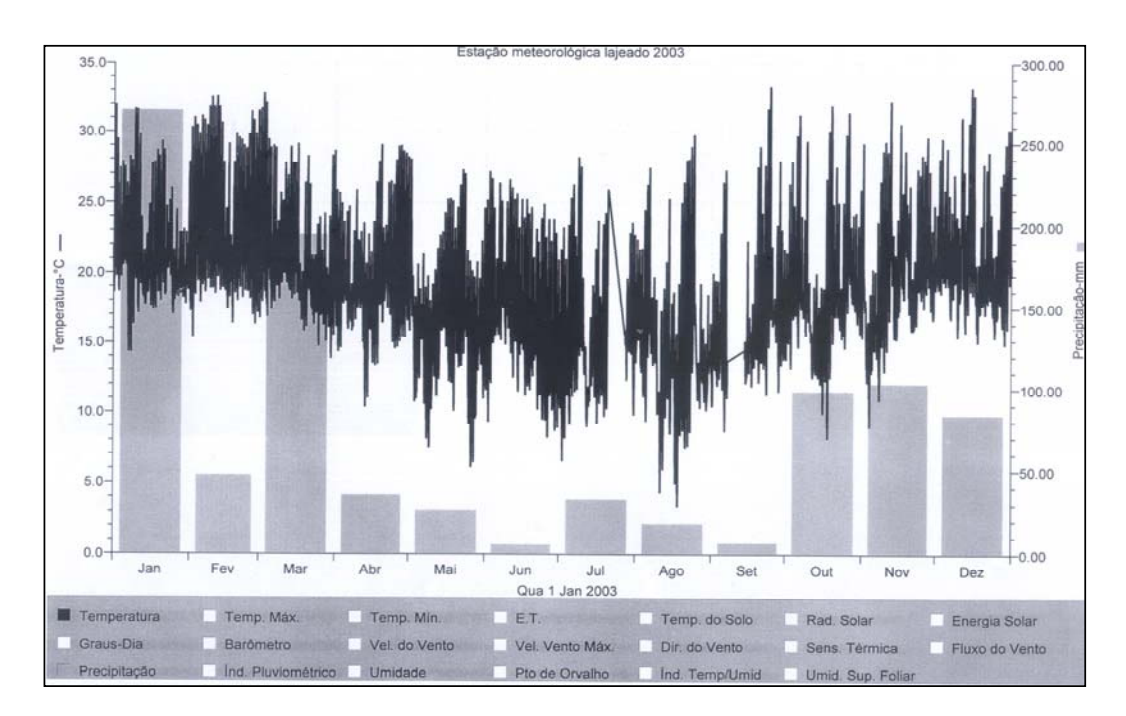

**Figura 05–** Gráfico de precipitação mensal e da variação de temperatura do ar (média de 10 minutos) na Estação Meteorológica Lajeado, ano 2003.

### **3.4 A bacia hidrográfica do Ribeirão Fartura**

A bacia hidrográfica do Ribeirão Fartura, com área de 8.059,6 hectares, está localizada ao sul da sede do município de Paraibuna. O Ribeirão Fartura, um dos tributários do Rio Paraibuna e formador do Rio Paraíba do Sul, está situado a jusante da Represa de Paraibuna (CESP). Sua foz se dá em região próxima à rodovia dos Tamoios (SP-99).

Com altitude que variando de 1.208 metros no seu ponto mais alto e 650 metros na foz do Ribeirão Fartura, apresentando aproximadamente 17 km de comprimento e largura de 7,5 km, a bacia hidrográfica de estudo apresenta características singulares para o uso das terras, demonstrando amplas possibilidades de utilização racional de seus recursos.

Caracterizada como uma bacia hidrográfica rural, esta área tem grande importância como produtora agrícola, tendo cadastrados 135 produtores rurais, conforme dados da Casa da Agricultura de Paraibuna (CRIVELLI, 2002).

**Figura 06:** Localização da bacia hidrográfica do Ribeirão Fartura no Município de Paraibuna.

A ausência de tecnologia apropriada às condições edafo-climáticas e topográficas das propriedades rurais existentes, aliada às condições de conservação das estradas, vêm causando sérios problemas de deslocamento para a comunidade rural, tanto para o deslocamento de pessoas, como para o escoamento da produção agrícola. Diante dessas

características a área foi selecionada para participar do Programa Estadual de Microbacias, coordenado pela Secretaria da Agricultura do Estado de São Paulo através do Escritório de Desenvolvimento Regional – EDR – Pindamonhangaba e Casa da Agricultura de Paraibuna.

**Figura 07 –** Carta topográfica da bacia hidrográfica do Ribeirão Fartura, município de Paraibuna.

**Figura 08 –** Carta hipsométrica da bacia hidrográfica do Ribeirão Fartura, município de Paraibuna .

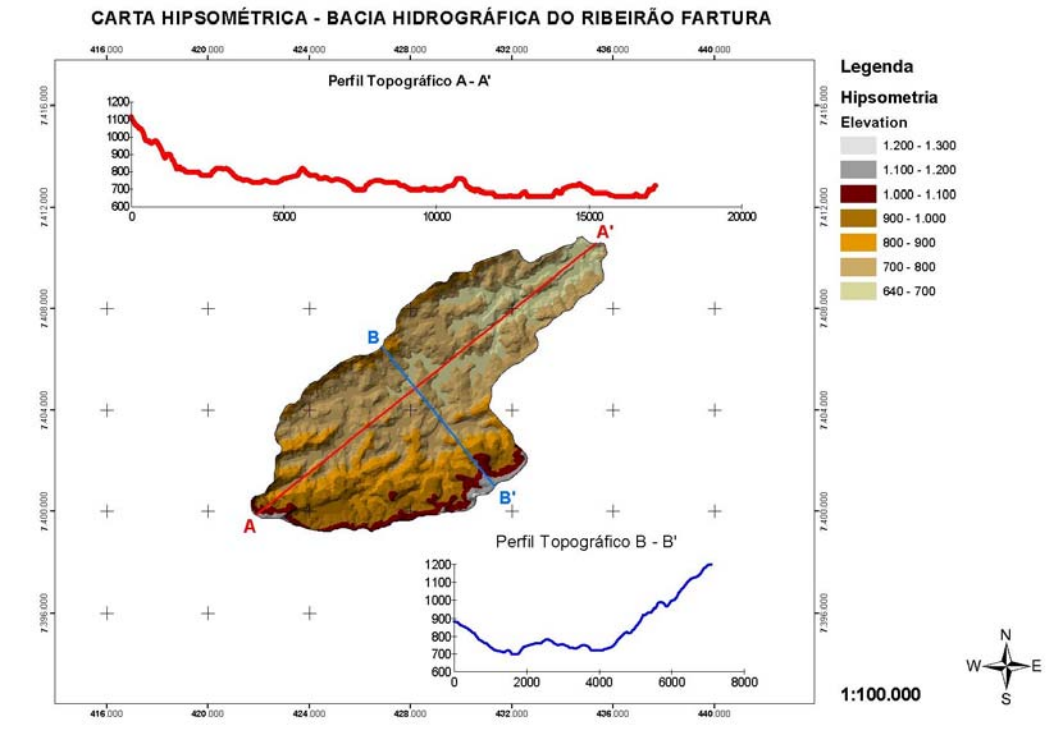

**Figura 09 –** Carta hipsométrica e medidas da bacia hidrográfica do Ribeirão Fartura, município de Paraibuna.

### 4- **METODOLOGIA**

A metodologia deste trabalho de pesquisa foi definida visando alcançar os objetivos propostos e pode ser entendida através do fluxograma de atividades da Figura 9.

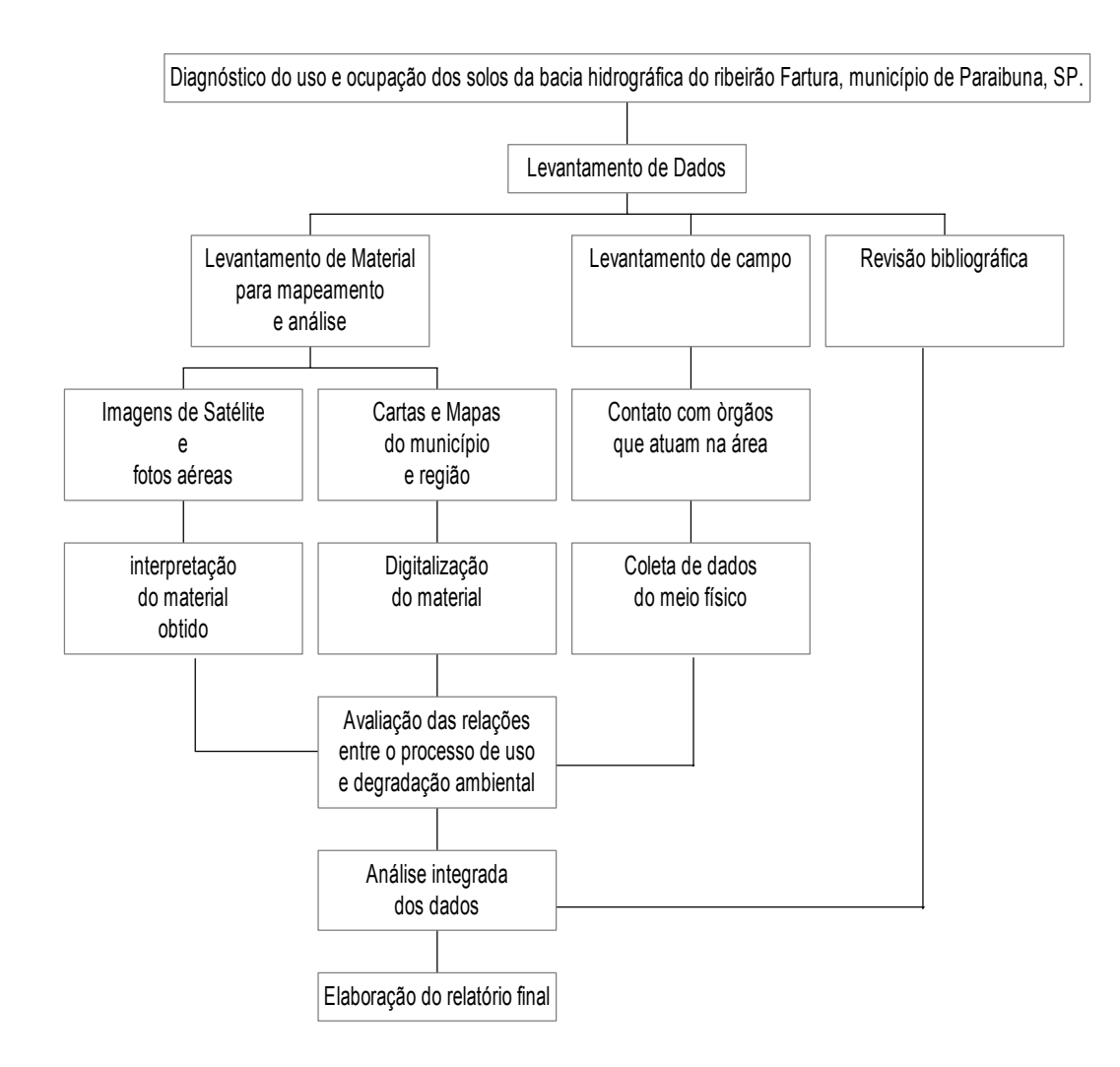

**Figura 10 -** Fluxograma com as etapas do projeto.

De acordo com este fluxograma (Figura 10), foram seguidos alguns passos metodológicos, que possibilitaram o desenvolvimento do trabalho.

#### **Levantamento de dados**

O levantamento de dados foi realizado primeiramente junto a Casa da agricultura de Paraibuna, onde existiam dados preliminares sobre a área, que estava inserida no projeto de microbacias hidrográficas da Secretaria da Agricultura, após este contato e a obtenção de cópias do relatório preliminar da bacia, foi necessário o contato com o Escritório Regional Agrícola de Pindamonhangaba – SAA – CATI que coordena o projeto de microbacias da região. Nesta oportunidade foi possível obter materiais gráficos referentes à área e dados sobre as atividades de planejamento em microbacias.

Outros locais pesquisados foram; o Comitê das Bacias Hidrográficas do Rio Paraíba do Sul, Instituto de Terras do Estado de São Paulo - ITESP, Universidade de Taubaté - UNITAU e Universidade do Vale do Paraíba – UNIVAP. Neste último, nossos contatos junto a equipe de pesquisa em Planejamento Urbano e Regional – PLUR do Instituto de Pesquisa e Desenvolvimento - IP&D foi possível termos acesso ao relatório do projeto de bacias hidrográficas, muito utilizado na elaboração deste trabalho.

Foram importantes as visitas de campo, realizadas no período de 2003 a 2005, em várias épocas do ano e com diferentes condições climáticas. Nestas visitas foram coletados dados, imagens e realizado contato com moradores e proprietários de áreas na bacia de estudo.

### **Levantamento de material para mapeamento e análise**

Foram identificados os materiais a serem utilizados como:

• **Imagens de Satélite** –As imagens utilizadas foram cedidas pelo grupo de pesquisa de Planejamento Urbano da UNIVAP, sendo que segundo técnicos envolvidos no trabalho, para a elaboração do mapa de Uso e Cobertura Vegetal Natural das Terras da Bacia Hidrográfica do Ribeirão Fartura utilizou-se imagens do Satélite LANDSAT- 7 com o sensor ETM / PLUS (8 Bandas).

#### • **Mapas do município**

Foram utilizadas as Cartas IBGE escala 1:50.000 com eqüidistância 20 metros da região da bacia hidrográfica de estudo, sendo necessário consultar as folhas:

Paraibuna – Folha SF-23-Y-D-II-4, 1973, Jacareí – Folha SF-23-Y-D-II-3, 1974, Salesópolis – SF-23-Y-D-V- 1/3, 1984 Pico do Papagaio – SF- 23-Y-D-V-2, 1974.

Também foi utilizada a base cartográfica do Plano Cartográfico do Estado de São Paulo 1977, na escala 1:10.000, realizado pela empresa Terrafoto / SA, que foi cedida já em formato digital pelo grupo de pesquisa da UNIVAP.

#### **Interpretação do material obtido**

Com a utilização dos mapas obtidos em escala 1:10.000 (mapas de solo, declividade, uso atual das terras, estrutura fundiária e hidrografia), foi possível observar a dimensão do trabalho, bem como planejar as atividades, visando a melhor compreensão dos elementos existentes na bacia. Entretanto, este material foi cedido em meio gráfico, necessitando um trabalho preliminar para a utilização em ambiente SIG.

#### **Digitalização dos mapas de uso e ocupação do solo**

Para que fosse realizada a interpretação da base cartográfica foi necessária a digitalização deste material, que foram transportadas para ambiente SIG (Sistema de Informação Geográfica) com a vetorização dos mesmos. Para esta tarefa foi utilizado o programa ArcGis e com o uso do software ArcScan v9 da Esri.

#### **Levantamento de campo**

Esta etapa proporcionou um reconhecimento do local, quando foram levantadas informações que auxiliaram na compreensão do processo de ocupação e da situação ambiental na área de estudo. Foram realizadas visitas de campo no período de 2003 a 2005, em várias épocas do ano e com diferentes condições climáticas. Nestas visitas foram coletados dados, imagens e realizado contato com moradores e proprietários de áreas na bacia de estudo.

### • **Contato com os Órgãos que atuam na área**

Foram contatadas as diversas instituições que realizam ou já desenvolveram trabalhos na região de estudo, tais como, Prefeitura Municipal, Secretaria da Agricultura – Escritório de Desenvolvimento Agrícola, Coordenação do Projeto Microbacias Regional Vale do Paraíba, Departamento de Águas e Energia Elétrica, CESP, Universidades, etc.

#### • **Coleta de dados do meio físico**

Coleta em campo de dados e imagens sobre o uso e ocupação atual dos solos, de pontos georeferenciados, imagens fotográficas e outros dados que identificaram e auxiliaram na compreensão a área de estudo. Estes dados fazem parte do arquivo de material para a realização deste trabalho.

# **Avaliação das relações entre o processo de uso e análise da degradação ambiental**

Das informações físicas e do trabalho de campo foi aferido o mapa que reflete a situação do uso atual na bacia, sendo este mapa comparado com o mapa de capacidade de uso do solo da bacia (desenvolvido conforme metodologia da Secretaria da Agricultura) e feita a aplicação da metodologia de comparação em uma propriedade situada na área central da bacia, observando a adequação do uso dos solos.

### **Levantamento bibliográfico**

Foi realizada a revisão da bibliografia sobre os vários aspectos que envolvem as atividades de planejamento, uso agrícola, uso dos solos, meio ambiente, etc. Também foram consultadas a literatura e verificados relatórios sobre o histórico do Vale do Paraíba, história do município de Paraibuna, projetos e pesquisas existentes na região de estudo, tendo com o objetivo a fundamentação teórica da pesquisa.

### **Análise integrada dos dados**

Realizada análise integrada em ambiente SIG das informações obtidas nas fases anteriores, foi identificado o processo de uso e ocupação das terras que comparado com a capacidade de uso do solo, determinou as implicações ambientais.

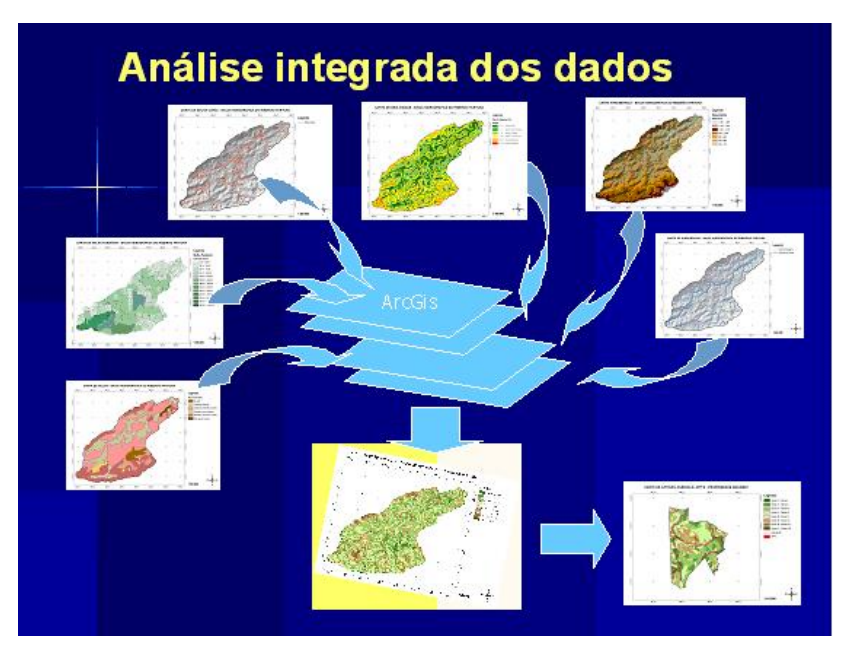

**Imagem 06 –** Seqüência de análise integrada de dados em ambiente ArcGis.

### **Elaboração do relatório final**

Com as informações obtidas através da análise integrada dos dados e com a obtenção de dados numéricos foi possível realizar a comparação entre os fatores que influenciam na determinação da capacidade de uso do solo e a utilização das áreas da bacia, sendo elaborado o relatório final com as conclusões acerca da análise do processo de uso e ocupação dos solos, suas implicações ambientais e possíveis formas de uso da terra.

## **5- ANÁLISE DE DADOS**

Para a análise dos dados da bacia hidrográfica do Ribeirão Fartura foi necessário realizar o levantamento dos materiais existentes junto aos diversos órgãos que atuam nesta área, conforme citado a seguir:

- As cartas e mapas foram obtidos junto a CATI EDR Pindamonhangaba, Casa da Agricultura de Paraibuna, Comitê das Bacias Hidrográficas do Rio Paraíba do Sul e Universidade do Vale do Paraíba – IP&D – Planejamento Urbano e Regional (UNIVAP). Os mapas obtidos do relatório UNIVAP foram digitalizados (solos, rede de drenagem e malha viária) e também as cartas topográficas IBGE, escala 1:50.000, foram transferidas para o formato ArcGis, através do software ArcScan v9 da Esri.
- As cartas temáticas relacionadas ao uso da terra, malha fundiária, malha viária e tipos de solo foram vetorizadas a partir de cópias digitais de material elaborado por J.M. dos Santos e Mário Valério Filho em 2003.
- As cartas topográficas do IBGE em escala 1:50.000 foram digitalizadas através de scanner; foi obedecida a mesma eqüidistância entre as curvas de nível de 20 metros existentes na base cartográfica em escala 1:50.000.

Os resultados obtidos dos levantamentos da Bacia Hidrográfica do Ribeirão Fartura serão discutidos a seguir:

### **5.1 Levantamento e análise das características da área**

### **5.1.1 Solos**

O levantamento das características dos solos e a quantificação foram realizados tendo como fonte os dados obtidos pelo Grupo de Pesquisa em Planejamento Urbano e Regional da UNIVAP, que conduz o Projeto Microbacias - FEHIDRO, coordenado por Jesus Marden dos Santos e Mário Valério Filho, publicado no relatório apresentado ao Comitê das Bacias Hidrográficas do Rio Paraíba do Sul, (SANTOS e VALÉRIO FILHO, 2003).

Os solos da bacia hidrográfica do Ribeirão Fartura, situado em área considerada Alto Vale do Paraíba, com altitude que varia de 634 metros a 1208 metros, apresentam predomínio de Latossolo vermelho amarelo (47,8 %), Podzólico vermelho amarelo (25,0 %) e Latossolo vermelho amarelo fase rasa (20,8 %), seguidos pelos Aluviões (3,5 %) , Podzólico com cascalho (2,2 %) e solo Glay pouco húmico (0,7 %).

Com a vetorização das informações temáticas sobre o solo da bacia hidrográfica foi realizada a análise espacial através do software ArcGis v9, Spatial Analyst, calculando a distribuição destes tipos de solo conforme a tabela 05.

| Tipo de solo                         | Área (Ha) | $\frac{0}{0}$ |
|--------------------------------------|-----------|---------------|
| Aluvião                              | 278,5     | 3,5           |
| Glay pouco Húmico                    | 57,7      | 0,7           |
| Latossolo vermelho amarelo fase rasa | 1.681,4   | 20,8          |
| Latossolo vermelho amarelo           | 3.851,2   | 47,8          |
| Podzólico vermelho amarelo           | 2.012,0   | 25,0          |
| Podzólico com cascalho               | 178,8     | 2,2           |
| <b>Total</b>                         | 8.059,6   | 100,0         |

**Tabela 05** – Distribuição do tipo de solo na Bacia Hidrográfica do Ribeirão Fartura

Analisando a distribuição do tipo de solo da Bacia Hidrográfica do Ribeirão Fartura verifica-se que existe predominância do Latossolo vermelho amarelo - LVa, que está

distribuído na parte central da bacia seguindo até a foz do Ribeirão Fartura, em menor percentual estão os Podzólicos vermelho amarelo - PVa, que ocupam áreas de maior declividade e estão situados nos divisores de água da bacia, em seguida constamos porção semelhante o Latossolo vermelho amarelo fase rasa – LVr , que acompanha a maior parte da drenagem, consideradas as áreas mais férteis da bacia.

Em manchas menores distribuídas pela bacia hidrográfica do Ribeirão Fartura, são encontrados ao sul os solos de Aluvião, a oeste os Podzólicos com cascalho e pequena mancha de solo Glay pouco húmico situado próximo à foz do Ribeirão Fartura, conforme demonstrado na figura 11.

**Figura 11 –** Carta de solos da bacia hidrográfica do Ribeirão Fartura, município de Paraibuna. (SANTOS; VALÉRIO FILHO,2003).

### **5.1.2 Declividade**

A identificação da declividade de uma área é de grande importância para o planejamento agrícola, e a inclinação do terreno tem influência fundamental nas taxas de escoamento superficial das águas da chuva, no processo de erosão do solo, no assoreamento de rios e na ocorrência de inundações. Para a representação gráfica desses dados utiliza-se a Carta de Declividade.

### **Carta de declividade**

A carta de declividade tem como principal função representar quantitativamente o comportamento espacial do relevo. Têm as mais diversas aplicações especialmente nas áreas de geomorfologia, hidrologia, engenharia e planejamento territorial.

Em planejamento territorial a carta de declividade combinada com o mapa dos solos de uma região possibilita determinar os melhores usos agrícolas das terras, baseando-se no fato de que determinadas coberturas vegetais apresentam características que promovem a maior (ou menor) proteção do solo aos processos de degradação do que outras.

A declividade significa a inclinação da superfície do terreno em relação ao plano horizontal. Relação constante entre a distância vertical de dois pontos e a respectiva distância horizontal. Pode ser obtida através de medidas no terreno com o uso de clinômetro, teodolito e bússola, ou também pode ser obtida com a utilização de fotografias aéreas. Para tanto, se faz necessária a utilização de pares de fotos aéreas, ou seja, estereopares.

Pode ser obtida com a utilização de cartas topográficas, utilizando ábacos, grades ou através do Sistema de Informação Geográfica - SIG. Na utilização do SIG para obtenção das curvas de declividade se faz necessário a digitalização da carta base com curvas de nível e utilização de programas especiais que possibilitam converter esses dados digitais em imagem.

No planejamento territorial a carta de declividade combinada com o mapa dos solos de uma determinada região possibilita determinar os melhores usos agrícolas das terras, baseando-se no fato de que determinadas coberturas vegetais apresentam características que promovem a proteção do solo diante dos processos de degradação. Segundo Santos e Valério Filho (2003), a declividade da bacia hidrográfica do Ribeirão Fartura foi dividida da seguinte forma:

- Declividades de 0 a  $3\%$  relevo plano;
- declividades de 3 a 5 % relevo suave ondulado;
- declividades de 5 a 12 % relevo ondulado;
- declividades de 12 a 20 % relevo forte ondulado,
- declividades de 20 a 40 % relevo montanhoso, e
- declividades maiores que 40 % relevo acidentado.

Analisando o levantamento e transportando esses dados para o ambiente ArcGIS, pode-se obter a distribuição das classes de declividade na bacia de estudo. Foi observada a predominância do relevo plano a ondulado (30,1 %), que estão localizados da foz do Ribeirão Fartura com direção ao interior até a porção mediana da bacia hidrográfica, também existindo pequenas manchas na região sul, oeste e norte, distribuídas no interior da bacia. Em seguida foram classificadas as áreas com relevo plano (28,5 %) e pelo relevo forte ondulado (26,7 %), distribuídos principalmente na porção mediana da bacia hidrográfica. Seguem as áreas com relevo montanhoso (13,7 %)**,** que estão distribuídas por toda a bacia nas regiões próximas aos divisores de água e na parte central da bacia.

As maiores declividades, ou seja, áreas com relevo acidentado (0,3 %), estão localizadas nas vertentes oeste (estrada de acesso para Salesópolis), sul e norte, junto aos divisores de água da bacia hidrográfica, com duas grandes formações de grande declividade situadas na parte superior da vertente sul e uma formação próxima à estrada de acesso para Paraibuna. Existem ainda porções da bacia que apresentam relevo suave ondulado (0,7 %) em pequenas áreas sempre próximas aos principais drenantes da bacia que dependendo do tipo de solo, podem ser indicadas para agricultura e pastagens.

Com a vetorização das informações temáticas sobre classes de declividade da bacia hidrográfica do Ribeirão Fartura, foi realizada a análise espacial através do software ArcGis v9, Spatial Analyst, calculando a distribuição das declividades, conforme tabela 06. As distribuições das classes de declividade também podem ser visualizadas na Figura 12.

| <b>Declividade</b>                | Area (Ha) | $\frac{0}{0}$ |
|-----------------------------------|-----------|---------------|
| Relevo plano - 0 a 3 $\%$         | 2.302,8   | 28,5          |
| Relevo suave ondulado $-3$ a 5 %  | 52,5      | 0,7           |
| Relevo ondulado $-5$ a 12 %       | 2.424,9   | 30,1          |
| Relevo forte ondulado – 12 a 20 % | 2.150,4   | 26,7          |
| Relevo montanhoso – 20 a 40 %     | 1.106,8   | 13,7          |
| Relevo acidentado - 40 a 100 %    | 22,2      | 0,3           |
| <b>Total</b>                      | 8.059,6   | 100,0         |

**Tabela 06** – Distribuição da declividade na Bacia Hidrográfica do Ribeirão Fartura

**Figura 12 –** Carta de declividade da bacia hidrográfica do Ribeirão Fartura, município de Paraibuna. (SANTOS; VALÉRIO FILHO,2003).

### **5.1.3 Uso atual das terras**

Para a compreensão do uso e ocupação das terras da Bacia hidrográfica do Ribeirão Fartura foram realizadas visitas à área de estudo no período de 2003 a 2005, e obtidas fotos e entrevistas com moradores, e consultado o relatório do "Projeto de Monitoramento Ambiental e Social das Microbacias dos Ribeirões Fartura (Paraibuna) e Passa Quatro (Piquete)" Santos e Valério Filho (2003). Também foram importantes os contatos com os técnicos da CATI – SAA e do Escritório Regional Agrícola de Pindamonhangaba – Programa de Microbacias Hidrográficas, obtendo-se informações sobre as atividades do programa, bem como o acesso aos dados de levantamento de solos, propriedades agrícolas e relatórios sobre a bacia hidrográfica de estudo. O uso das terras da bacia hidrográfica do Ribeirão Fartura está distribuído da seguinte forma: área agrícola; corpos de água; área urbanizada; mata/capoeira; reflorestamento e pastagem, conforme figura 13.

Com a vetorização das informações temáticas sobre uso das terras da bacia hidrográfica do Ribeirão Fartura foi realizada a análise espacial, com o cálculo da distribuição do uso e da área ocupada em cada atividade, distribuídas conforme tabela 07 abaixo.

| <b>Categorias</b> | Área (Ha) | $\frac{0}{0}$ |
|-------------------|-----------|---------------|
| Mata / Capoeira   | 2.330,3   | 28,9          |
| Reflorestamento   | 536,5     | 6,6           |
| Area agrícola     | 552,6     | 6,8           |
| Pastagens         | 4.406,8   | 54,7          |
| Area urbana       | 231,3     | 2,9           |
| Corpo de água     | 2,1       | 0,1           |
| <b>Total</b>      | 8.059,6   | 100,0         |

**Tabela 07** – Distribuição do uso das terras, na Bacia Hidrográfica do Ribeirão Fartura

Analisando os dados obtidos verifica-se que na bacia de estudo existe predominância de áreas de pastagem (54,7 %), distribuídas por toda a bacia hidrográfica, indistintamente, ocupando tanto áreas com pouca declividade como áreas com declividade acentuada, muitas vezes sem respeitar as áreas de preservação permanente – APP.

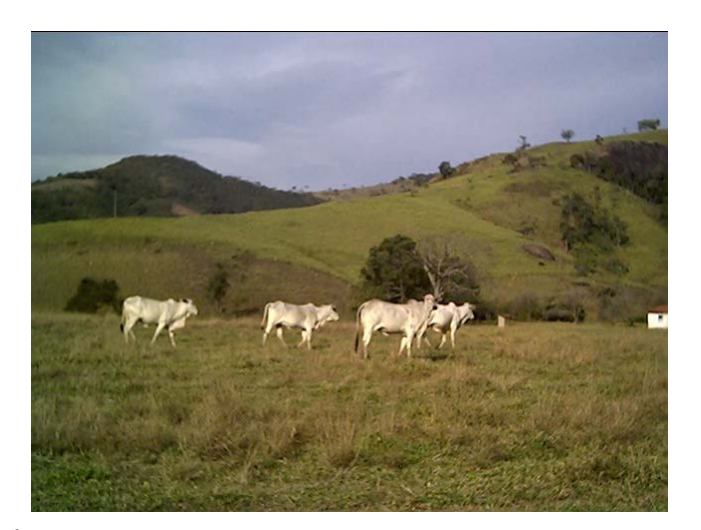

**Imagem 07 -** Área de pastagem, existente no interior da bacia hidrográfica do Ribeirão Fartura.

Pode-se constatar também que existem áreas significativas de mata e capoeira (28,9 %), compostas por remanescentes de vegetação nativa e de áreas em estágio inicial e avançado de recuperação natural, que provavelmente foram áreas utilizadas em épocas passadas e hoje abandonadas.

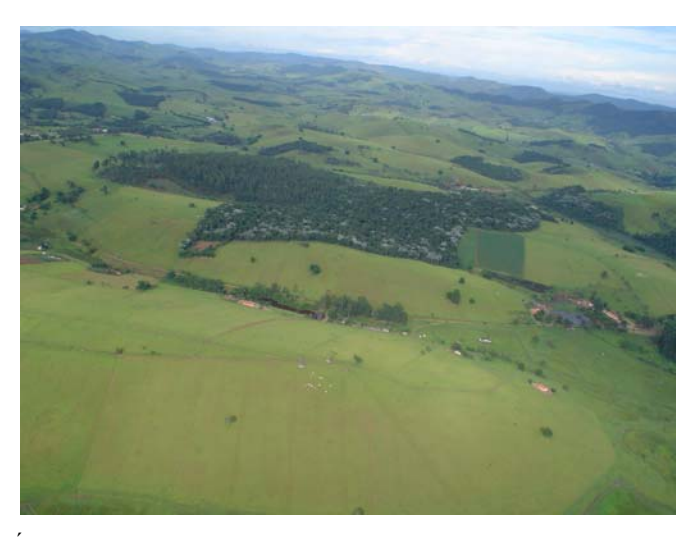

**Imagem 08 -** Área com remanescente de mata nativa, em área limítrofe, mostrando ao fundo a bacia hidrográfica do Ribeirão Fartura.

Entretanto, a existência dessas áreas em recuperação não garante sua preservação, pois áreas com vegetação de capoeira em estágio inicial de regeneração, desde que estejam fora de áreas consideradas de preservação permanente (APP), são passíveis de autorização para desmatamento e, portanto, podem ser utilizadas para outras atividades que não sejam de preservação.

Foi verificada na bacia de estudo uma área de recuperação com implantação de reflorestamento com árvores frutíferas nativas. Esta área encontra-se em fase de produção, tendo como objetivo a colheita de frutos para o preparo de polpa para comercialização.

As áreas agrícolas ocupam 552,6 hectares e correspondem a 6,8 % da área da bacia, distribuídas de forma irregular e normalmente ocupando áreas de preservação permanente junto aos recursos hídricos. As atividades agrícolas levantadas pela Casa da Agricultura de Paraibuna estão relacionadas conforme tabela 08.

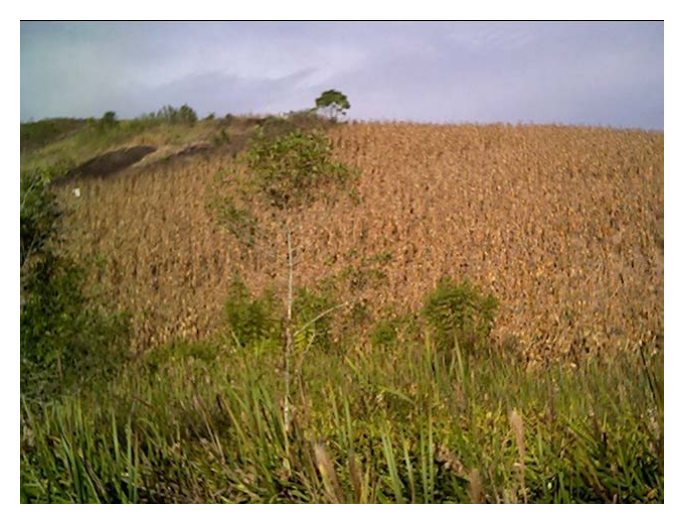

**Imagem 09 -** Cultura de milho no interior da bacia hidrográfica do Ribeirão Fartura.

Seguem em proporção semelhante às áreas com reflorestamento com espécies exóticas (6,6 %), na maior parte plantios econômicos de eucalipto, e localizadas na parte oeste da bacia hidrográfica, porém, pode-se notar um incremento dessas áreas na região sul da bacia e também pequenas manchas distribuídas por toda a área. Na sua maior parte, esses reflorestamentos estão localizados em áreas com declividade que variam de média a acentuada (declividades de 12% a > 40%).

Existem pequenas manchas urbanas (2,9 %) localizadas em maior parte na região leste da bacia, próxima à foz do Ribeirão Fartura, próximo ao rio Paraibuna, em local cortado pela Rodovia dos Tamoios (SP-99). Também existem algumas manchas urbanas ao longo das estradas municipais que cortam a bacia hidrográfica, em locais mais próximos à cidade de Paraibuna.
Essas manchas urbanas próximas à cidade correspondem a áreas ocupadas com chácaras de lazer. As áreas mais planas no interior da bacia são ocupadas por propriedades rurais e por pequenos aglomerados com pequenas propriedades (bairros rurais), áreas sem infraestrutura básica.

| EXPLORAÇÃO AGRÍCOLA | <b>ÁREA</b><br>(Ha) | PROD.          | <b>PRODUÇÃO</b> | <b>PRODUTIVIDADE</b>   |
|---------------------|---------------------|----------------|-----------------|------------------------|
| Cana-de-açúcar      | 100                 | 20             | 10000 ton       | 100 ton/ha             |
| Feijão              | 10                  | 5              | 15 ton          | 1500 Kg/ha             |
| Milho               | 30                  | 10             | 90 ton          | $3,0$ ton/ha           |
| Tomate              | 35                  | 3              | 126.000         | 3600 cx K/ha           |
| Olerícolas diversas | 20                  | 5              |                 |                        |
| Eucalipto           | 50                  | 10             | 17500 m3        | 350 m3/ha              |
| Roseira             | 2,5                 | $\mathbf{1}$   |                 | $10.000$ pc de 5 dz/ha |
| Pastagem cultivada  | 500                 | 40             |                 |                        |
| Capineira           | 20                  | 10             | 800 ton         | 40 ton/ha              |
| Citrus              | $\overline{2}$      | 10             | 2500 cx         | 3 cx/planta            |
| Acerola*            | 1                   | 1              |                 |                        |
| Pitanga*            | 1                   | 1              |                 |                        |
| Nêspera*            | $\overline{2}$      | 5              |                 |                        |
| Banana*             | 1                   | $\overline{3}$ |                 |                        |
| Maracujá doce*      | 1                   | 1              |                 |                        |

**Tabela 08 -** Uso atual das terras e eficiência das explorações agrícolas, segundo dados da Casa da Agricultura de Paraibuna, (CRIVELLI, 2002).

(\*) Pés novos

**Figura 13 –** Carta de uso atual das terras da bacia hidrográfica do Ribeirão Fartura, município de Paraibuna. (SANTOS; VALÉRIO FILHO,2003).

## **5.1.4 Estrutura fundiária**

Segundo dados da Casa da Agricultura de Paraibuna e Escritório de Desenvolvimento Regional de Pindamonhangaba Crivelli (2001), a estrutura fundiária da bacia hidrográfica do Ribeirão Fartura é composta em sua maior parte por propriedades menores que 100 hectares, representando 87,4% do número de propriedades existentes; estas áreas correspondem a 43,25% da área da bacia, enquanto as propriedades maiores que 100 hectares correspondem a 12,6% do número de propriedades e abrangem 56,73% da área total da bacia, conforme demonstra a tabela 9.

| <b>ESTRATIFICAÇÃO</b> | <b>PROPRIEDADES</b> |               | ÁREA    |               |
|-----------------------|---------------------|---------------|---------|---------------|
|                       | N. <sup>o</sup>     | $\frac{0}{0}$ | Ha      | $\frac{0}{0}$ |
| ATÉ 10 ha             | 26                  | 19,26         | 121,74  | 1,6           |
| $10 \rightarrow 50$   | 72                  | 53,33         | 1649,56 | 21,93         |
| $50 \rightarrow 100$  | 20                  | 14,81         | 1483,40 | 19,72         |
| $100 \rightarrow 200$ | 10                  | 7,4           | 1368,6  | 18,19         |
| $200 \rightarrow 500$ | 5                   | 3,7           | 1665    | 22,13         |
| $500 \to 1000$        | $\overline{2}$      | 1,48          | 1234,2  | 16,41         |
| <b>TOTAL</b>          | 135                 | 99,9%         | 7522,50 | 99,9%         |

**Tabela 09 –** Estratificação das propriedades da bacia hidrográfica do Ribeirão Fartura, (CRIVELLI, 2002).

OBS- Nesta tabela somente constam propriedades em que a sede da fazenda estão localizadas no interior da bacia hidrográfica de estudo.

Para a elaboração da carta da malha fundiária foi utilizado levantamento realizado pela Fundação Instituto de Terras do Estado de São Paulo – ITESP, o qual foi transportado para o ambiente ArcGIS conforme mostra a figura 14. Com esta carta foi possível selecionar áreas para a simulação do Planejamento Individual de Propriedade – PIP.

**Figura 14 –** Carta da estrutura fundiária da bacia hidrográfica do Ribeirão Fartura, município de Paraibuna., (ITESP,2002).

## **5.1.5 Hidrografia**

## **A bacia hidrográfica do Ribeirão Fartura**

A bacia hidrográfica do Ribeirão Fartura possui rica rede de drenagem, apresentando como principais rios o Ribeirão Fartura e o córrego São João. Segundo levantamento da Casa da Agricultura de Paraibuna, os cursos de água desta bacia hidrográfica têm uma extensão de 158,5 km.

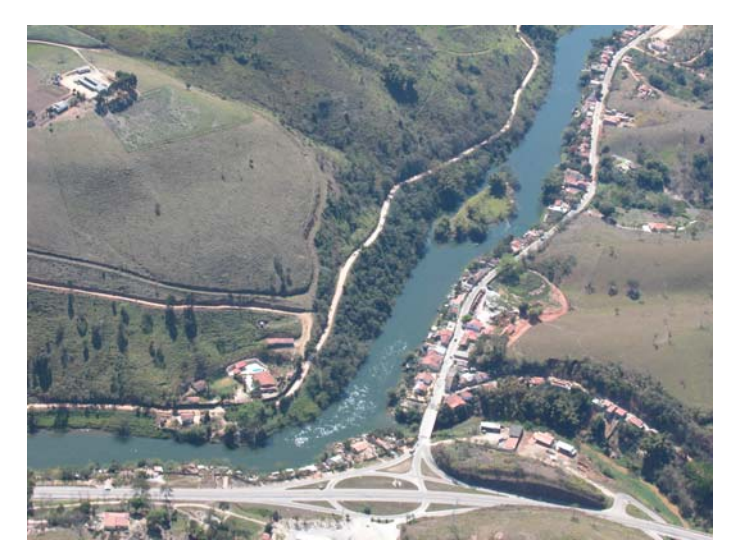

**Imagem 10 –** Vista aérea da foz do Ribeirão Fartura.

Não existem dados atuais de vazão e qualidade desses recursos hídricos. A água produzida é utilizada para abastecimento humano, irrigação das culturas temporárias, tanques de piscicultura e uso animal.

Essa bacia hidrográfica além de importante para a formação do Rio Paraíba do Sul está localizada à montante da área de captação de água do município de Paraibuna, conferindo grande importância para a conservação dessa área, pois qualquer contaminação, acidente ou poluição no interior da bacia irá interferir ou até comprometer o abastecimento de água potável da área urbana do município de Paraibuna. A rede hidrográfica da área de estudo é mostrada na figura 15.

Pode ser constatado que na bacia hidrográfica do Ribeirão Fartura são poucas as propriedades que ainda preservam a mata ciliar (zona ripária). A retirada desse tipo de vegetação, localizada às margens dos rios, é comum, pois desde a colonização do país essas áreas se mostram mais férteis e conseqüentemente mais produtivas, e quando são planas, normalmente são classificadas como áreas de várzea. Entretanto, a utilização dessas áreas contribui para o aumento dos impactos ambientais sobre os recursos hídricos da bacia hidrográfica. A ocorrência de tal fato vem prejudicar a conservação da água, pois a bacia hidrográfica do Ribeirão Fartura está localizada em região com relevo acidentado e apresenta áreas com alta declividade, cuja principal atividade é a agricultura, que quando implantada em áreas desfavoráveis pode ocasionar danos irreversíveis ao meio ambiente.

**Figura 15 –** Carta da hidrografia da bacia do Ribeirão Fartura, município de Paraibuna (SANTOS; VALÉRIO FILHO,2003).

#### **5.1.6 Aspectos ambientais observados**

#### **Mineração**

Na bacia hidrográfica do Ribeirão Fartura tem ocorrido extração de areia em área de depósitos aluvionares no leito dos rios, porém são casos isolados e em pequena quantidade que, na maioria das vezes, servem apenas à população local. Essa extração mineral não é utilizada para abastecer o comércio de grande porte do município.

Os problemas ambientais decorrentes desse tipo de exploração são: o desmatamento de remanescentes de vegetação, normalmente atingindo a Zona Ripária, realizado para abertura de acesso para a exploração, bem como para o aumento da área de exploração.

Outros problemas decorrentes desta exploração são o derramamento de óleo diesel e lubrificantes no solo, contaminando o lençol freático, a alteração da paisagem, desbarrancamento das margens, alargamento do leito e alterações na dinâmica do rio, geração de taludes íngremes e altos após o final da extração sujeitos a processos erosivos que podem gerar graves problemas e assoreamento nas drenagens rio abaixo.

#### **Urbanização**

O modelo de ocupação urbana da bacia hidrográfica do Ribeirão Fartura não obedece a um planejamento, não só pelas limitações financeiras, mas também por limitação de ordem cultural.

Essa situação necessariamente leva à proliferação de construções que estão, na maioria das vezes, em áreas de preservação permanente (várzeas ou próximos aos rios). Em regiões onde o predomínio de relevo é ondulado, as ocupações estão fixadas nas encostas. Consequentemente, as enchentes e os deslizamentos são os reflexos ambientais mais impactantes dessas situações.

As áreas mais próximas da Rodovia dos Tamoios (SP-99) estão sendo desmembradas para venda como chácaras de lazer, e em outras áreas rurais no interior da bacia já há concentrações de residências em módulos menores do que a legislação permite para a zona rural.

## **Estradas**

As estradas funcionam como elemento indutor de crescimento, e se não estiverem inseridas em um programa de desenvolvimento integrado regional, podem conduzir à degradação dos recursos naturais. Há que se compatibilizar a aptidão ecológica da região com o desenvolvimento pretendido, sendo este um fator indireto de grande impacto, porém, sempre pouco considerado no planejamento rodoviário.

Entre os problemas de degradação que envolvem o sistema viário, têm destaque os problemas que surgiram em função da erosão provocada pela condução inadequada das águas pluviais, das propriedades para as rodovias, desestabilizando o corpo da estrada. Ocorrem também processos erosivos no sentido das rodovias para as propriedades adjacentes, em função do posicionamento inadequado das estradas e ou subdimensionamento de obras de drenagem, como valetas, tubos de drenagem, sarjetas, etc. Sendo a questão econômica fator determinante na quantidade e qualidade dos dispositivos.

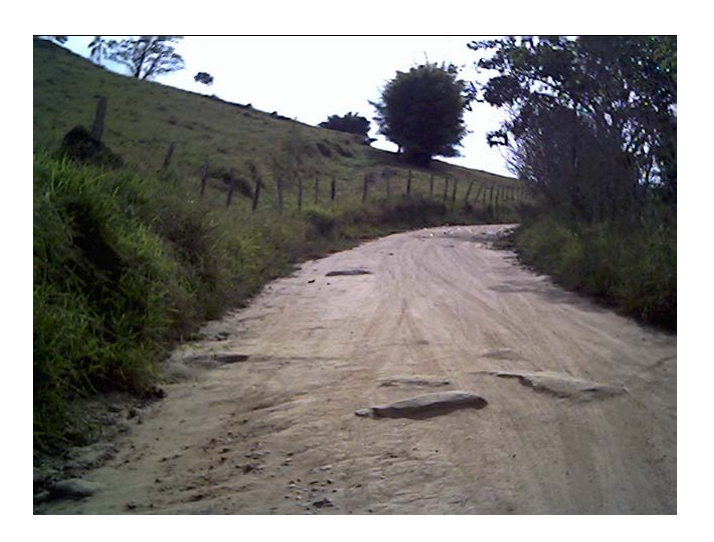

**Imagem 11 –** Detalhe da estrada de terra, com afloramento de rocha no leito carroçável no interior da bacia hidrográfica do Ribeirão Fartura.

Na bacia hidrográfica do Ribeirão Fartura foi observada uma importante rede de estradas, todas com piso de terra, algumas melhor conservadas que outras. Entretanto, como ocorre na zona rural de outros municípios, as estradas não são conservadas adequadamente, apresentando problemas na época das chuvas, tais como a erosão, que compromete os corpos de água e a poeira na época da seca.

A conservação inadequada das estradas tem causado dificuldade de acesso para algumas comunidades na bacia de estudo, trazendo problemas econômicos e sociais, pois não permite o escoamento da produção em tempo hábil, bem como dificulta o acesso de moradores à escola e serviços de saúde, entre outros.

A conservação inadequada das estradas na Bacia Hidrográfica do Ribeirão Fartura também dificulta o acesso de visitantes a determinadas áreas, causando um efeito negativo sobre a visitação turística e de ecoturismo, comprometendo a ampliação dessas atividades na área.

Diante da rede de estradas existentes na área, há a necessidade de estudo mais profundo visando à adoção de técnicas mais eficientes de conservação ou mesmo a mudança de traçado em algumas estradas, evitando as áreas com problema de conservação de solos e com muita declividade.

## **Erosões**

A erosão é um dos principais processos presentes na evolução, modificação e configuração da superfície terrestre. O desgaste das formações superficiais se dá pelo intemperismo físico causado pela água, vento e temperatura (provocado principalmente pela ação da água), removendo as partículas das porções mais altas do relevo, transportando e depositando-as nas partes mais baixas, nos vales e corpos d'água.

A erosão se desenvolve e evolui a partir da exposição dos solos, quase sempre provocada pelo desmatamento ou por práticas de aração predatórias ao solo, que o expõem ao impacto direto das chuvas e promove a desagregação de suas partículas.

#### **Os processos erosivos nas práticas agrícolas**

Erosão é o processo de desprendimento e arraste acelerado das partículas do solo causado pela água e pelo vento. A erosão do solo constitui, sem dúvida, a principal causa do depauperamento acelerado das terras. As enxurradas, provenientes das águas de chuva que não ficaram retidas sobre a superfície, ou não se infiltraram, transportam partículas de solo em suspensão e elementos nutritivos essenciais em dissolução. Outras vezes esse transporte de partículas de solo se verifica, também, por ação do vento.

Dependendo do grau de degradação do meio ou do ambiente, técnicas simples podem ser utilizadas para sua recuperação, dispensando tratamentos mais dispendiosos. E em muitas circunstâncias, a dinâmica natural do ecossistema é plenamente satisfatória, desde que observadas algumas condicionantes básicas.

A regeneração natural da vegetação é sem dúvida alguma o procedimento mais barato, o que varia é o tempo necessário para essa regeneração, e esse tempo está relacionado com o grau de degradação.

Portanto, antes de iniciar qualquer processo de recuperação de áreas, é necessário avaliar as causas da degradação e o grau de comprometimento do meio e ambiente natural.

Como conseqüência da degradação observa-se:

- **Empobrecimento dos solos:** que é a perda da capacidade produtiva, tendo como resultado o aumento dos custos da produção agrícola (gastos adicionais com recuperação e adubação);
- **Assoreamento de rios:** que é a diminuição da profundidade dos leitos e da capacidade de transporte de material, tendo como resultado o aumento das cheias e impacto sobre a fauna aquática;
- **Assoreamento de reservatórios e cursos d'água:** tendo como resultado a perda de água para a geração de energia, comprometimento da qualidade da água para diversos usos (abastecimento público, lazer e recreação, pesca, etc.) e aumento das cheias (inundações).

## **Fatores causais da erosão**

A erosão é causada por forças ativas, como as características da chuva, da declividade e comprimento do declive do terreno e a capacidade do solo em absorver água, e por forças passivas, como a resistência exercida pelo solo à ação erosiva da água e à densidade da cobertura vegetal.

A água da chuva exerce sua ação erosiva sobre o solo pelo impacto das gotas, que caem com velocidade e energia variáveis, dependendo de seu diâmetro, e pelo escorrimento da enxurrada.

O volume e a velocidade da enxurrada variam com a chuva, com a declividade e comprimento do declive do terreno e com a capacidade do solo em absorver mais ou menos água. A resistência que o solo exerce à ação erosiva da água está determinada por diversas de suas características ou propriedades físicas e químicas, e pela natureza e quantidade do seu revestimento vegetal. Para encontrar soluções adequadas ao problema da erosão, é necessário estudar as inter-relações dos fatores contribuintes, pois ainda que alguns não possam se modificar diretamente, todos podem ser controlados, desde que se compreenda a forma como atuam.

### **Topografia do terreno**

A topografia do terreno, representada pela declividade e pelo comprimento dos lançantes, exerce acentuada influência sobre a erosão. O tamanho e a quantidade do material em suspensão, arrastado pela água, depende da velocidade com que ela escorre; essa velocidade é uma resultante do comprimento do lançante e do grau de declive do terreno.

Segundo Bertoni (1990), analises dos dados de perdas por erosão obtidos nas estações experimentais do Instituto Agronômico de Campinas, com o auxilio de talhões experimentais, determinou o efeito do declive nestas perdas, que pode ser expresso pela equação:

## $T = 0.145$  D<sup>1,18</sup>

onde:

 $T$  = perda de solo (Kg/área)  $0,145$  = constante de variação  $D = \text{grad}$  de inclinação do terreno (%)  $1,18$  = expoente. (BERTONI, 1990)

#### **Cobertura vegetal**

A cobertura vegetal é a defesa natural de um terreno contra a erosão. O efeito da vegetação pode ser assim enumerado:

- Proteção direta contra o impacto das gotas de chuva,
- Dispersão da água, interceptando-a e evaporando-a antes que atinja o solo,
- Decomposição das raízes das plantas, aumentando a infiltração,
- Melhoria da estrutura dos solos pela adição de matéria orgânica, e
- Diminuição da velocidade de escoamento da água superficial.

## **A natureza dos solos**

A erosão não é a mesma em todos os solos. As propriedades físicas, principalmente a estrutura, textura, permeabilidade e densidade, assim como as características químicas e biológicas do solo, exercem diferentes influências na erosão. Suas condições físicas e químicas, ao conferir maior ou menor resistência à ação das águas, tipificam o comportamento de cada solo exposto a condições semelhantes de topografia, chuva e cobertura vegetal.

## **Causas de degradação por processos erosivos**

## **Agropecuária**

A partir da década de 70, a agricultura paulista passou por um período de acelerada modernização. Entretanto, a opção pelas modernas tecnologias objetivando aumento da produtividade, como a utilização de agroquímicos e a intensificação do uso dos solos, gerou graves problemas de conservação dos solos e dos recursos hídricos.

Estes fatores, aliados ao desmatamento indiscriminado e a ocupação de áreas impróprias ao cultivo, trouxeram graves desequilíbrios ambientais, como a aceleração dos processos

erosivos, e a conseqüente perda de insumos, queda de fertilidade do solo, assoreamento e poluição dos rios e reservatórios.

## **Erosão hídrica**

É um dos principais fatores de desgaste e redução da fertilidade dos solos. É desencadeada e acelerada pela adoção de práticas agrícolas inadequadas e ocupação de áreas impróprias. Dentre essas práticas destacam-se: o plantio em linhas dirigidas a favor das águas (morro abaixo), o plantio intensivo de cultivos esgotantes, a queimada de restos culturais e o pastoreio excessivo.

Dos processos erosivos que ocorreram na agricultura, o principal é o da erosão laminar. Também conhecida como erosão agrícola, tal a sua freqüência nos diversos tipos e formação de cultivos existentes. A degradação propriamente dita ocorre se a erosão laminar evoluir para formas mais agressivas, como a formação de ravinas e voçorocas.

#### **Tipos de erosão encontradas na bacia do Ribeirão Fartura**

Na bacia hidrográfica de estudo foram observados alguns impactos causados pela falta de trabalho de conservação dos solos, na maior parte causados por erosão, sendo distribuídos em erosão laminar, erosão em sulcos e voçorocas.

Um estudo realizado pela Secretaria da Agricultura através da Casa da Agricultura de Paraibuna, visando subsidiar a proposta para o Programa Estadual de Microbacias Hidrográficas, constatou os tipos de erosão e a ocorrência na bacia em estudo, sendo predominantes a erosão laminar, seguido pela erosão em sulcos, conforme tabela 09. Apesar de representar um percentual muito pequeno se comparado com a área total da bacia, a possibilidade de ocorrência deste tipo de problema é muito grande, devido ao tipo de solo e do relevo da área, que apresenta em alguns locais declividade acentuada.

| Tipo de Erosão        | <b>ÁREA</b> (Ha) | % sobre área<br>total da MBH | <b>TIPOS DE SOLO</b><br>(grandes grupos) |
|-----------------------|------------------|------------------------------|------------------------------------------|
| Laminar               | 80               | $1\%$                        | Argissolo (PVA)                          |
| <b>Sulcos</b>         | 24               | 0,3%                         | Latossolo (LVA)                          |
| Ravinas/<br>Voçorocas | 8                | 0,1%                         | Latossolo (LA)                           |
| Total                 | 112              | 1,40%                        |                                          |

**Tabela 10 -** Quantificação da erosão e tipos de solo, segundo dados da Casa da Agricultura de Paraibuna (CRIVELLI, 2002).

## **Recuperação de áreas degradadas por processos erosivos**

## **Práticas conservacionistas**

As técnicas utilizadas para aumentar a resistência do solo ou diminuir as forças do processo erosivo são denominadas práticas conservacionistas. Podem ser divididas em vegetativas, edáficas e mecânicas.

- Práticas conservacionistas de **caráter vegetativo** utilizam as espécies vegetais para a proteção dos solos, como o reflorestamento, pastagens, plantio em cobertura, cobertura morta, cultura em faixas, cordões de vegetação permanente, ceifa do mato e quebra-ventos.
- Práticas conservacionistas de **caráter edáfico** são modificações no sistema de cultivo que, além do controle de erosão, propiciam uma melhoria da fertilidade do solo, como o controle do fogo, adubação orgânica, adubação verde, adubação química, calagem, plantio direto, cultivo mínimo, rotação de culturas.
- Práticas conservacionistas de **caráter mecânico** envolvem o uso de máquinas e implementos para disposição adequada de porções de terra com a finalidade de quebrar a velocidade de escoamento da enxurrada e facilitar a infiltração no solo, com o plantio em contorno, com a distribuição racional de caminhos, terraceamentos, sulcos e camalhões em pastagens, canais escoadouros.

A estratégia utilizada no reflorestamento dessas áreas degradadas por processos erosivos é utilizar espécies exóticas de valor econômico (pinus e eucalipto) e espécies nativas, de forma a complementar o reflorestamento e a recuperação vegetal. Atualmente existem iniciativas de plantio de espécies nativas com valor econômico, para a coleta de frutos, resina e outros derivados, sem comprometer a recuperação ambiental.

Existe também o apoio de instituições públicas e privadas que incentivam a recuperação ambiental; entretanto, carece do desenvolvimento de uma mentalidade voltada para as questões ambientais entre os envolvidos (geralmente produtores rurais), o que é fundamental no processo de doação e implantação das mudas de espécies nativas ou exóticas.

#### **5.2 Obtenção de dados complementares**

## **5.2.1 Capacidade de uso das terras**

Para a elaboração da carta de capacidade de uso das terras da Bacia Hidrográfica do Ribeirão Fartura foi necessária a compreensão das premissas utilizadas para o enquadramento das "Classes de Capacidade de Uso", bem como o contato com os órgãos públicos que atuam na área para a verificação da aplicabilidade das metodologias existentes.

O trabalho foi direcionado para o uso da metodologia utilizada pela CATI, descrita por Bertolini e Bellinazzi Jr.(1994), baseados em Lepsch (1983).

#### **5.2.2 Enquadramento das classes de capacidade de uso**

Tendo em vista que todo afastamento das condições ideais para culturas corresponde à presença de limitações à utilização agrícola das terras, a determinação da capacidade de uso consiste em estabelecer a intensidade de variação de cada condição agrícola considerada, atribuindo-lhes graus de limitação em função das condições ideais, bem como da viabilidade de correção dos fatores limitantes.

Segundo Lepsch (1983), existem basicamente dois processos que podem ser empregados para o enquadramento de terras em classificação técnica: o paramétrico e o sintético. No processo paramétrico, as características da terra, tomadas como limitações, são ordenadas, e cada unidade de mapeamento é classificada com base única na limitação mais severa que possui. No processo sintético são consideradas as características e qualidade de uma gleba como um todo, julgando com elas a sua adaptabilidade para o uso intensivo com cultivos, pastagem e reflorestamento e comparando-a alternativamente com as definições das classes de capacidade de uso, até encontrar a classe e subclasse que melhor se enquadre.

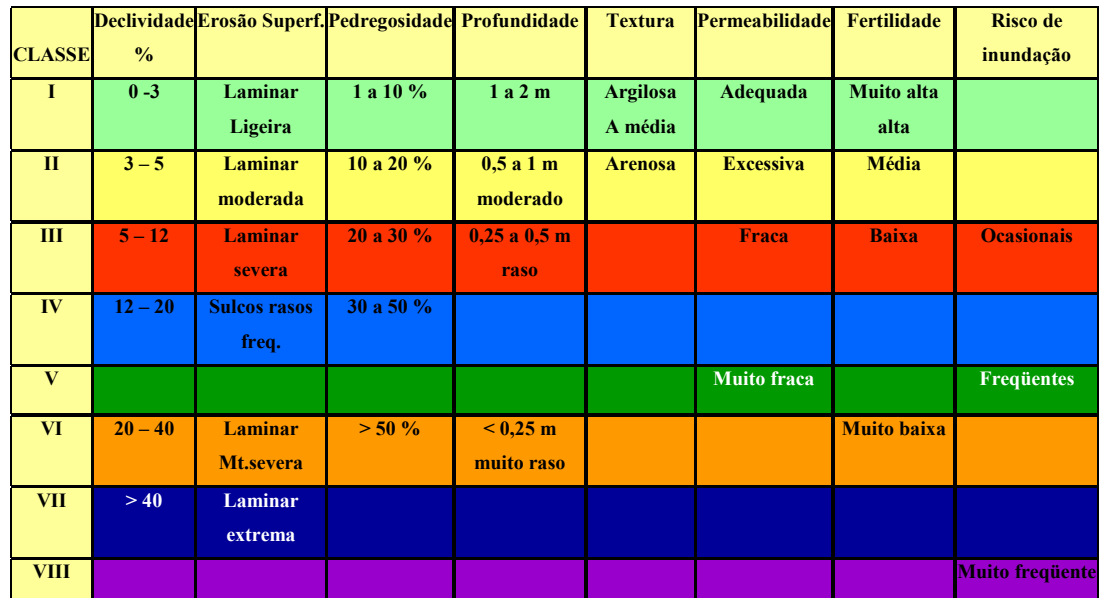

#### **Quadro de aplicação da fórmula mínima**

**Figura 16** – Quadro de aplicação da Fórmula Mínima, conforme disco de calculo da Coordenadoria de Assistência Técnica Integral – CATI – EDR – Pindamonhangaba. SAA (2002), adaptado.

França (1963) apud Lepsch (1983) sugeriu um processo paramétrico com o uso de uma tabela ou chave indicadora dos fatores condicionadores da capacidade de uso da terra que podem ser encontrados em cada classe. Nessa tabela são relacionadas as diferentes características da terra que devem ser inventariadas por ocasião do levantamento do meio físico, tais como, textura, permeabilidade, profundidade, classe de declive e erosão, com seus diferentes graus de limitação, que servem de base para determinar a classe de capacidade de uso.

Para a aplicação da fórmula mínima na área da Bacia hidrográfica do Ribeirão Fartura foi necessária a elaboração do quadro de aplicação (figura 16), identificando as diferentes características dos solos existentes na área de estudo, para posteriormente realizarmos a comparação dos dados com o disco de cálculo e aplicação do processo paramétrico de análise de capacidade de uso do solo.

Os dados das características mais limitantes dos solos foram agrupados, visando à aplicação da "Fórmula Mínima" e o uso do disco de cálculo (ANEXO 1). Esta comparação foi necessária, uma vez que se trata de uma visão regional. No caso da aplicação desse "Disco de Cálculo" para elaboração do Projeto Individual de Propriedade – PIP se faz necessário a obtenção de dados em campo.

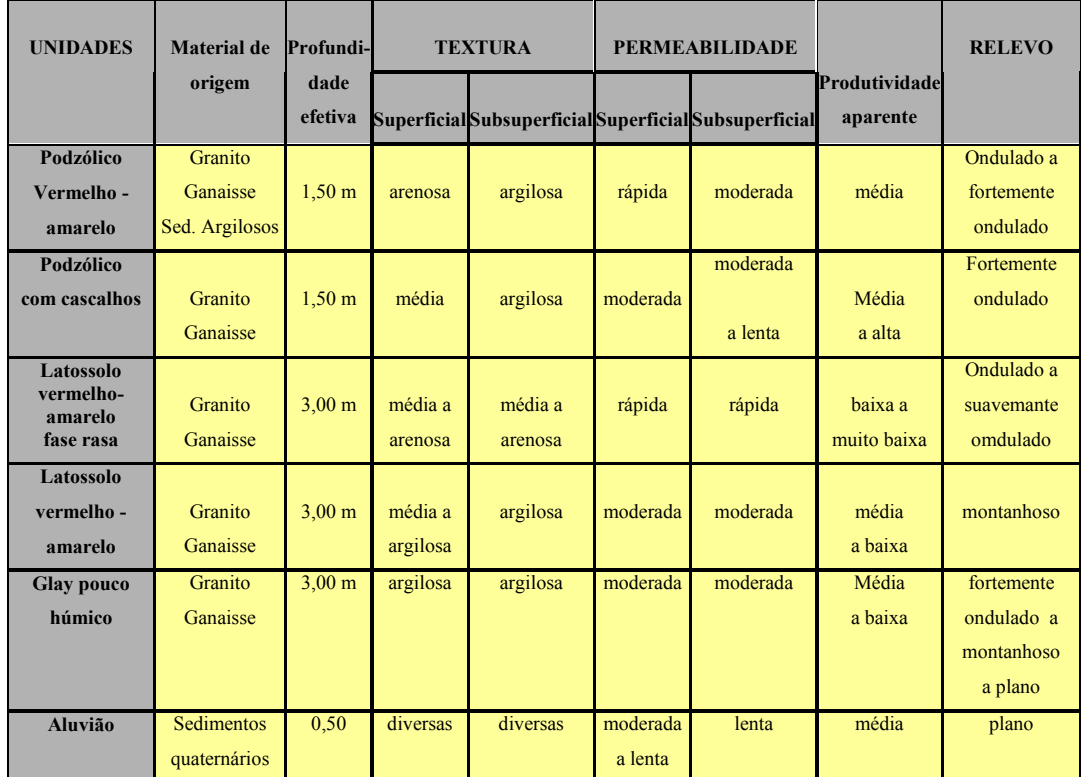

#### **Quadro de julgamento das características dos solos**

**Figura 17**– Quadro de julgamento do tipo de solo Bertolini e Bellinazzi Jr. (1994), adaptado.

Para o julgamento das características dos solos utilizando o processo paramétrico também foi utilizado o quadro de julgamento das características dos solos (figura 17). Necessário se fez desenvolver este quadro visando à aplicação do disco de cálculo (ANEXO 1), estando nele agrupados os diferentes tipos de solo que ocorrem na Bacia Hidrográfica do Ribeirão Fartura e suas características, tais como: material de origem, profundidade, textura, permeabilidade, fertilidade e relevo.

#### **5.2.3 Análise integrada dos dados**

Após a obtenção de todas as informações citadas anteriormente, foi possível a confecção da base cartográfica, e construído um modelo digital em 3D do relevo da bacia hidrográfica com o auxílio do software ArcGis v9, 3DAnalyst. A modelagem digital permitiu a realização das análises espaciais necessárias à confecção das cartas temáticas relacionadas à hipsometria, declividade e orientação das vertentes.

Para tal análise foram consideradas informações relativas à declividade, tipos e características de solo e uso atual da terra, obedecendo à metodologia de análise de capacidade de uso das terras, utilizada pela Secretaria da Agricultura do Estado de São Paulo (2002).

Na utilização do software ArcGis v9, Spatial Analyst, para a geração de carta temática de classes de capacidade de uso, foi necessário atribuir pesos para cada atributo analisado, levando em consideração o disco de cálculo da CATI e o quadro de características dos tipos de solo de ocorrência na área de estudo, conforme quadro de julgamento.

Neste "Quadro de Julgamento" foram atribuídos pesos para cada uma das características limitantes de cada tipo de solo, conferindo pesos maiores para as características mais limitantes e pesos menores para características menos restritivas, conforme descrito na figura 18.

Com todas as informações temáticas da bacia hidrográfica vetorizadas foi possível a geração de carta temática de classes de capacidade de uso das terras da bacia hidrográfica de estudo. Essa informação foi possível com a utilização do software ArcGis v9, 3DAnalyst. A modelagem digital permitiu a realização das análises espaciais necessárias à confecção da carta temática descrita (figura 19).

**Quadro de julgamento das classes de capacidade de uso, observando a declividade e características dos solos** 

| $\mathbf{A}$ | <b>Classe</b>           | <b>Declividade</b> | peso                    | <b>Tipo de Solo</b>                   | peso         |
|--------------|-------------------------|--------------------|-------------------------|---------------------------------------|--------------|
|              | L                       | $0 - 3\%$          | $\mathbf{1}$            | <b>Aluvião</b>                        | 1            |
|              |                         | Plano              |                         | Glay húmico                           | $\mathbf{2}$ |
|              | $\mathbf{H}$            | $3 - 5\%$          | $\overline{2}$          | Latossolo verm.-                      | 3            |
|              |                         | <b>Suave</b>       |                         | amarelo                               | 3            |
|              |                         | ondulado           |                         | Podzólico verm.-                      |              |
|              |                         |                    |                         | amarelo                               |              |
|              | III                     | $5 - 12 \%$        | $\mathbf{3}$            | <b>Latossolo vermelho-</b><br>amarelo | 4            |
|              |                         | ondulado           |                         | fase rasa                             |              |
|              | IV                      | $12 - 20%$         | $\overline{\mathbf{4}}$ |                                       |              |
|              |                         | forte              |                         |                                       |              |
|              |                         | ondulado           |                         |                                       |              |
| B            | $\overline{\mathbf{V}}$ |                    |                         |                                       |              |
|              | VI                      | $20 - 40 \%$       | $\overline{5}$          | Podzólico com                         | 5.           |
|              |                         | acidentado         |                         | cascalho                              |              |
|              | <b>VII</b>              | $> 40 \%$          | 6                       |                                       |              |
|              |                         | montanhoso         |                         |                                       |              |
| C            | <b>VIII</b>             |                    |                         |                                       |              |

**Figura 18** – Quadro de julgamento das classes de capacidade de uso, declividade e tipo de solo.

Entretanto, por ter utilizado cartas temáticas na escala 1:50.000, os dados obtidos são aproximados, mas demonstram a capacidade de uso da bacia hidrográfica de estudo. Para a confecção de mapas visando o planejamento de propriedades torna-se necessária a utilização de bases com escalas maiores e a aferição de dados em campo.

Com a vetorização das informações temáticas sobre classes de capacidade de uso das terras da bacia hidrográfica do Ribeirão Fartura, foi realizada a análise espacial através do software ArcGis v9, Spatial Analyst, calculando a distribuição das classes de capacidade de uso, conforme tabelas 11.

As distribuições das classes de capacidade de uso da área também podem ser visualizadas na Figura 19.

| Capacidade de uso       | <b>Área</b> (Ha) | $\frac{0}{0}$ |
|-------------------------|------------------|---------------|
| Grupo $A - Classe I$    | 56,90            | 0,70          |
| Grupo $A - Classe II$   | 957,41           | 11,18         |
| $Grupo A - Classe III$  | 1.930,69         | 23,05         |
| Grupo $A - Classe IV$   | 2.420,15         | 30,02         |
| Grupo $B - Classe V$    | 505,28           | 6,16          |
| Grupo B – Classe VI     | 1.557,51         | 19,32         |
| $Grupo B - Classe VII$  | 616,00           | 7,64          |
| $Grupo C - Classe VIII$ | 15,66            | 1,93          |
| <b>Total</b>            | 8.059,6          | <b>100</b>    |

**Tabela 11**– Distribuição da capacidade de uso da Bacia Hidrográfica do Ribeirão Fartura

Para entendimento da capacidade de uso da bacia de estudo também foi elaborada uma tabela com os grupos de capacidade de uso, mostrando que a área possui uma grande capacidade agrícola, pois cerca de 65 % da área está classificada no grupo A. As áreas classificadas no grupo B correspondem a 33,12 % enquanto que as áreas com maior restrição para uso correspondem a apenas 1,93 %, conforme tabela 12, abaixo.

**Tabela 12**– Grupos de capacidade de uso da Bacia Hidrográfica do Ribeirão Fartura

| Capacidade de uso                            | Area (Ha) | $\frac{0}{0}$ |
|----------------------------------------------|-----------|---------------|
| Grupo $A - Classes I, II, III e IV$          | 5.365,15  | 64,95         |
| $\blacksquare$ Grupo B – Classes V, VI e VII | 2.678,79  | 33,12         |
| $Grupo C - Classe VIII$                      | 15,66     | 1.93          |
| <b>Total</b>                                 | 8.059,6   | <b>100</b>    |

**Figura 19 –** Carta de capacidade de uso das terras da bacia hidrográfica do Ribeirão Fartura, município de Paraibuna.

## **5.2.4 Orientação de vertentes**

Outro produto da análise foi a carta de orientação de vertentes baseada nos dados de hipsometria e declividades da bacia hidrográfica do Ribeirão Fartura. Esta carta pode ser útil para o planejamento de áreas agrícolas, verificando o direcionamento das vertentes quanto à exposição ao sol, priorizando a implantação de culturas heliófitas nas vertentes com maior exposição, enquanto as culturas mais sensíveis à insolação podem ser plantadas nas vertentes com menor incidência de radiação solar.

A carta de orientação de vertentes pode ser observada na figura 20.

A tabela 13 mostra a distribuição das áreas segundo a exposição da vertente à radiação solar.

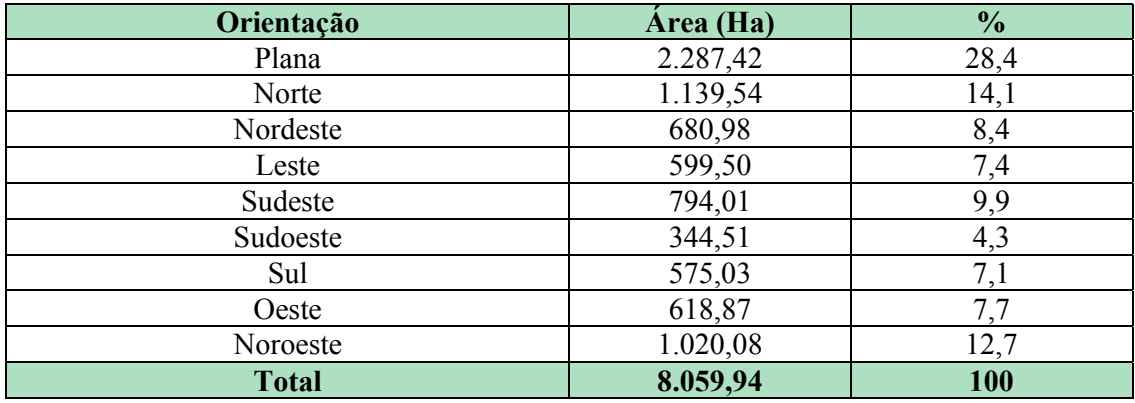

# **Tabela 13** - Orientação de Vertentes – Bacia do Ribeirão Fartura

**Figura 20 –** Carta de orientação de vertentes da bacia hidrográfica do Ribeirão Fartura, município de Paraibuna.

#### **5.3 Aplicação da metodologia de análise em uma propriedade selecionada**

Para a aplicação da metodologia proposta foi escolhida uma propriedade localizada na zona central da bacia hidrográfica de estudo. Com área de 358 hectares, esta propriedade pode ser considerada uma propriedade de tamanho médio para a região, servindo como exemplo da utilização das terras da Bacia Hidrográfica do Ribeirão Fartura, com a predominância de pastagens.

A cartas topográficas foram vetorizadas à partir de cópia digital do material elaborado por J.M. dos Santos e Mário Valério Filho em 2003.

Para a elaboração das cartas foi necessária a digitalização da carta topográfica da região em escala 1:10.000, uma vez que trabalhamos ao nível de propriedade. Pois com utilização da escala 1:50.000, não conseguimos o detalhamento necessário para a obtenção de dados para o planejamento de propriedade.

Com a carta digital na escala 1:10.000, já vetorizada, foi possível realizar o recorte e confirmar a digitalização das curvas de nível, aferindo valores para cada curva de nível e reconhecimento das divisas da propriedade.

#### **5.3.1 Hipsometria da área selecionada**

Com estes dados foi possível elaborar a carta topográfica e carta hipsométrica da área de estudo. Na carta topográfica foram lançadas curvas de nível, rede de drenagem e áreas de preservação permanente – APP. Sendo que a análise espacial mostrou que nessa área existem 50,99 ha de áreas de preservação permanente, na beira dos cursos de água. Essas informações são demonstradas na figura 21.

Também foram elaborados dois mapas hipsométricos, mostrando no primeiro a variação de altitude na propriedade analisada, que varia de 695 metros altitude na parte mais baixa da propriedade, localizada na várzea do Ribeirão Fartura, até 850 metros de altitude no ponto mais alto, situado na elevação existente na área central da propriedade, figura 22.

Ou seja, foi encontrada uma variação altitudinal de 155 metros em uma propriedade de 358 hectares. Também foi possível obter as distâncias médias da área de estudo, sendo encontrado o comprimento de 2.750 metros e largura de 1.900 metros, conforme demonstra a figura 23.

**Figura 21 –** Carta topográfica, rede de drenagem e APP's da propriedade selecionada na bacia hidrográfica do Ribeirão Fartura, município de Paraibuna.

**Figura 22 –** Carta hipsométrica da propriedade selecionada na bacia hidrográfica do Ribeirão Fartura, município de Paraibuna.

**Figura 23 –** Carta hipsométrica e distância da propriedade selecionada na bacia hidrográfica do Ribeirão Fartura, município de Paraibuna.

## **5.3.2 Declividades da propriedade selecionada**

Análise quantitativa de classes de declividade na propriedade selecionada como modelo para a aplicação da metodologia de planejamento demonstra que a maior parte, ou seja, 143,65 ha (40,1 %) corresponde a áreas onduladas, seguidas pelas áreas planas com 132,39 ha (37 %), as áreas com relevo forte ondulado ocupam 66,48 ha (18,6 %), enquanto as áreas de relevo montanhoso ocupam 9,63 ha (2,7 %), e finalmente, ocupando uma área de 5,71 ha (1,6 %), estão as áreas com relevo suave ondulado.

| Declividade $(\%)$ | Area (Ha) | $\frac{0}{0}$ |
|--------------------|-----------|---------------|
| $0 - 3$            | 64,5      | 17,9          |
| $3 - 5$            | 6,17      | 1.7           |
| $5 - 12$           | 132,55    | 37,1          |
| $12 - 20$          | 106,81    | 29,9          |
| 20-40              | 46,06     | 12,9          |
| 40-100             | 1,91      | 0,50          |
| Total              | 358,00    | 100           |

**Tabela 14 -** Declividades da propriedade selecionada

Analisando estes resultados, temos que 56,7 % da área, ou seja, 203,22 hectares são áreas com potencial agrícola desde que não possuam problemas de conservação do solo, pois corresponde às áreas com relevo plano, suave ondulado e ondulado e podem ser facilmente mecanizados. Estes dados estão espacializados conforme a figura 24.

## **5.3.3 Orientação de vertentes da propriedade selecionada**

A carta de orientação de vertentes foi baseada nos dados de hipsometria e declividade da bacia hidrográfica do Ribeirão Fartura e posteriormente aplicada para a propriedade selecionada, demonstrando as orientações e percentuais em relação à área total da propriedade.

Essa carta pode ser útil para o planejamento da área, verificando o direcionamento das vertentes quanto à exposição ao sol e priorizando a implantação de culturas.

A carta de orientação de vertentes pode ser observada na figura 25, enquanto os valores quantitativos e percentuais podem ser observados na tabela 08, abaixo.

| Orientação | Area (Ha) | $\frac{0}{0}$ |
|------------|-----------|---------------|
| Plana      | 132,39    | 37,0          |
| Norte      | 27,10     | 7,6           |
| Nordeste   | 37,47     | 10,5          |
| Leste      | 43,48     | 12,1          |
| Sudeste    | 18,40     | 5,0           |
| Sudoeste   | 18,29     | 5,1           |
| Sul        | 9,97      | 2,8           |
| Oeste      | 33,46     | 9,3           |
| Noroeste   | 37,44     | 10,6          |
| Total      | 358,00    | 100,0         |

**Tabela 15 -** Orientação de vertentes da propriedade selecionada

**Figura 25 –** Carta de orientação de vertentes da propriedade selecionada na bacia hidrográfica do Ribeirão Fartura, município de Paraibuna.

## **5.3.4 Uso das terras na propriedade selecionada**

Foi levantado o uso das terras, cujo maior espaço é ocupado por áreas de pastagem, com 272,28 hectares, ou seja, 76,1 % da área da propriedade, seguido pela área com mata nativa, com 81,96 ha (22,9 %), área com algum tipo de construção 2,22 ha (0,6 %) e área de reflorestamento com 1,54 ha (0,4 %), conforme dados apresentados na tabela 06. O uso das terras na propriedade selecionada está demonstrado na figura 26.

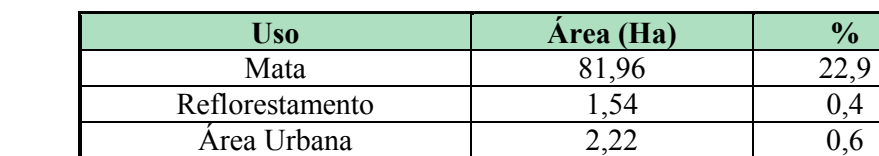

Pastagem 272,28 76,1 **Total** 100

**Tabela 16 -** Uso das terras na propriedade selecionada

Notamos que a principal atividade da propriedade é a agropecuária, ocupando áreas com potencial agrícola e áreas passíveis de conservação. Mesmo com a existência uma área de 81,96 hectares de área de mata / capoeira na propriedade, ou seja, 22,9 % da área total. Ainda existe a necessidade de plantio de mata ciliar, pois notamos na figura 26, que existem áreas nas margens dos rios que estão destituídos deste tipo de vegetação.

**Figura 26 –** Carta do uso atual das terras na propriedade selecionada na bacia hidrográfica do Ribeirão Fartura, município de Paraibuna.

## **5.3.5 Capacidade de uso das terras na propriedade selecionada**

Análise quantitativa da capacidade de uso na propriedade selecionada como modelo para a aplicação da metodologia de planejamento, figura 27, demonstra que a maior parte, ou seja, 116,48 ha (32,53 %) correspondem a áreas da classe III, seguidas pelas áreas da classe IV com 96,63 ha (26,99 %), as áreas da classe II ocupam 73,10 ha (20,42 %). As áreas da classe VI ocupam 54,43 ha (15,21 %) e as da classe VII ocupam 6,72 ha (1,88 %). As menores porções são as de áreas da classe I com 0,27 Hectares (0,08 %) e não existem áreas classificadas na Classe VIII.

| Classe de capacidade de<br><b>uso</b> | Área (Ha) | $\frac{6}{9}$ |
|---------------------------------------|-----------|---------------|
| Grupo $A - Classe I$                  | 0,27      | 0,08          |
| Grupo $A - Classe II$                 | 73,10     | 20,42         |
| Grupo $A - Classe III$                | 116,48    | 32,53         |
| Grupo $A - Classe IV$                 | 96,63     | 26,99         |
| Grupo $B - Classe V$                  | 10,37     | 2,89          |
| $Grupo B - Classe VI$                 | 54,43     | 15,21         |
| Grupo B – Classe VII                  | 6,72      | 1,88          |
| $Grupo C - Classe VIII$               | 0,00      | 0,00          |
| Total                                 | 358,00    | 100           |

**Tabela 17 –** Classes de capacidade de uso das terras na área selecionada

Analisando estes resultados da tabela 18, temos que 80,02 % da área, ou seja, 286,48 hectares são áreas com potencial agrícola desde que não possuam problemas de conservação do solo, pois corresponde às áreas com relevo plano, suave ondulado e ondulado e podem ser facilmente mecanizados. As áreas do Grupo B correspondem a 19,98 %, e não foram identificadas áreas classificadas no grupo C.

**Figura 27 –** Carta de capacidade de uso das terras na propriedade selecionada na bacia hidrográfica do Ribeirão Fartura, município de Paraibuna.

| Capacidade de uso                     | <b>Área</b> (Ha) | $\frac{6}{9}$ |
|---------------------------------------|------------------|---------------|
| Grupo A – Classes I, II, III e IV     | 286,48           | 80,02         |
| $\vert$ Grupo B – Classes V, VI e VII | 71,52            | 19.98         |
| $\Gamma$ Grupo C – Classe VIII        | 0.00             | 0.0           |
| <b>Total</b>                          | 358,00           | 100           |

**Tabela 18** – Grupos de capacidade de uso das terras na área selecionada

**Figura 28 –** Carta do uso atual das terras, estradas e hidrografia da propriedade selecionada na bacia hidrográfica do Ribeirão Fartura, município de Paraibuna.

# **5.3.6 Análise da compatibilidade e incompatibilidade de uso do solo na propriedade selecionada**

Para a análise da compatibilidade do uso da área foi necessária a aplicação do Quadro de características das Classes de Capacidade de Uso (LEPSCH, 1983), que mostra o resumo do tipo de uso e da intensidade máxima de utilização da terra em função das classes de capacidade de uso, sendo definidos a subutilização da terra, máxima utilização da terra e sobreutilização da terra, conforme figura 14.

A análise foi realizada com a utilização do Sistema de Informações Geográficas, com a transformação dos dados para o formato ArcGis, através do software ArcScan v9 da Esri e análise espacial através do software ArcGis v9, Spatial Analyst, calculando a distribuição do tipo intensidade de uso da terra. Entretanto, para o alcance dos objetivos foi necessária a criação de um novo quadro de julgamento, em que foi definido a amplitude da variação da capacidade de utilização da terra em função da categoria de uso e das classes de capacidade de uso, conforme quadro de julgamento da figura 29.

**Quadro de julgamento das classes de capacidade de uso, observando o uso atual da terra na propriedade em estudo** 

|                  |                        | <b>CLASSES DE USO</b> |               |                |  |
|------------------|------------------------|-----------------------|---------------|----------------|--|
| <b>CATEGORIA</b> |                        |                       | <b>Máxima</b> |                |  |
|                  |                        | Subutilizada          | Utilização    | Sobreutilizada |  |
|                  | Corpo de água          | I a VIII              | <b>VIII</b>   | <b>VIII</b>    |  |
|                  | Mata / Capoeira        | I a VII               | <b>VIII</b>   | <b>VIII</b>    |  |
|                  | <b>Reflorestamento</b> | I a VI                | <b>VII</b>    | <b>VIII</b>    |  |
|                  | <b>Pastagem</b>        | IaV                   | VI            | <b>VII</b>     |  |
|                  | Área urbana            | I a IV                | $\mathbf{V}$  | VI             |  |
|                  | <b>Agricultura</b>     | $I$ a $III$           | IV            | ۲.7            |  |

**Figura 29** – Quadro de julgamento das classes de capacidade de uso e uso atual da terra.

Com a aplicação deste quadro de julgamento e após os cálculos em ambiente SIG, em que foi comparada a capacidade de uso das terras na propriedade (figura 27), com o uso atual das terras da mesma área (figura 28) foram encontrados 311,89 hectares de áreas subutilizadas, ou seja, áreas que poderiam ser utilizadas para atividades mais nobres. Também foram levantados 1,33 hectares com a utilização máxima, que representam áreas utilizadas com infra-estrutura e alguns pontos utilizados como pastagem.

Como área sobreutilizada, ou área com uso incompatível foram encontrados 44,78 hectares, correspondendo na maior parte a áreas de preservação permanente nas margens dos rios, em que não existe mata ciliar. Também foi encontrada uma porção de 1,4 ha identificada como uso urbano em área incompatível, com declividade acentuada.

Segundo os dados obtidos, que podem ser visualizados na figura 30, as áreas subutilizadas correspondem às áreas de pastagem, que utilizam terras com capacidade agrícola, enquanto que as áreas sobreutilizadas correspondem às áreas de preservação permanente nas margens dos rios. Quanto às áreas com utilização máxima nesta propriedade, correspondem aos pontos utilizados como pastagem em áreas com inclinação acentuada e portanto, com risco de perda de solo e também correspondem a construções em áreas inclinadas.

**Figura 30 –** Carta de conformidade de uso das terras na propriedade selecionada na bacia hidrográfica do Ribeirão Fartura, município de Paraibuna.

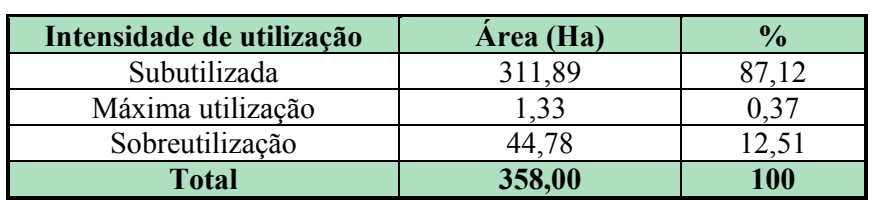

**Tabela 19 –** Intensidade do uso das terras na área selecionada

## **6. CONSIDERAÇÕES FINAIS**

Este é um modesto recorte de quantos ainda podem ser feitos para o estudo da Bacia Hidrográfica do Ribeirão Fartura, esperando trazer uma contribuição para as atividades de planejamento de propriedades rurais com uso do Sistema de Informações Geográficas – SIG, servindo como ferramenta para a elaboração do projeto individual de propriedades.

Os estudos dos aspectos históricos da região mostraram os impactos causados pela ocupação desordenada da região, primeiramente pelas fazendas de café, seguidas pela construção de rodovias e da barragem Paraibuna – Paraitinga. Hoje estes fatores são fortes indutores para o desenvolvimento da bacia hidrográfica do Ribeirão Fartura, desde que realizado com planejamento.

Com o levantamento dos solos e a quantificação dos diferentes ocorrências na Bacia Hidrográfica do Ribeirão Fartura (item 5.1.1) foi possível observar que a área de estudo possui solos com fertilidade média, se comparado a outros tipos de solo de ocorrência no estado de São Paulo. A maior parte destes solos estão distribuídos em relevo das classes de declividade suave ondulado as fortes onduladas (item 5.2.2) mostrando a necessidade de cuidados de conservação dos solos. Entretanto, devido ao clima da área de estudo, estas áreas podem se tornar bastante nobre se forem implantadas culturas com alto valor agregado.

Nos levantamentos do uso das terras na bacia hidrográfica de estudo (item 5.1.3) encontramos a predominância de áreas de pastagem, sendo que ocupam indiscriminadamente as áreas de preservação nas margens dos rios e áreas com declividade acentuada. Estas áreas ocupam solos que poderiam estar sendo utilizados para culturas mais nobres. Analisando a capacidade de uso das terras da bacia de estudo (item 5.2.1) notamos o grande potencial de utilização desta área, necessitando de ações de incentivo ao agricultor desta área para a diversificação ou mesmo a mudança do tipo de atividade.

Quanto a estrutura fundiária, foi observado que existe um grande desequilibro entre as categorias de propriedades (item 5.1.4), sendo que o maior número de propriedades corresponde às áreas menores que 100 hectares (118 propriedades) e que as áreas maiores estão distribuídas entre 17 proprietários.

Quanto aos recursos hídricos (item 5.1.5) notamos que apesar da existência de grande rede hidrográfica, esta carece de cuidados, pois é notada a falta de vegetação ripária ou mata ciliar. A inexistência deste tipo de vegetação pode acarretar em degradação dos recursos hídricos e perda de solos. O carreamento de partículas sólidas decorrentes da erosão das estradas também é um fator a ser considerado.

O uso da água na bacia deve ser planejado visando a utilização racional deste recurso natural pois existem áreas com problemas de abastecimento, enquanto outras possuem água em abundância. Outro problema a ser solucionado é o despejo de lixo e esgoto doméstico, restos de atividades agropecuárias e agroindustriais nos leitos dos rios. Na bacia hidrográfica de estudo não existe saneamento básico e este esgoto contamina o lençol freático e os recursos hídricos superficiais. Vale salientar que a população da área e da zona urbana de Paraibuna também consome esta água.

As estradas existentes na bacia também são prejudicadas em função do tipo de pavimento e de sua localização, muitas vezes em áreas muito acidentadas e com solos suscetíveis à erosão, necessitando de freqüentes manutenções causando prejuízos para a prefeitura municipal e para os usuários das vias.

Na análise da propriedade selecionada, notamos que foi necessário adequar a escala de trabalho de 1:50.000 para 1:10.000. Com a utilização de escalas com maior detalhamento foi possível conferir um resultado mais próximo da realidade.

Foi possível levantar a capacidade de uso das terras que se comparado com os resultados do uso atual da terra mostrou que existe incompatibilidade de uso da área. Servindo o trabalho como orientador para a tomada de decisões e para a proposição de adequação às distorções encontradas.

#### **Sugestões**

Com o estudo do histórico da ocupação da área foi possível observar que na bacia hidrográfica do Ribeirão Fartura existiam várias fazendas que exploravam diferentes produtos agrícolas, tais como o milho, cana de açúcar, algodão e o café. Se analisarmos os dados da Casa da Agricultura de Paraibuna é possível notar que na região existe a tradição de plantio de feijão e outras tradições agrícolas.

Diante do exposto propomos a implementação de um trabalho de extensão rural com o objetivo de substituir parte das áreas de pastagem que existem na bacia por novas atividades agrícolas, com maior valor agregado, proporcionando oportunidades para o proprietário rural visando melhores resultados financeiros.

Estes resultados poderiam ser alcançados com o introdução do plantio de café orgânico (buscando o resgate histórico da área), do feijão orgânico (já existe tradição local), o plantio e a transformação da cana de açúcar (ativação de alambiques) e plantio de frutíferas tropicais (nas áreas mais baixas da bacia) e frutíferas de clima temperado (nas regiões mais altas).

Podem ser incentivados programas de otimização do uso das águas, tanto para o consumo humano como para a agricultura, piscicultura e dessedentação de animais. Neste sentido, temos como exemplo o trabalho da UNIVAP na construção de cisternas para a captação da água da chuva.

Observando os dados da estrutura fundiária notamos desigualdades socioeconômicas, sendo que para a utilização do planejamento participativo torna-se importante a representação dos diferentes segmentos sociais existentes na bacia para que as intervenções propostas possam ser implementadas.

Quanto às estradas, em alguns casos seriam necessárias a mudança de percurso e investimentos em drenagem e perenização destas estradas, pois estas são elementos indutores de desenvolvimento para a área. Para tanto, seria ideal a realização de estudos específicos para a equação deste problema.
## **REFERÊNCIAS BIBLIOGRÁFICAS**

ALVES, D.S. Sistemas de Informação Geográfica. In: SIMPÓSIO BRASILEIRO DE GEOPROCESSAMENTO, São Paulo, 1990. **Anais...** São Paulo: POLI/Universidade de São Paulo, 1990. p.66-78.

ARCOVA, F.C.S. Função hidrológica da zona ripária. In: CARVALHO, J.L. et al. (org) In: CURSO SOBRE RECURSOS HÍDRICOS: PRODUÇÃO, CONSERVAÇÃO E RECUPERAÇÃO.3., Cunha, São Paulo, 2004. **Apostila.** São Paulo: Instituto Florestal, SMA , 2004. p.55-77.

BERTOLINI, D. ; BELLINAZZI Jr, R. **Levantamento do meio físico para determinação da capacidade de uso das terras.** Campinas: Coordenadoria de Assistência Técnica Integral – CATI – SAA – SP. 1994. [Boletim Técnico, 175].

BERTONI, J. E de A. ; LOMBARDI NETO, F. **Conservação do solo**. São Paulo, Ícone, 1990. 355 p.

BERTONI, J. E. de A. Manejo florestal de bacias hidrográficas. In: CURSO INTERNACIONAL SOBRE MANEJO DE BACIAS HIDROGRÁFICAS NA ÁREA FLORESTAL., 2., 1991. **Apostila.** São Paulo: Instituto Florestal – SMA – SP.1991.p.98- 127.

BOTELHO, R.G.M, Planejamento ambiental em microbacia hidrográfica. In: GUERRA, A.J. T; SILVA, A.S.; BOTELHO, R.G.M.(org**.**). **Erosão e conservação dos solos. Conceitos, temas e aplicações.** Rio de Janeiro: Bertrand Brasil, 1999. p. 268-300.

BRÄNDLI, M. Hierarchical models for the definitiion and extraction of terrain features. In: BURROUGH, P.A., FRANK, A.U. (Ed.) **Geographic objects with indeterminate boundaries**. London:Taylor & Francis, 1996. cap.17, p.257-270.

CARVALHO, C. M. *et al*. **Controle da erosão e assoreamento na área de influência do reservatório da UHE Eng. Sergio Mota – microbacia do Ribeirão Negrinha**. São Paulo: CESP, 2002. 135 p.

CARVALHO, J. L.; SOARES, P.V. ; STARZYNSKI, R. Relação entre os componentes ambientais e suas implicações na utilização dos recursos naturais. In: CURSO SOBRE RECURSOS HÍDRICOS: PRODUÇÃO, CONSERVAÇÃO E RECUPERAÇÃO. Cunha, São Paulo, 2004. **Apostila.** São Paulo: Instituto Florestal, SMA , 2004. p.01-15.

CASTELLS, M. **A questão urbana.** Rio de Janeiro, Paz e Terra. 1984.

CONAMA (*Conselho Nacional do Meio Ambiente*) **Legislação Ambiental Brasileira**. 1999. Disponível em <http://mma.gov.br/port/conama>.Acesso em 7 ago.2005.

CRIVELLI, M. **Plano de Microbacia Hidrográfica – Ribeirão Fartura**. Pindamonhangaba, SP:SAA-CATI. 2001. (Programa Estadual de Microbacias Hidrográficas, Casa da Agricultura de Paraibuna 2001. Relatório.)

CUNHA, S. B.; GUERRA, J. A. T. (org.). **Geomorfologia***.* Rio de Janeiro: Bertrand Brasil, 1996.

DEAN, Warren. **A ferro e fogo - A história e a devastação da Mata Atlântica Brasileira**. São Paulo: Companhia das Letras, 1996. 484 p.

DOLFUS, O. **O espaço geográfico**. Rio de Janeiro, Bertrand Brasil, 1991.

EMBRAPA, Centro Nacional Pesquisa de Solos. **Sistema Brasileiro Classificação de Solos**. Rio de Janeiro: EMBRAPA Solos, 1999. 412 p.

FAO, **A framework for land evaluation**. Roma, FAO. (Soil, Bull, 29) and Wageningen, ILRL, 1976, 72 p. (Publ. 22).

FERNANDES, Florestan, **A revolução burguesa no Brasil: ensaio de interpretação sociológica**. 3.ed. Rio de Janeiro: Guanabara, 1987. 413 p.

GOVERNO DO ESTADO DE SÃO PAULO. **Secretaria da Agricultura – Diretrizes e Programação 1975 – 79**. São Paulo, junho de 1977. 331 p.

GOVERNO DO ESTADO DE SÃO PAULO. **Secretaria da Agricultura – Programa de Desenvolvimento Regional Agrícola – PDRA (1983)**. São Paulo, 1983.

GOWDAK, D. **Natureza e vida.** São Paulo: FTD, 1997. 300 p.

GUERRA, A.J.T; CUNHA, S.B. **Impactos ambientais urbanos no Brasil.** Rio de Janeiro: Bertrand Brasil, 2001. 416 p.

IBGE. **Manual técnico da vegetação brasileira. Nº 1**. IBGE: Rio de Janeiro, 1992.

INPE - Instituto Nacional de Pesquisas Espaciais - SPRING - Sistema de Processamento de Informações Georeferenciadas. Disponível em http://www.dpi.inpe.br/spring. 1999 / 2001.

INSTITUTO DE ECONOMIA AGRÍCOLA. **Agricultura em São Paulo – 1991**. São Paulo: SAA-CSE-IEA. 1991, 165 p. v 38, t.1.

INSTITUTO DE ECONOMIA AGRÍCOLA. **Agricultura em São Paulo – 1992**. São Paulo. SAA-CSE-IEA. 1992, 182 p. v.39, t.1.

KELLER, E.C de S. **Projeto de mapeamento da utilização da terra.** São Paulo. Aerofotogrametria, 1969. v.3.

KLIASS, R.G. **Caracterização do conhecimento Vale do Paraíba** – **CODIVAP – 1971.** Pindamonhangaba, SP: [s.ed.], 1971. 328p.

KLINGBIEL, A. A. ; MONTGOMERY, P. H. **Land – capability classification.** Washington, Soil Conservation Service, U.S. Governament Print Office, 1961. Handbook, 210) 21 p.

KURKDJIAN, M.L.N. et al. **Macrozoneamento da Região do Vale do Paraíba e Litoral Norte do Estado de São Paulo - MAVALE**. São José dos Campos: INPE, 1992 .(INPE – 5381-PRP/165 p.)

LEPSCH, I.F.; BELLINAZI JR, R.; BERTOLINI, D.; ESPIDOLA, C. R. **Manual para levantamento utilitário do meio físico e classificação das terras no sistema de capacidade de uso**. 4ª. Aproximação. Campinas: Sociedade Brasileira de Ciência do Solo, 1983. 175 p.

MACLEAN, A.L.; REED, D.D.; MROZ, G.D.; LYON, G.W.; EDISON, T. Using GIS to estimate forest resource change. A case study in northern Michigan. **Journal of Forestry**, p.22-25, 1992.

MATUS, C. **Política, planejamento & governo**. São Paulo: IPEA,1997. (Série 143, tomo- 1).

MILLIET, Sérgio. **RUGENDAS. Viagem pitoresca através do Brasil**. Tradução; apresentação Josué Montello. Rio de Janeiro: A Casa do Livro, 1972. 96 p.

MILLIET, Sérgio. **Roteiro do café e outros ensaios***.* São Paulo: Hucitec, 1982.

NOVO, E.M.L.M. **Sensoriamento remoto: princípios e aplicações.** São Paulo: Edgard Blucher, 1989.

PARAIBUNA. **Resumo histórico do Município de Paraibuna**. Prefeitura Municipal. s/d.[folder].

PERAZZA, M.C.D. **Estudo analítico de metodologia de avaliação de impacto ambiental.** São Paulo: EDUSP. 1986.

RAMALHO FILHO, A. ; BEEK, K. J. **Sistema de avaliação da aptidão agrícola das terras**. 3.ed. rev.Rio de Janeiro: EMBRAPA – CNPS, 1994. 65 p.

RIBEIRO, M. L. **Novas formas de ocupação do meio rural e natural no município de Caçapava – SP**. 2001, Dissertação (Mestrado) – Universidade do Vale do Paraíba –  $IP&D$  – UNIVAP. 217 p.

ROCHA, O. ; PIRES, J. S. R.; SANTOS, J. E. dos. A bacia hidrográfica como unidade de estudo e planejamento. In: \_\_\_\_\_\_\_\_\_. **A bacia hidrográfica do Rio Monjolinho - Uma abordagem ecossistêmica e a visão interdisciplinar** . São Carlos - SP: UFSCar/ Departamento de Hidráulica e Saneamento, 2000.

RODRIGUES, Pindaro de Carvalho. **O caminho novo: povoadores do Bananal**. São Paulo. Imprensa Oficial do Estado. 1980.17 p.

ROSA, R. **Uso de SIG's para o zoneamento: uma abordagem metodológica**. São Paulo, 1995. 225f. Tese (Doutorado) - F.F.L.C.H., Universidade de São Paulo.

SALGADO, F.G.A.; NOFFS,P.S. **Plano Diretor do Reservatório de Paraibuna / CESP**. 2.ed. São Paulo: CESP, 1992. 94 p.

SANTOS, J.M. dos ; VALÉRIO FILHO, M., (Coord) **Projeto: Monitoramento ambiental e social das microbacias dos ribeirões Fartura (Paraibuna) e Passa Quatro (Piquete) – FEHIDRO – CBH – PS -** GPPLUR: IP&D, UNIVAP, 2004. 105 p. (Relatório Técnico).

SANTOS, JESUS MARDEN. Noções de clima e classificações climáticas. In CURSO DE AGROMETEOROLOGIA – ESALQ – USP. **Apostila.** 1965. 21 p. + anexos.

SANTOS, M. **Metamorfose do espaço habitado.** 5.ed. São Paulo: Hucitec,1997.124 p.

Espaço e método. 4.<sup>ed</sup>. São Paulo: Nobel, 1997. 88 p.

SATO, M.; SANTOS, J. E. **Agenda 21 em sinopse**. São Carlos: Programa de Pós-Graduação em Ecologia e Recursos Naturais, UFSCar, 1996. 41 p.

SBS - Sociedade Brasileira de Silvicultura*.* **"A Devastação Florestal"***,* São Paulo: [s.ed.], 1973.

SEADE. **Dados do município de Paraibuna.** 2005. Disponível em: <http://www.seade.gov.br/produtos/perfil/perfil.php>. Acesso em 11 de novembro de 2005.

SECRETARIA DE AGRICULTURA E ABASTECIMENTO - S A A. **Roteiro para preenchimento do impresso - Projeto Individual da Propriedade (PIP).**  Pindamonhangaba, SP: CATI - Programa Estadual de Microbacias Hidrográficas. EDR. 2002. 11 p. (Apostila).

SECRETARIA DE ECONOMIA E PLANEJAMENTO DO ESTADO DE SÃO PAULO - SEPLAN – COORDENADORIA DE AÇÃO REGIONAL. **Plano Macroeixo Paulista**. São Paulo: SEPLAN. 1978. (Planos regionais).

SERVIÇO NACIONAL DE PESQUISAS AGRONÔMICAS. **Levantamento de reconhecimento dos solos do Estado de São Paulo**. Rio de Janeiro: Centro Nacional de Ensino e Pesquisas Agronômicas – M.A., 1960. 634 p. (Boletim, 12).

SECRETARIA DO ESTADO DO MEIO AMBIENTE-SMA. **Do rio às ruas: a inserção da agenda 21 no cotidiano paulista.** São Paulo: SMA, 1997 a.103p.

SOARES, P.V., et al. **Componentes Ambientais**. In: CURSO SOBRE RECURSOS HÍDRICOS: PRODUÇÃO, CONSERVAÇÃO E RECUPERAÇÃO.3., Cunha, São Paulo, 2004. **Apostila.** São Paulo: Instituto Florestal, SMA , 2004. p.04-06.

SOUZA, W. **Planejamento da rede viária e zoneamento em unidades de conservação, empregando um Sistema de Informações Geográficas**. 1990. 89f. Tese ("Magister Scientiae") - Universidade Federal de Viçosa. Viçosa, MG.1990.

SPOSITO, M.E.B. **Capitalismo e urbanização**. São Paulo: Contexto. 1997. 80 p.

TAUNAY, A. de E. - **Pequena história do Café no Brasil (1727-1937)**. Rio de Janeiro: Departamento Nacional do Café, 1945. 558p.

TEIXEIRA, A.L.A.; PROCHNOW, M.C.R.; SUAREZ, R. ;CARDOZO, S. **Determinação das áreas de risco à erosão na Bacia do Córrego Monjolo Grande (SP), através do uso de um SIG.** In: SIMPÓSIO BRASILEIRO DE GEOPROCESSAMENTO, SÃO PAULO, 1990. **Anais**… São Paulo: POLI/USP, 1990. p.300-307.

TINS, J. The role of the riparian zone as it affects water quality. In: SYMPOSIUM ON RIPARIAN ZONE MANAGEMENT, Canadá, jan 17-19, 1994. **Proceedings…** p. 9-21 (R&D Report 9).

TOLEDO, Y.I. ; OTANI, M.N. Projetos de manejo de microbacias hidrográficas no Brasil. **Informações econômicas,** São Paulo, v.26 , n.II, p. 47-52, nov. /96.

TRICART, J.L.F. **"Paisagem e Ecologia"** *Texto traduzido por Monteiro*, C.A.F. São Paulo :Universidade de São Paulo - F.F.L.C.H. - Departamento de Geografia.,1981.

VALÉRIO FILHO, M. **Planejamento Urbano e Regional**. São José dos Campos: IP&D, UNIVAP, 2002. (apostila).

VILELLA, S.M.; MATTOS, A. **Hidrologia aplicada**. São Paulo: McGraw-Hill do Brasil, 1975.

VILLAÇA, F. **Uso do solo urbano.** São Paulo. Fund. Pref. Faria Lima, 1978. 71 p.

VIEIRA, L.S. **Manual da Ciência do Solo: com ênfase aos solos tropicais.** 2.ed, São Paulo: Editora Agronômica CERES LTDA, 1988. 464 p.

ZAKIA, M.J.B. **Identificação e caracterização da zona ripária em uma microbacia experimental: implicações no manejo de bacias hidrográficas e na recomposição de matas nativas.** Tese (Doutorado) – Escola de Engenharia de São Carlos. UFSCar. 1998.

## **ANEXOS**

**Disco de Calculo utilizado pela CATI – EDR Pindamonhangaba, capa.** 

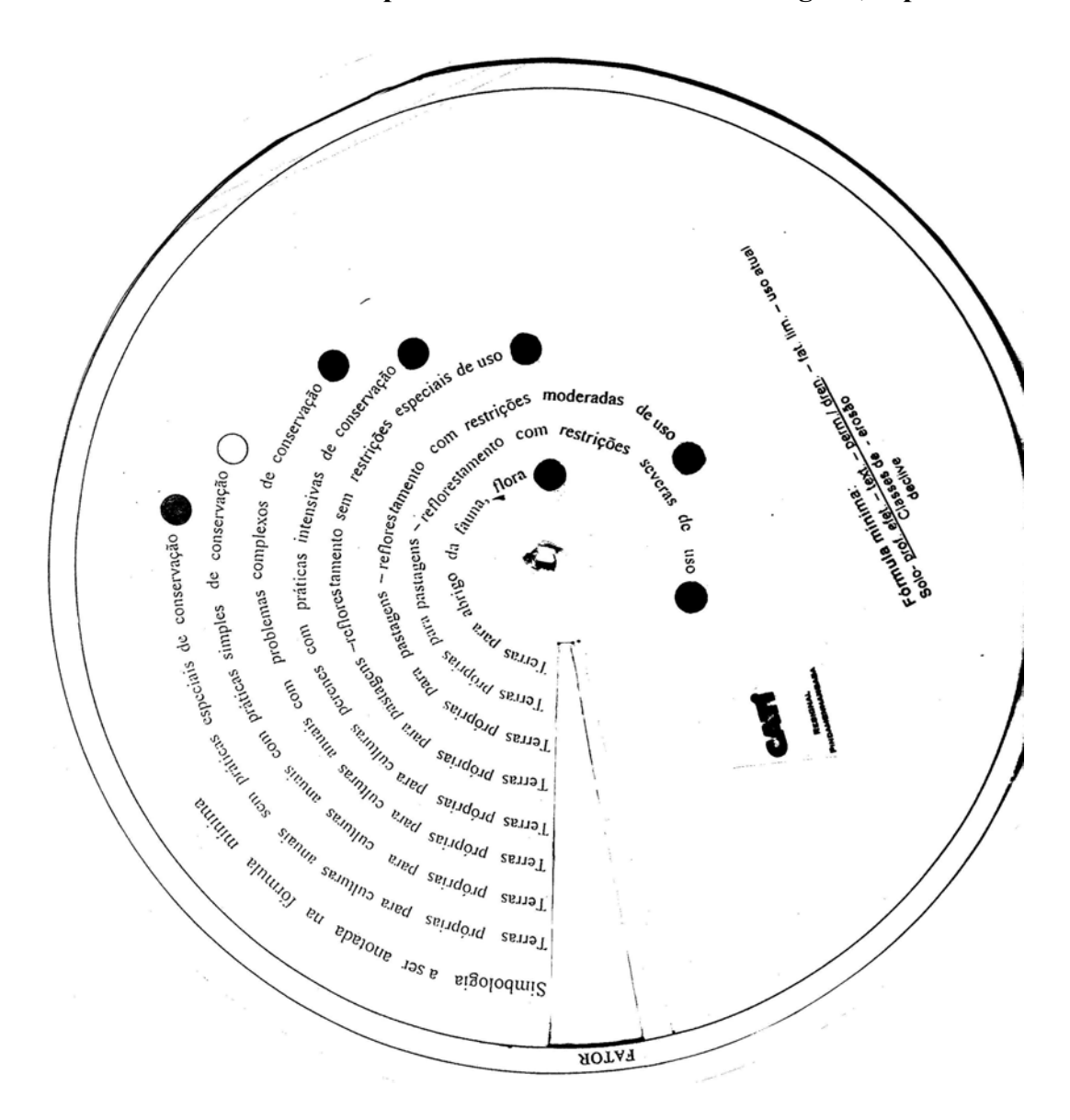

**Disco de Calculo utilizado pela CATI – EDR Pindamonhangaba, parte interna frente.** 

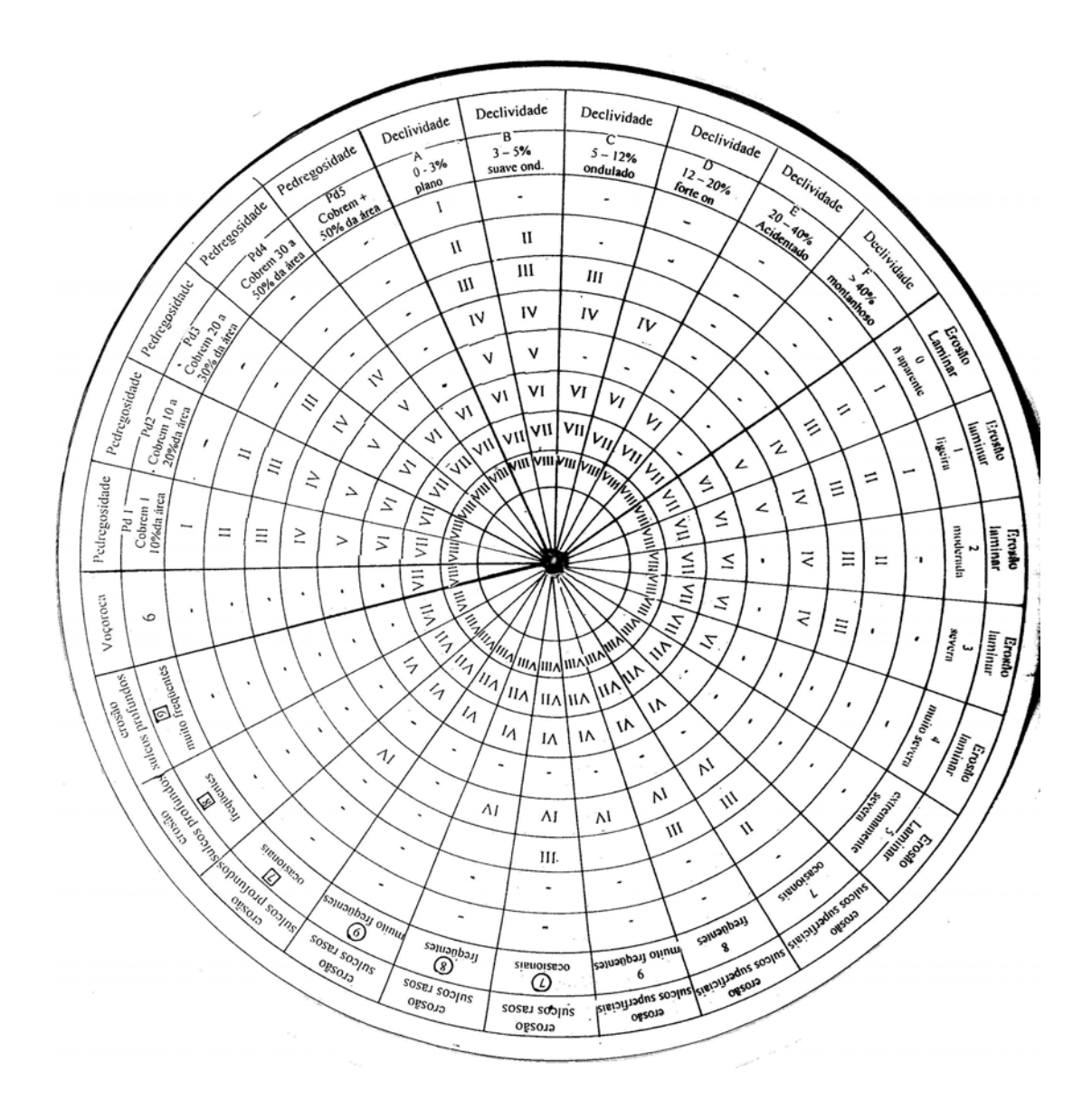

**Disco de Calculo utilizado pela CATI – EDR Pindamonhangaba, parte interna verso.** 

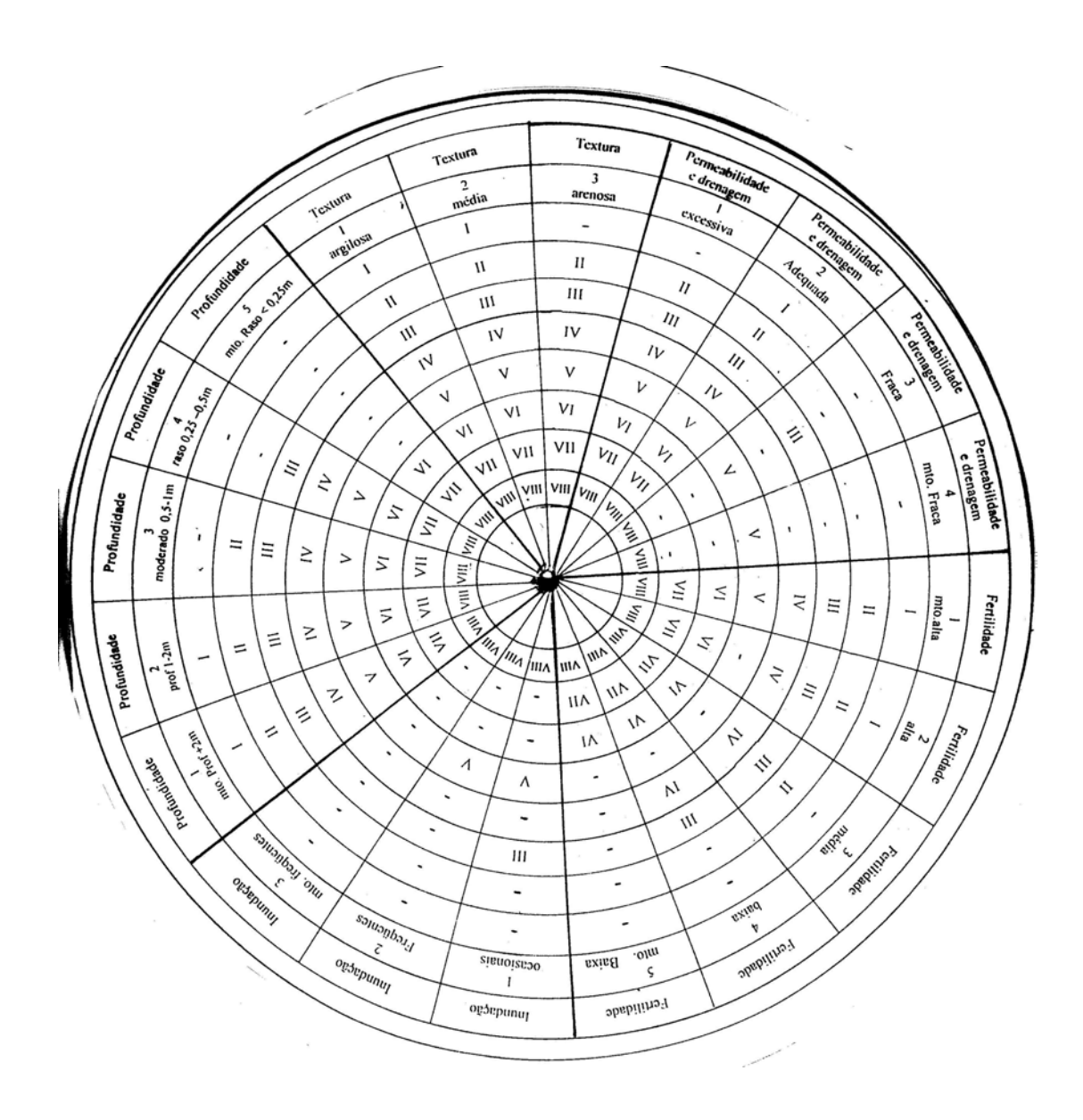

## **Livros Grátis**

( <http://www.livrosgratis.com.br> )

Milhares de Livros para Download:

[Baixar](http://www.livrosgratis.com.br/cat_1/administracao/1) [livros](http://www.livrosgratis.com.br/cat_1/administracao/1) [de](http://www.livrosgratis.com.br/cat_1/administracao/1) [Administração](http://www.livrosgratis.com.br/cat_1/administracao/1) [Baixar](http://www.livrosgratis.com.br/cat_2/agronomia/1) [livros](http://www.livrosgratis.com.br/cat_2/agronomia/1) [de](http://www.livrosgratis.com.br/cat_2/agronomia/1) [Agronomia](http://www.livrosgratis.com.br/cat_2/agronomia/1) [Baixar](http://www.livrosgratis.com.br/cat_3/arquitetura/1) [livros](http://www.livrosgratis.com.br/cat_3/arquitetura/1) [de](http://www.livrosgratis.com.br/cat_3/arquitetura/1) [Arquitetura](http://www.livrosgratis.com.br/cat_3/arquitetura/1) [Baixar](http://www.livrosgratis.com.br/cat_4/artes/1) [livros](http://www.livrosgratis.com.br/cat_4/artes/1) [de](http://www.livrosgratis.com.br/cat_4/artes/1) [Artes](http://www.livrosgratis.com.br/cat_4/artes/1) [Baixar](http://www.livrosgratis.com.br/cat_5/astronomia/1) [livros](http://www.livrosgratis.com.br/cat_5/astronomia/1) [de](http://www.livrosgratis.com.br/cat_5/astronomia/1) [Astronomia](http://www.livrosgratis.com.br/cat_5/astronomia/1) [Baixar](http://www.livrosgratis.com.br/cat_6/biologia_geral/1) [livros](http://www.livrosgratis.com.br/cat_6/biologia_geral/1) [de](http://www.livrosgratis.com.br/cat_6/biologia_geral/1) [Biologia](http://www.livrosgratis.com.br/cat_6/biologia_geral/1) [Geral](http://www.livrosgratis.com.br/cat_6/biologia_geral/1) [Baixar](http://www.livrosgratis.com.br/cat_8/ciencia_da_computacao/1) [livros](http://www.livrosgratis.com.br/cat_8/ciencia_da_computacao/1) [de](http://www.livrosgratis.com.br/cat_8/ciencia_da_computacao/1) [Ciência](http://www.livrosgratis.com.br/cat_8/ciencia_da_computacao/1) [da](http://www.livrosgratis.com.br/cat_8/ciencia_da_computacao/1) [Computação](http://www.livrosgratis.com.br/cat_8/ciencia_da_computacao/1) [Baixar](http://www.livrosgratis.com.br/cat_9/ciencia_da_informacao/1) [livros](http://www.livrosgratis.com.br/cat_9/ciencia_da_informacao/1) [de](http://www.livrosgratis.com.br/cat_9/ciencia_da_informacao/1) [Ciência](http://www.livrosgratis.com.br/cat_9/ciencia_da_informacao/1) [da](http://www.livrosgratis.com.br/cat_9/ciencia_da_informacao/1) [Informação](http://www.livrosgratis.com.br/cat_9/ciencia_da_informacao/1) [Baixar](http://www.livrosgratis.com.br/cat_7/ciencia_politica/1) [livros](http://www.livrosgratis.com.br/cat_7/ciencia_politica/1) [de](http://www.livrosgratis.com.br/cat_7/ciencia_politica/1) [Ciência](http://www.livrosgratis.com.br/cat_7/ciencia_politica/1) [Política](http://www.livrosgratis.com.br/cat_7/ciencia_politica/1) [Baixar](http://www.livrosgratis.com.br/cat_10/ciencias_da_saude/1) [livros](http://www.livrosgratis.com.br/cat_10/ciencias_da_saude/1) [de](http://www.livrosgratis.com.br/cat_10/ciencias_da_saude/1) [Ciências](http://www.livrosgratis.com.br/cat_10/ciencias_da_saude/1) [da](http://www.livrosgratis.com.br/cat_10/ciencias_da_saude/1) [Saúde](http://www.livrosgratis.com.br/cat_10/ciencias_da_saude/1) [Baixar](http://www.livrosgratis.com.br/cat_11/comunicacao/1) [livros](http://www.livrosgratis.com.br/cat_11/comunicacao/1) [de](http://www.livrosgratis.com.br/cat_11/comunicacao/1) [Comunicação](http://www.livrosgratis.com.br/cat_11/comunicacao/1) [Baixar](http://www.livrosgratis.com.br/cat_12/conselho_nacional_de_educacao_-_cne/1) [livros](http://www.livrosgratis.com.br/cat_12/conselho_nacional_de_educacao_-_cne/1) [do](http://www.livrosgratis.com.br/cat_12/conselho_nacional_de_educacao_-_cne/1) [Conselho](http://www.livrosgratis.com.br/cat_12/conselho_nacional_de_educacao_-_cne/1) [Nacional](http://www.livrosgratis.com.br/cat_12/conselho_nacional_de_educacao_-_cne/1) [de](http://www.livrosgratis.com.br/cat_12/conselho_nacional_de_educacao_-_cne/1) [Educação - CNE](http://www.livrosgratis.com.br/cat_12/conselho_nacional_de_educacao_-_cne/1) [Baixar](http://www.livrosgratis.com.br/cat_13/defesa_civil/1) [livros](http://www.livrosgratis.com.br/cat_13/defesa_civil/1) [de](http://www.livrosgratis.com.br/cat_13/defesa_civil/1) [Defesa](http://www.livrosgratis.com.br/cat_13/defesa_civil/1) [civil](http://www.livrosgratis.com.br/cat_13/defesa_civil/1) [Baixar](http://www.livrosgratis.com.br/cat_14/direito/1) [livros](http://www.livrosgratis.com.br/cat_14/direito/1) [de](http://www.livrosgratis.com.br/cat_14/direito/1) [Direito](http://www.livrosgratis.com.br/cat_14/direito/1) [Baixar](http://www.livrosgratis.com.br/cat_15/direitos_humanos/1) [livros](http://www.livrosgratis.com.br/cat_15/direitos_humanos/1) [de](http://www.livrosgratis.com.br/cat_15/direitos_humanos/1) [Direitos](http://www.livrosgratis.com.br/cat_15/direitos_humanos/1) [humanos](http://www.livrosgratis.com.br/cat_15/direitos_humanos/1) [Baixar](http://www.livrosgratis.com.br/cat_16/economia/1) [livros](http://www.livrosgratis.com.br/cat_16/economia/1) [de](http://www.livrosgratis.com.br/cat_16/economia/1) [Economia](http://www.livrosgratis.com.br/cat_16/economia/1) [Baixar](http://www.livrosgratis.com.br/cat_17/economia_domestica/1) [livros](http://www.livrosgratis.com.br/cat_17/economia_domestica/1) [de](http://www.livrosgratis.com.br/cat_17/economia_domestica/1) [Economia](http://www.livrosgratis.com.br/cat_17/economia_domestica/1) [Doméstica](http://www.livrosgratis.com.br/cat_17/economia_domestica/1) [Baixar](http://www.livrosgratis.com.br/cat_18/educacao/1) [livros](http://www.livrosgratis.com.br/cat_18/educacao/1) [de](http://www.livrosgratis.com.br/cat_18/educacao/1) [Educação](http://www.livrosgratis.com.br/cat_18/educacao/1) [Baixar](http://www.livrosgratis.com.br/cat_19/educacao_-_transito/1) [livros](http://www.livrosgratis.com.br/cat_19/educacao_-_transito/1) [de](http://www.livrosgratis.com.br/cat_19/educacao_-_transito/1) [Educação - Trânsito](http://www.livrosgratis.com.br/cat_19/educacao_-_transito/1) [Baixar](http://www.livrosgratis.com.br/cat_20/educacao_fisica/1) [livros](http://www.livrosgratis.com.br/cat_20/educacao_fisica/1) [de](http://www.livrosgratis.com.br/cat_20/educacao_fisica/1) [Educação](http://www.livrosgratis.com.br/cat_20/educacao_fisica/1) [Física](http://www.livrosgratis.com.br/cat_20/educacao_fisica/1) [Baixar](http://www.livrosgratis.com.br/cat_21/engenharia_aeroespacial/1) [livros](http://www.livrosgratis.com.br/cat_21/engenharia_aeroespacial/1) [de](http://www.livrosgratis.com.br/cat_21/engenharia_aeroespacial/1) [Engenharia](http://www.livrosgratis.com.br/cat_21/engenharia_aeroespacial/1) [Aeroespacial](http://www.livrosgratis.com.br/cat_21/engenharia_aeroespacial/1) [Baixar](http://www.livrosgratis.com.br/cat_22/farmacia/1) [livros](http://www.livrosgratis.com.br/cat_22/farmacia/1) [de](http://www.livrosgratis.com.br/cat_22/farmacia/1) [Farmácia](http://www.livrosgratis.com.br/cat_22/farmacia/1) [Baixar](http://www.livrosgratis.com.br/cat_23/filosofia/1) [livros](http://www.livrosgratis.com.br/cat_23/filosofia/1) [de](http://www.livrosgratis.com.br/cat_23/filosofia/1) [Filosofia](http://www.livrosgratis.com.br/cat_23/filosofia/1) [Baixar](http://www.livrosgratis.com.br/cat_24/fisica/1) [livros](http://www.livrosgratis.com.br/cat_24/fisica/1) [de](http://www.livrosgratis.com.br/cat_24/fisica/1) [Física](http://www.livrosgratis.com.br/cat_24/fisica/1) [Baixar](http://www.livrosgratis.com.br/cat_25/geociencias/1) [livros](http://www.livrosgratis.com.br/cat_25/geociencias/1) [de](http://www.livrosgratis.com.br/cat_25/geociencias/1) [Geociências](http://www.livrosgratis.com.br/cat_25/geociencias/1) [Baixar](http://www.livrosgratis.com.br/cat_26/geografia/1) [livros](http://www.livrosgratis.com.br/cat_26/geografia/1) [de](http://www.livrosgratis.com.br/cat_26/geografia/1) [Geografia](http://www.livrosgratis.com.br/cat_26/geografia/1) [Baixar](http://www.livrosgratis.com.br/cat_27/historia/1) [livros](http://www.livrosgratis.com.br/cat_27/historia/1) [de](http://www.livrosgratis.com.br/cat_27/historia/1) [História](http://www.livrosgratis.com.br/cat_27/historia/1) [Baixar](http://www.livrosgratis.com.br/cat_31/linguas/1) [livros](http://www.livrosgratis.com.br/cat_31/linguas/1) [de](http://www.livrosgratis.com.br/cat_31/linguas/1) [Línguas](http://www.livrosgratis.com.br/cat_31/linguas/1)

[Baixar](http://www.livrosgratis.com.br/cat_28/literatura/1) [livros](http://www.livrosgratis.com.br/cat_28/literatura/1) [de](http://www.livrosgratis.com.br/cat_28/literatura/1) [Literatura](http://www.livrosgratis.com.br/cat_28/literatura/1) [Baixar](http://www.livrosgratis.com.br/cat_30/literatura_de_cordel/1) [livros](http://www.livrosgratis.com.br/cat_30/literatura_de_cordel/1) [de](http://www.livrosgratis.com.br/cat_30/literatura_de_cordel/1) [Literatura](http://www.livrosgratis.com.br/cat_30/literatura_de_cordel/1) [de](http://www.livrosgratis.com.br/cat_30/literatura_de_cordel/1) [Cordel](http://www.livrosgratis.com.br/cat_30/literatura_de_cordel/1) [Baixar](http://www.livrosgratis.com.br/cat_29/literatura_infantil/1) [livros](http://www.livrosgratis.com.br/cat_29/literatura_infantil/1) [de](http://www.livrosgratis.com.br/cat_29/literatura_infantil/1) [Literatura](http://www.livrosgratis.com.br/cat_29/literatura_infantil/1) [Infantil](http://www.livrosgratis.com.br/cat_29/literatura_infantil/1) [Baixar](http://www.livrosgratis.com.br/cat_32/matematica/1) [livros](http://www.livrosgratis.com.br/cat_32/matematica/1) [de](http://www.livrosgratis.com.br/cat_32/matematica/1) [Matemática](http://www.livrosgratis.com.br/cat_32/matematica/1) [Baixar](http://www.livrosgratis.com.br/cat_33/medicina/1) [livros](http://www.livrosgratis.com.br/cat_33/medicina/1) [de](http://www.livrosgratis.com.br/cat_33/medicina/1) [Medicina](http://www.livrosgratis.com.br/cat_33/medicina/1) [Baixar](http://www.livrosgratis.com.br/cat_34/medicina_veterinaria/1) [livros](http://www.livrosgratis.com.br/cat_34/medicina_veterinaria/1) [de](http://www.livrosgratis.com.br/cat_34/medicina_veterinaria/1) [Medicina](http://www.livrosgratis.com.br/cat_34/medicina_veterinaria/1) [Veterinária](http://www.livrosgratis.com.br/cat_34/medicina_veterinaria/1) [Baixar](http://www.livrosgratis.com.br/cat_35/meio_ambiente/1) [livros](http://www.livrosgratis.com.br/cat_35/meio_ambiente/1) [de](http://www.livrosgratis.com.br/cat_35/meio_ambiente/1) [Meio](http://www.livrosgratis.com.br/cat_35/meio_ambiente/1) [Ambiente](http://www.livrosgratis.com.br/cat_35/meio_ambiente/1) [Baixar](http://www.livrosgratis.com.br/cat_36/meteorologia/1) [livros](http://www.livrosgratis.com.br/cat_36/meteorologia/1) [de](http://www.livrosgratis.com.br/cat_36/meteorologia/1) [Meteorologia](http://www.livrosgratis.com.br/cat_36/meteorologia/1) [Baixar](http://www.livrosgratis.com.br/cat_45/monografias_e_tcc/1) [Monografias](http://www.livrosgratis.com.br/cat_45/monografias_e_tcc/1) [e](http://www.livrosgratis.com.br/cat_45/monografias_e_tcc/1) [TCC](http://www.livrosgratis.com.br/cat_45/monografias_e_tcc/1) [Baixar](http://www.livrosgratis.com.br/cat_37/multidisciplinar/1) [livros](http://www.livrosgratis.com.br/cat_37/multidisciplinar/1) [Multidisciplinar](http://www.livrosgratis.com.br/cat_37/multidisciplinar/1) [Baixar](http://www.livrosgratis.com.br/cat_38/musica/1) [livros](http://www.livrosgratis.com.br/cat_38/musica/1) [de](http://www.livrosgratis.com.br/cat_38/musica/1) [Música](http://www.livrosgratis.com.br/cat_38/musica/1) [Baixar](http://www.livrosgratis.com.br/cat_39/psicologia/1) [livros](http://www.livrosgratis.com.br/cat_39/psicologia/1) [de](http://www.livrosgratis.com.br/cat_39/psicologia/1) [Psicologia](http://www.livrosgratis.com.br/cat_39/psicologia/1) [Baixar](http://www.livrosgratis.com.br/cat_40/quimica/1) [livros](http://www.livrosgratis.com.br/cat_40/quimica/1) [de](http://www.livrosgratis.com.br/cat_40/quimica/1) [Química](http://www.livrosgratis.com.br/cat_40/quimica/1) [Baixar](http://www.livrosgratis.com.br/cat_41/saude_coletiva/1) [livros](http://www.livrosgratis.com.br/cat_41/saude_coletiva/1) [de](http://www.livrosgratis.com.br/cat_41/saude_coletiva/1) [Saúde](http://www.livrosgratis.com.br/cat_41/saude_coletiva/1) [Coletiva](http://www.livrosgratis.com.br/cat_41/saude_coletiva/1) [Baixar](http://www.livrosgratis.com.br/cat_42/servico_social/1) [livros](http://www.livrosgratis.com.br/cat_42/servico_social/1) [de](http://www.livrosgratis.com.br/cat_42/servico_social/1) [Serviço](http://www.livrosgratis.com.br/cat_42/servico_social/1) [Social](http://www.livrosgratis.com.br/cat_42/servico_social/1) [Baixar](http://www.livrosgratis.com.br/cat_43/sociologia/1) [livros](http://www.livrosgratis.com.br/cat_43/sociologia/1) [de](http://www.livrosgratis.com.br/cat_43/sociologia/1) [Sociologia](http://www.livrosgratis.com.br/cat_43/sociologia/1) [Baixar](http://www.livrosgratis.com.br/cat_44/teologia/1) [livros](http://www.livrosgratis.com.br/cat_44/teologia/1) [de](http://www.livrosgratis.com.br/cat_44/teologia/1) [Teologia](http://www.livrosgratis.com.br/cat_44/teologia/1) [Baixar](http://www.livrosgratis.com.br/cat_46/trabalho/1) [livros](http://www.livrosgratis.com.br/cat_46/trabalho/1) [de](http://www.livrosgratis.com.br/cat_46/trabalho/1) [Trabalho](http://www.livrosgratis.com.br/cat_46/trabalho/1) [Baixar](http://www.livrosgratis.com.br/cat_47/turismo/1) [livros](http://www.livrosgratis.com.br/cat_47/turismo/1) [de](http://www.livrosgratis.com.br/cat_47/turismo/1) [Turismo](http://www.livrosgratis.com.br/cat_47/turismo/1)